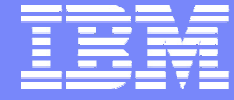

IBM Power Systems - IBM i

Modernisation, développement d'applications et DB2 sous IBM i *Technologies, outils et nouveautés 2012-2013*

8 et 9 avril 2013 – IBM Client Center Paris - Bois-Colombes

*Session plénière – Lundi 8 avril – 10h00-13h00*

Philippe Bourgeois – IBM France

© IBM France 2013

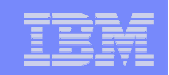

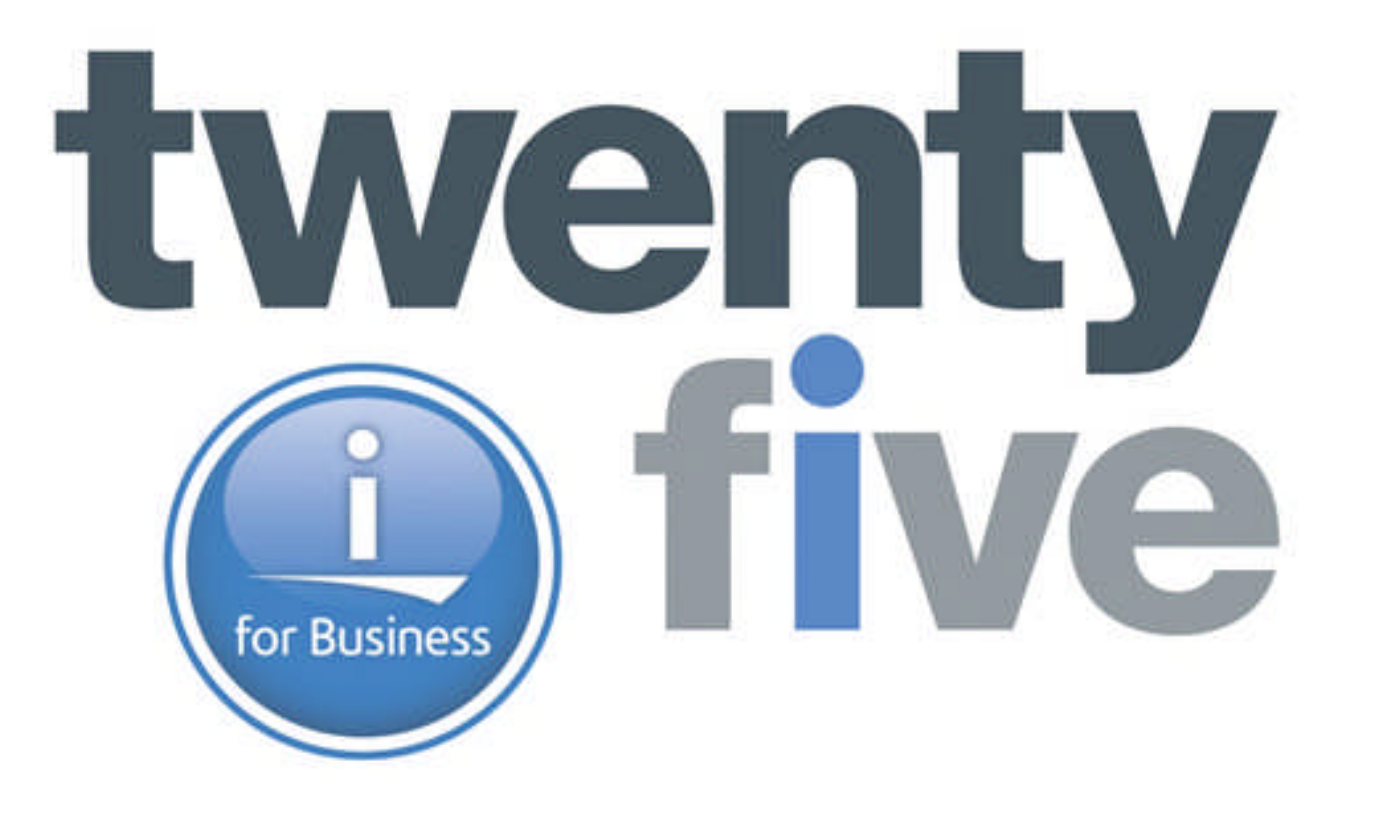

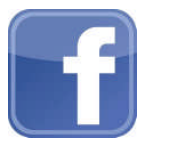

Rejoignez-nous sur bit.ly/ibmi25

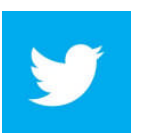

Venez en parler sur #ibmi25

IBM Power Systems - IBM i

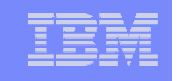

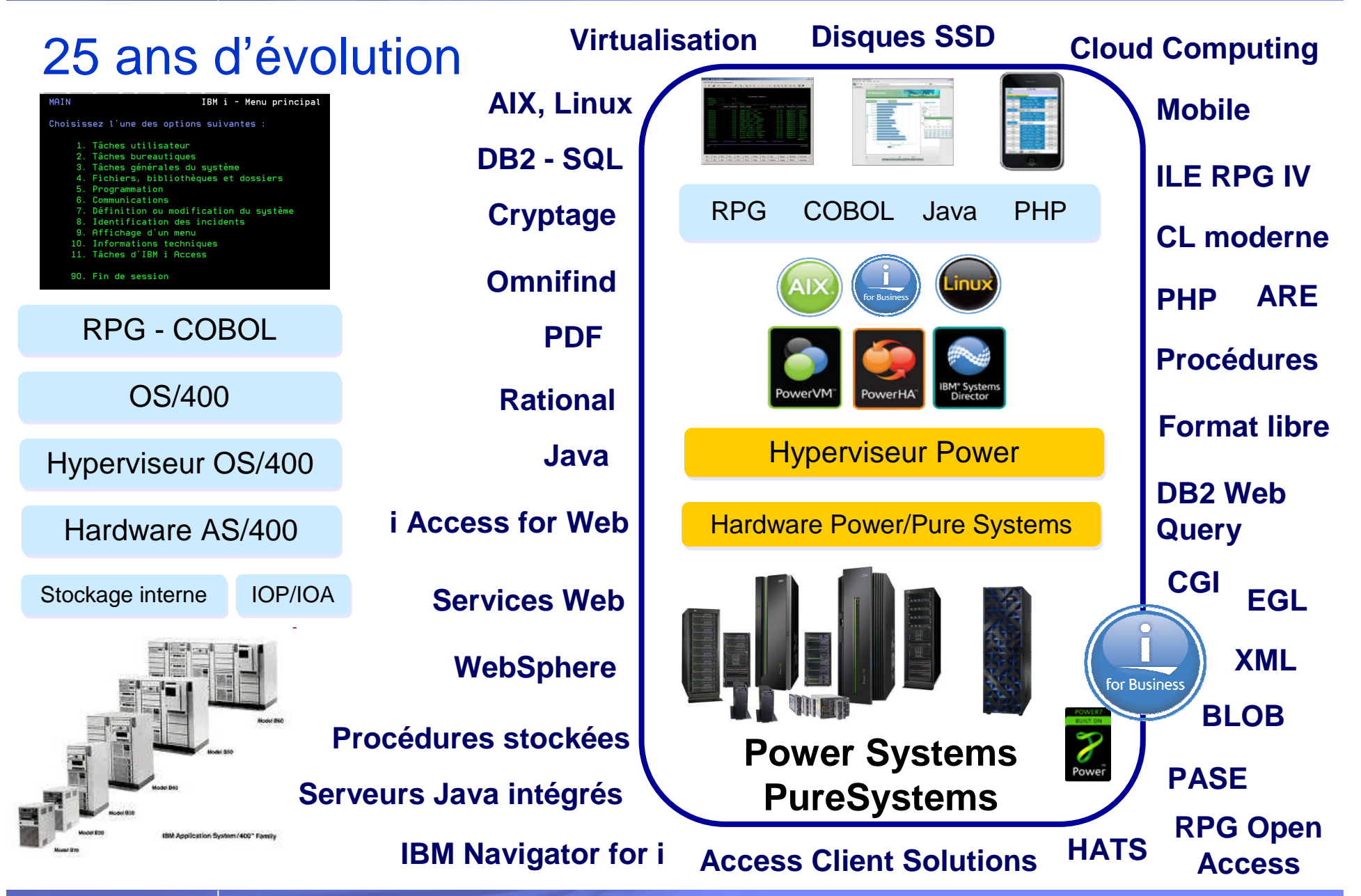

© IBM France 2013

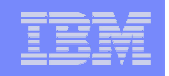

# Objectifs du séminaire des 8 et 9 avril 2013

- Session plénière
	- Faire une synthèse des possibilités et des nouveautés concernant la modernisation, le développement d'applications et DB2 sous IBM i
- 30 sessions à la carte
	- Découvrir ou approfondir les technologies et outils disponibles :
		- DB2, SQL, DB2 Web Query
		- Solutions Rational
		- Développement d'applications graphiques, Web et mobiles
		- Java, PHP
		- CL moderne, cryptographie, interfaces d'administration Web, SSL, etc.

# Agenda

- **Lundi 8 avril** 
	- 9h30 *Accueil café*
	-
	- 13h00-14h00 *Déjeuner*
	-
	- 15h30-16h00 *Pause*
	-
- Mardi 9 avril
	-
	-
	- 10h30-11h00 *Pause*
	-
	- 12h30-13h30 *Déjeuner*
	-
	- 15h00-15h15 *Pause*
	-
	-

– 10h00-13h00 Session plénière – 14h00-15h30 Sessions à la carte (5 salles en parallèle) – 16h00-17h30 Sessions à la carte (5 salles en parallèle)

– 8h30 *Accueil café*

– 09h00-10h30 Sessions à la carte (5 salles en parallèle)

– 11h00-12h30 Sessions à la carte (5 salles en parallèle)

– 13h30-15h00 Sessions à la carte (5 salles en parallèle)

– 15h15-16h45 Sessions à la carte (5 salles en parallèle)

– 16h45-17h30 *Cocktail de clôture*

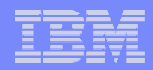

#### Intervenants - IBM

- **Philippe Bourgeois** 
	- Avant-ventes, prestations de service et formation
	- Spécialités : modernisation/développement d'applications

- Christian Grière
	- Prestations de service et formation
	- Spécialités : DB2 for IBM i, performances, NLS

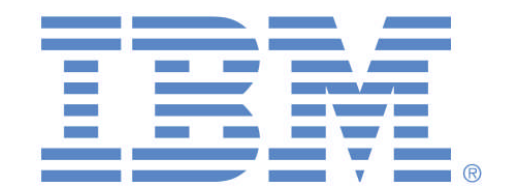

## Intervenants - Partenaires

- Gaia (69)
	- Expertise, conseil, formation, base de connaissances IBM i
- NoTos (34)
	- Expertise, conseil, formation, développement
- OO2 (30)
	- Expertise, conseil, formation, développement
- Six-axe (78)
	- Expertise, conseil, formation, développement, TMA
- Volubis (44)

– Expertise, conseil, formation, base de connaissances IBM i, réunions techniques « Pause-Café »

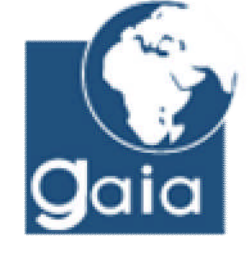

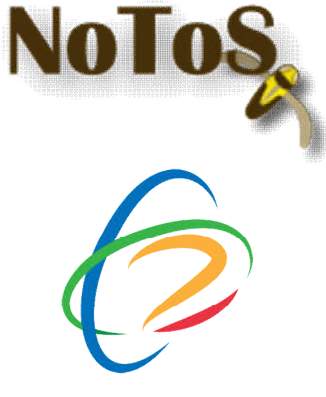

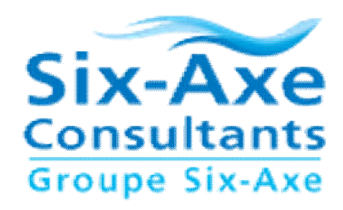

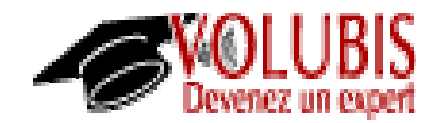

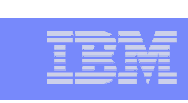

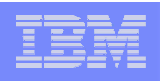

# Intervenants – Editeurs de solutions

- Modernisation de la base de données DB2 for i itheis
	- Itheis (Xcase)

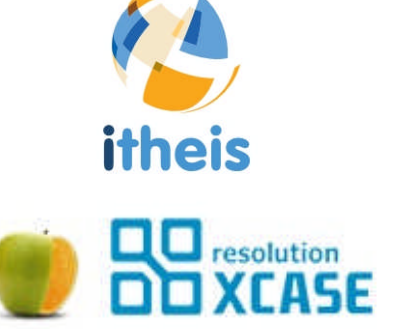

- Développement d'applications graphiques, Web et mobiles en RPG
	- Experia (SilverDev)
	- Lansa (LongRange)
	- PHL Soft (PHL Web)
	- SystemObjects (smartPad4i)

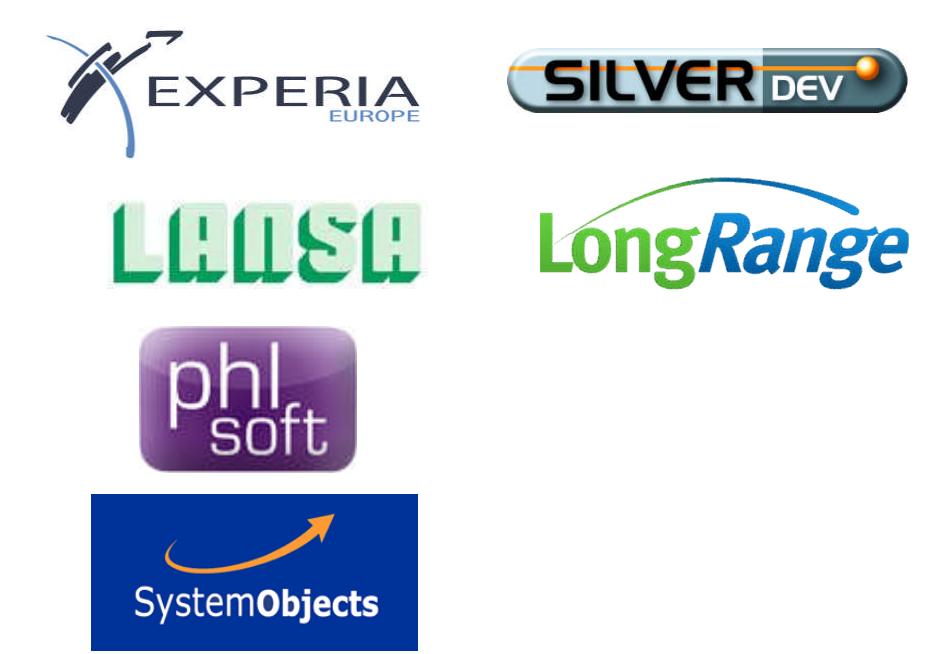

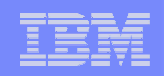

#### Les éditions de 2011 et 2012

- $\blacksquare$  En 2011 24 sessions Nous avions abordé
	- Les nouveautés DB2 6.1/7.1, le passage DDS/SQL, le SQL embarqué…
	- Les nouveautés RPG 6.1/7.1, l'environnement de développement RDp…
	- Le développement PHP et EGL, la comparaison des solutions de dvpt Web…
	- Les outils de cartographie d'applications (Arcad Software / Databorough)
	- Les présentations sont disponibles à l'adresse suivante :
		- http://www.ibm.com/fr/events/modernisation\_i
- $\blacksquare$  En 2012 26 sessions Nous avions abordé
	- Les nouveautés DB2, l'optimisation SQL…
	- La modernisation du code RPG, l'environnement RDp…
	- Les nouveautés PHP, la webisation avec HATS…
	- Les impressions, Omnifind, XML, les Services Web…
	- Les présentations sont disponibles à l'adresse suivante :
		- http://www.ibm.com/fr/events/modernisation\_i\_2012/presentations.html

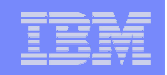

# L'édition de 2013

- **30 sessions cette année et nous aborderons :** 
	- Le développement d'applications mobiles
	- Le développement graphique et Web en RPG
	- L'optimisation DB2, les trucs et astuces SQL, l'intégration avec Excel, le requêtage Web, les procédures stockées et les dernières nouveautés
	- Les nouvelles interfaces d'accès à l'IBM i
	- Le travail collaboratif avec les solutions Rational
	- La gestion de l'IFS, des DTAQ et la cryptographie avec le langage RPG
	- Le CL moderne
	- Les atouts de PHP, des exemples concrets et le portage d'applications open-source
	- Le Business Intelligence avec DB2 Web Query
	- La mise en œuvre de SSL, la mise en œuvre des images catalogue
	- La problématique des ressources et la formation

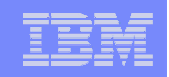

Cette année - *Session plénière* - Plan de la présentation

A. Possibilités et nouveautés IBM i

B. Structures et ressources disponibles

C. Futur et conclusion

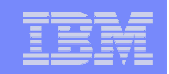

B. Structures et ressources disponibles

C. Futur et conclusion

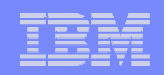

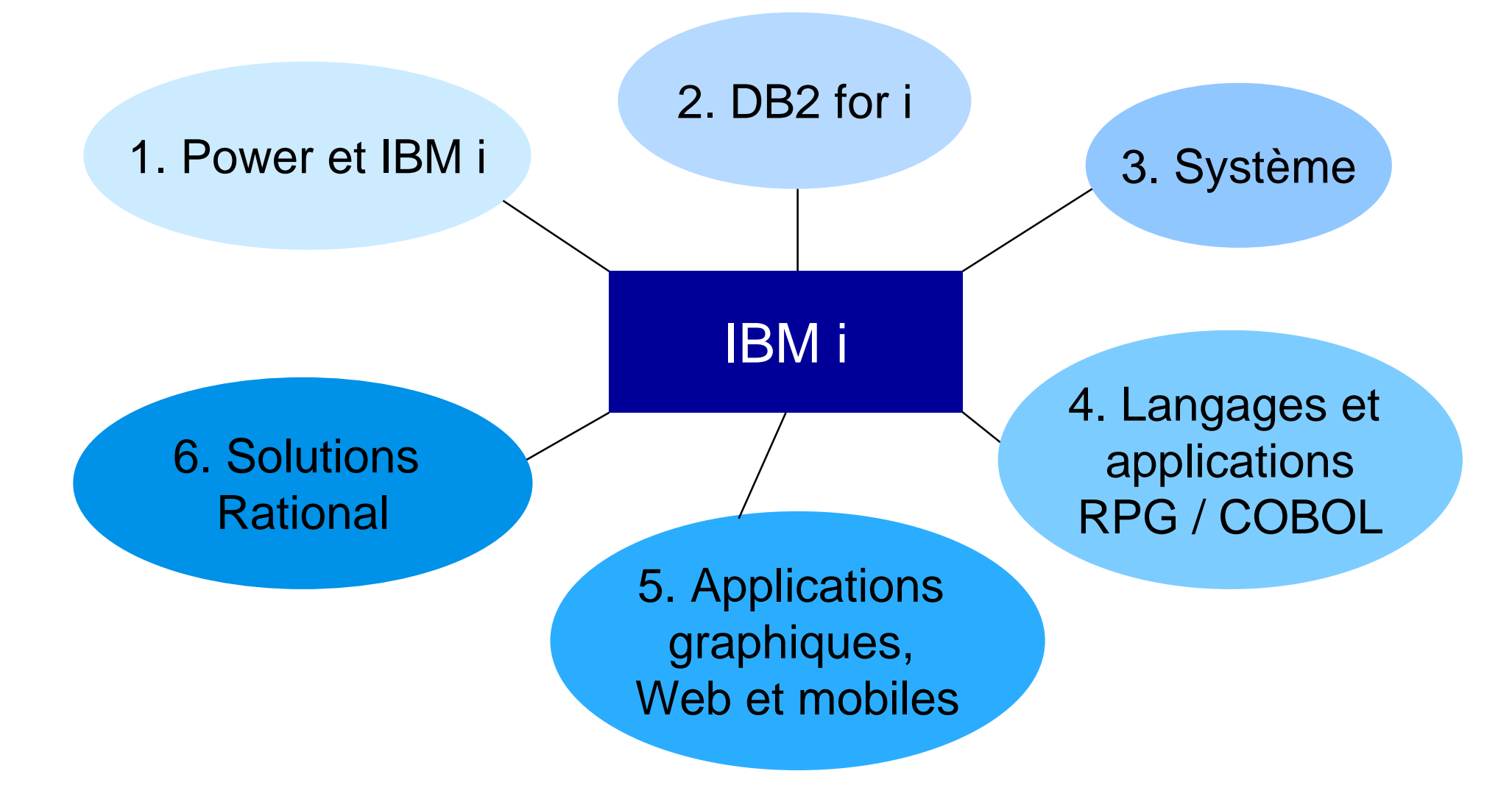

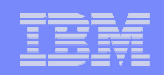

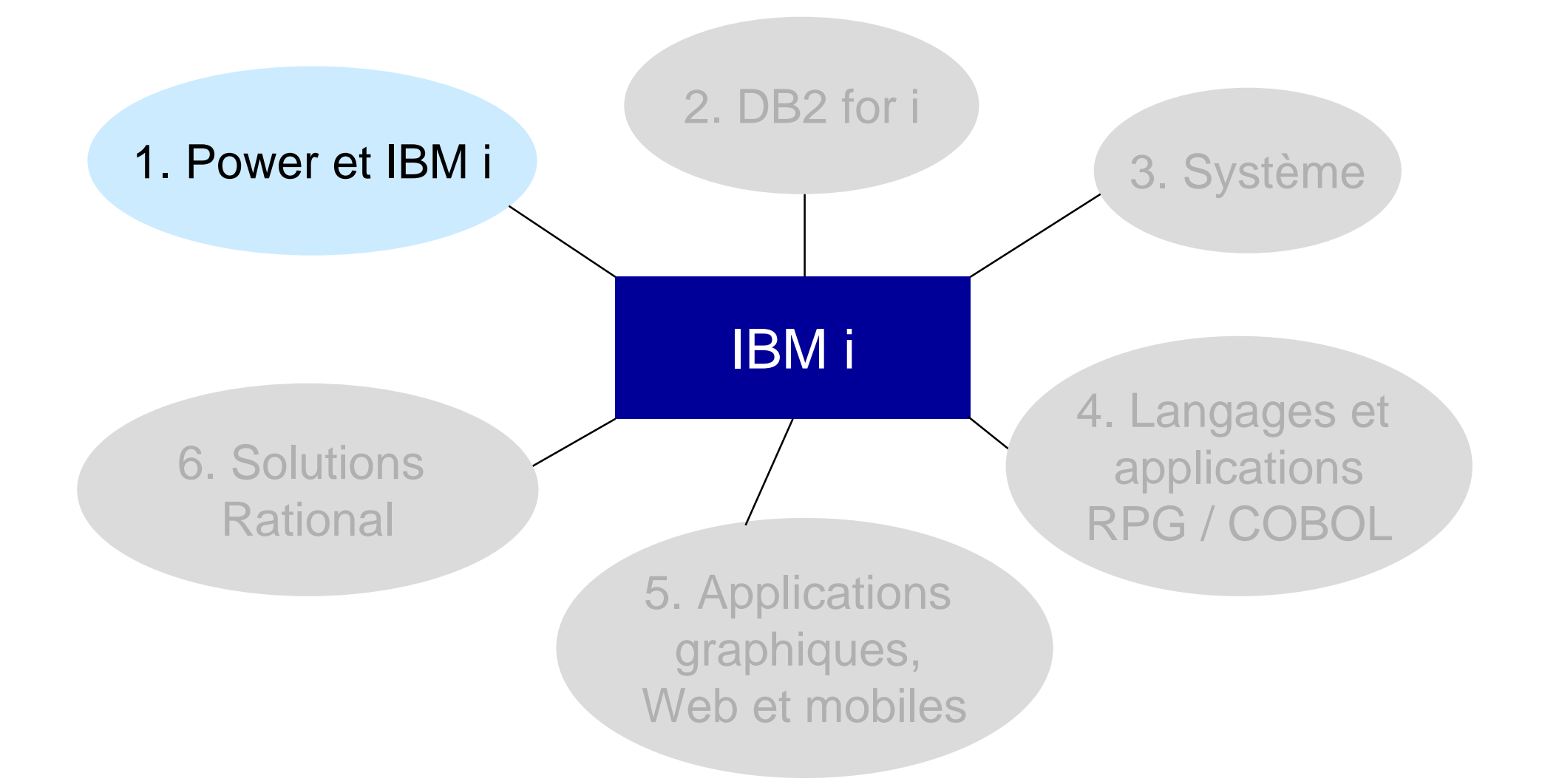

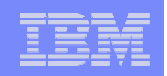

- 1. Power et IBM i Les sujets abordés
- **Processeur POWER7+ et nouvelle gamme Power Systems**
- Virtualisation Les points clé
- Cloud Computing Les points clé
- **IBM i et Technology Resfresh**

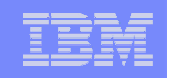

## Technologie IBM Power – Processeur POWER7+

#### Technologie IBM Power

- Plus de 9000 brevets depuis 2001
- 4,2 milliards de \$ en Recherche & Développement (POWER7 / 7+)

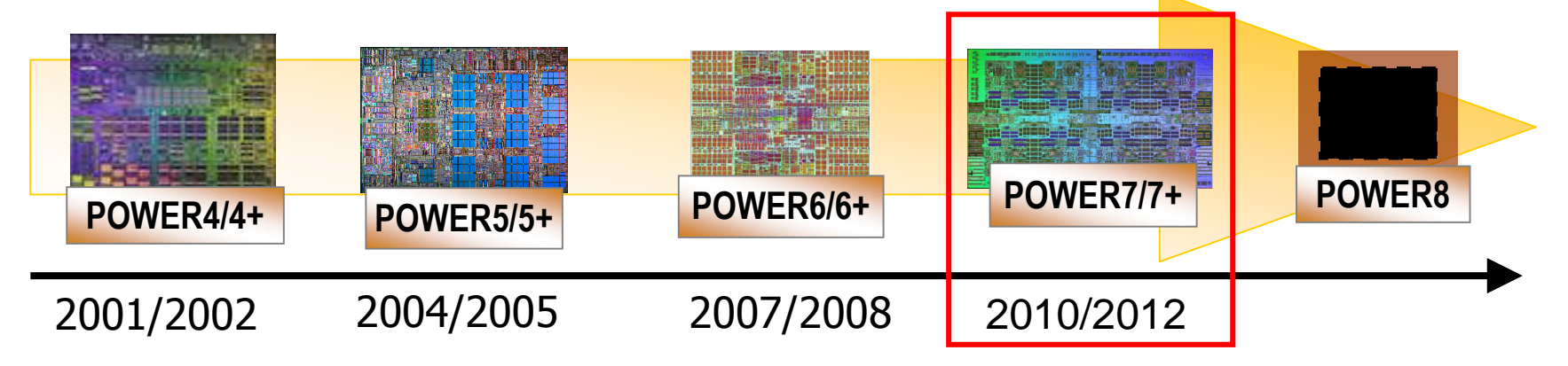

- **Processeur POWER7+** 
	- Jusqu'à 8 cœurs par chip
	- Accélérateurs matériels intégrés
	- Consommation énergétique optimisée
	- Jusqu'à 20 machines virtuelles (VM) par coeur

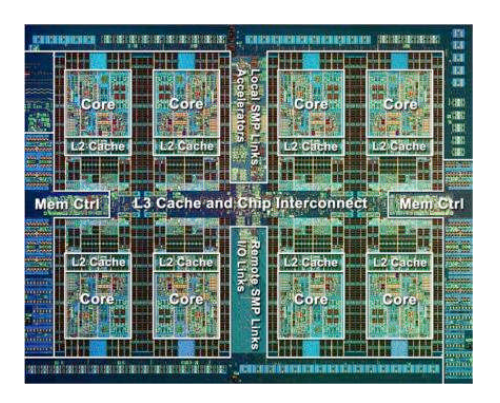

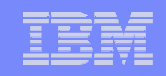

#### Matériel - La nouvelle gamme sous POWER7/7+

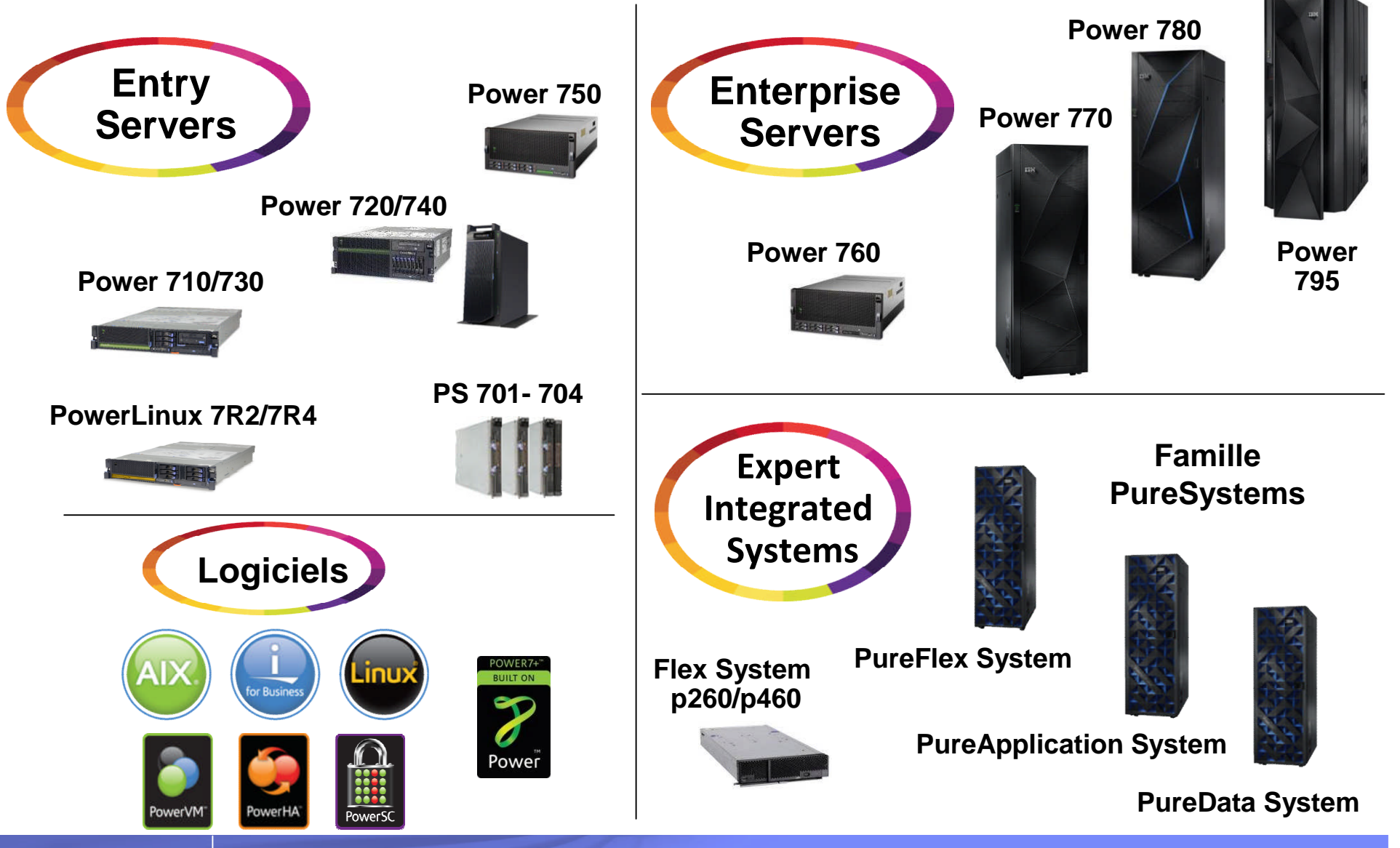

© IBM France 2013

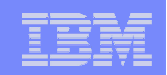

# Quelques messages à retenir

- **Les prix continuent de baisser** 
	- Les Power 710 et 730 au même prix que les serveurs x86
- Pour les clients qui possèdent aujourd'hui un serveur en POWER5 il est vraiment intéressant d'envisager de passer au POWER 7+
	- Jusqu'à 80 % d'économie sur la maintenance hardware
	- Pour une puissance jusqu'à 7 fois supérieure
	- Et une consommation énergétique réduite

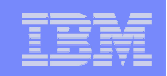

### La virtualisation - Principes

- **Virtualisation** 
	- Support de plusieurs machines virtuelles (VM Virtual Machine ou partitions) sur un même serveur physique
	- Allocation à chaque VM de ressources système : processeur, mémoire, réseau, stockage, OS

#### ■ Rappels

- Il est possible de faire du partitionnement indépendant où :
	- Les partitions sont totalement indépendantes les unes des autres
	- Chaque partition possède son stockage
- L'IBM i, par la fonctionnalité des sous-systèmes, diminue la nécessité de créer des machines virtuelles
	- Consolidation de multiples applications et charges de travail dans une seule instance IBM i

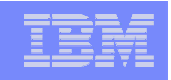

# Partitions virtuelles IBM i (partitions « hostées »)

- Partitions IBM i sans matériel dédié
- Les partitions IBM i « hostées » (partitions clientes) utilisent les ressources d'entrée/sortie fournies par une autre partition IBM i dite « hôte »
	- Moins de cartes et de disques à acheter pour l'ensemble des partitions IBM i
	- Ajout facile de partitions dans le cadre de tests ou de développement
- Power 6 et IBM i 6.1 minimum
- Une partition en 6.1 peut « hoster » une partition en 6.1 ou 7.1

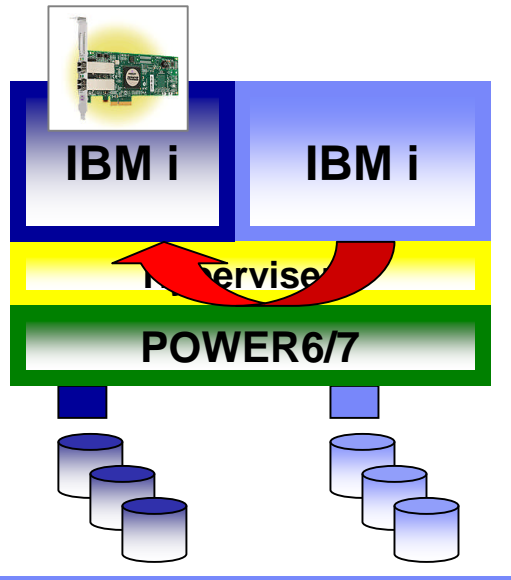

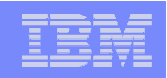

## Partitions avec VIOS

- Partitions qui utilisent les ressources d'entrée/sortie fournies par une partition spécifique dite « VIOS » (Virtual I/O Server)
- Apporté par le logiciel Power VM
	- Support Multi-OS : AIX, IBM i et Linux
	- Micro-partitionnement
	- Fonctionnalités avancées comme l'hibernation de partition ou le déplacement dynamique de partition

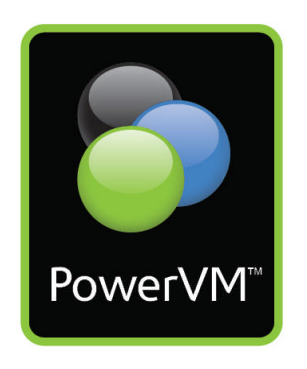

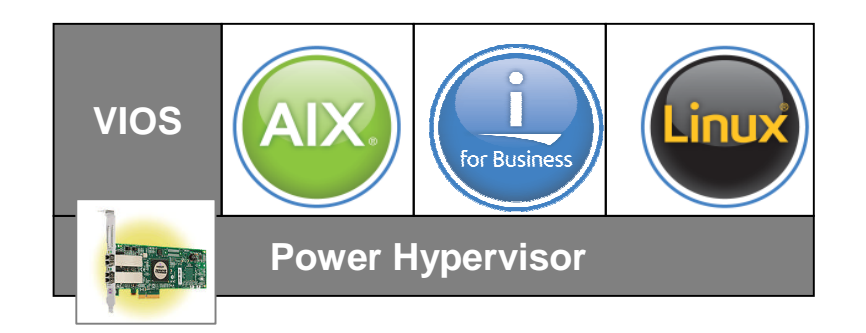

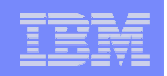

## Principaux bénéfices de la virtualisation

- Facilité/souplesse de création d'un environnement sans avoir besoin de commander et installer de nouvelles ressources matérielles
	- Création d'environnements indépendants
	- Création d'environnement éphémères
- Réaffectation dynamique de ressources pour répondre à des demandes fréquentes de changement
- **Optimisation des ressources serveur**
- Déploiement de technologies de type Cloud Computing

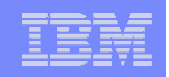

# Cloud Computing

- Cloud Computing : accès via le réseau, à la demande et en libre service, à des ressources informatiques virtualisées et mutualisées
- **Principaux avantages** 
	- Rapidité de création et de mise à disposition d'un environnement
	- Gestion simplifiée de l'infrastructure
	- Adaptabilité de l'infrastructure selon des besoins réels à un instant T
	- Montée en charge selon la demande réelle
	- Adaptabilité du datacenter pour l'accès, l'organisation, la volumétrie des données

# IBM i et Cloud Computing – Technologies supportées

- **1.** Virtualisation des ressources 6.1 et 7.1
- **2. Installation réseau 6.1 et 7.1** 
	- Du système d'exploitation, des logiciels, des correctifs
- 3. Hibernation 7.1 TR2 (05/11)
	- Suspension / récupération d'une partition IBM i
- **4. Provisionnement de VM** 7.1 TR3 (10/11)
	- Création rapide et sans-erreur d'une partition IBM i
- 5. LPM Live Partition Mobility 7.1 TR4 (05/12)
	- Déplacement à chaud d'une partition IBM i sur un autre serveur
- 6. Smart Cloud Entry 7.1 TR5 (10/12)
	- Provisionnement automatique de VM à partir d'images IBM i, AIX, Linux, x86

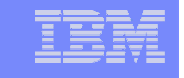

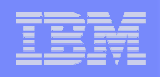

IBM PowerVM VMware vSphere

Power & PureFlex Systems, System x

IBM SmartCloud Entry

#### IBM Smart Cloud Entry

- Solution de Cloud privé abordable, simple à installer et à utiliser
	- Interface self-service intuitive
	- Provisionnement automatique de VM (Power et x86)
	- Standardisation des déploiements
	- Administration du Cloud

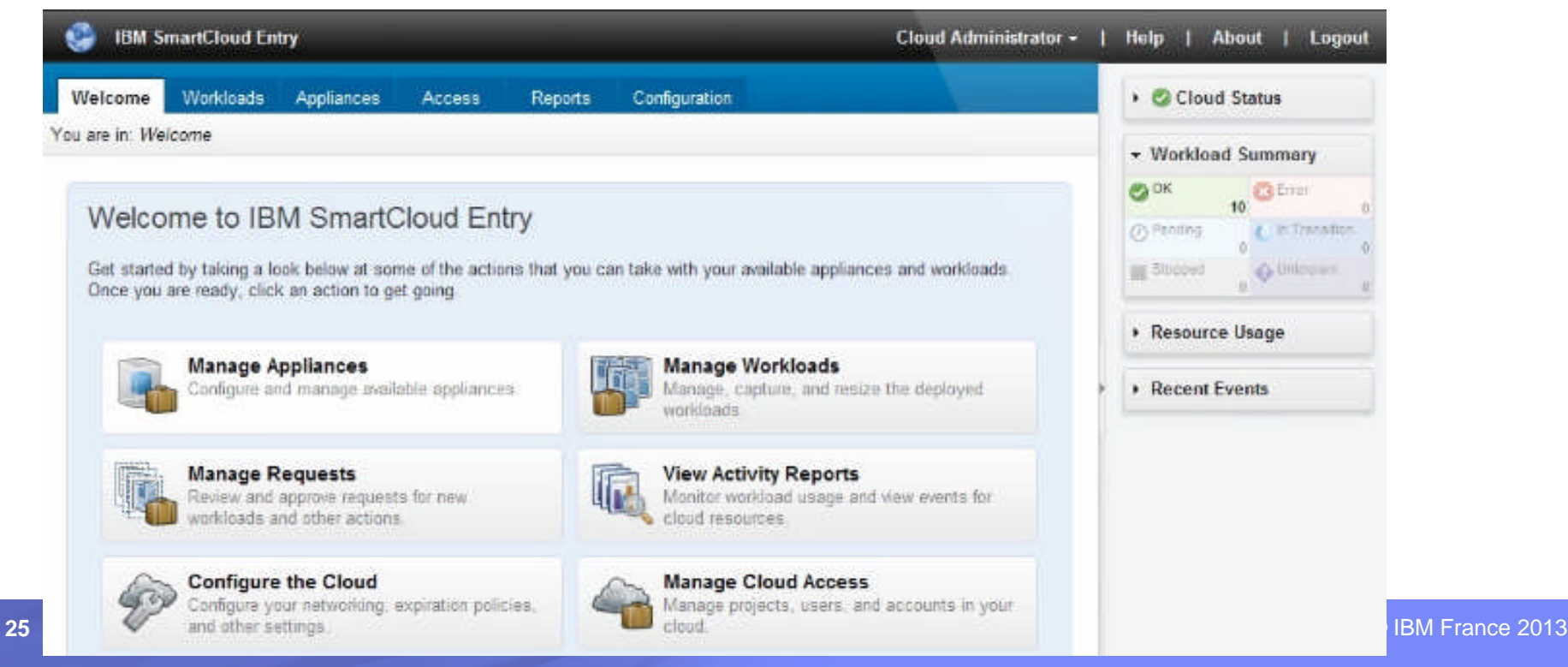

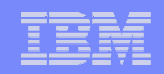

## IBM Smart Cloud Entry

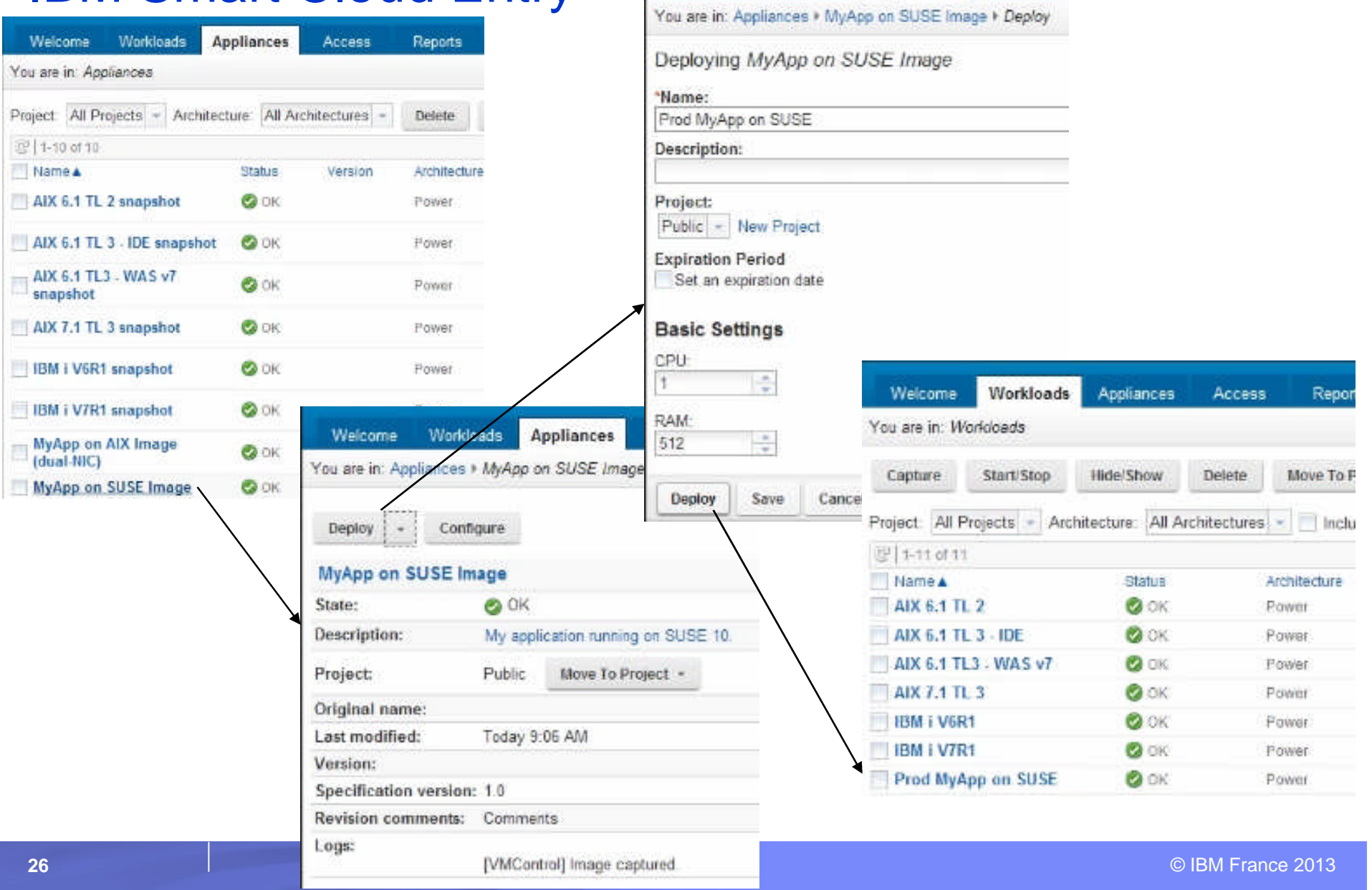

**Workloads** 

Welcome

**Appliances** 

Access

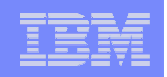

#### Roadmap IBM i – Technology Resfresh

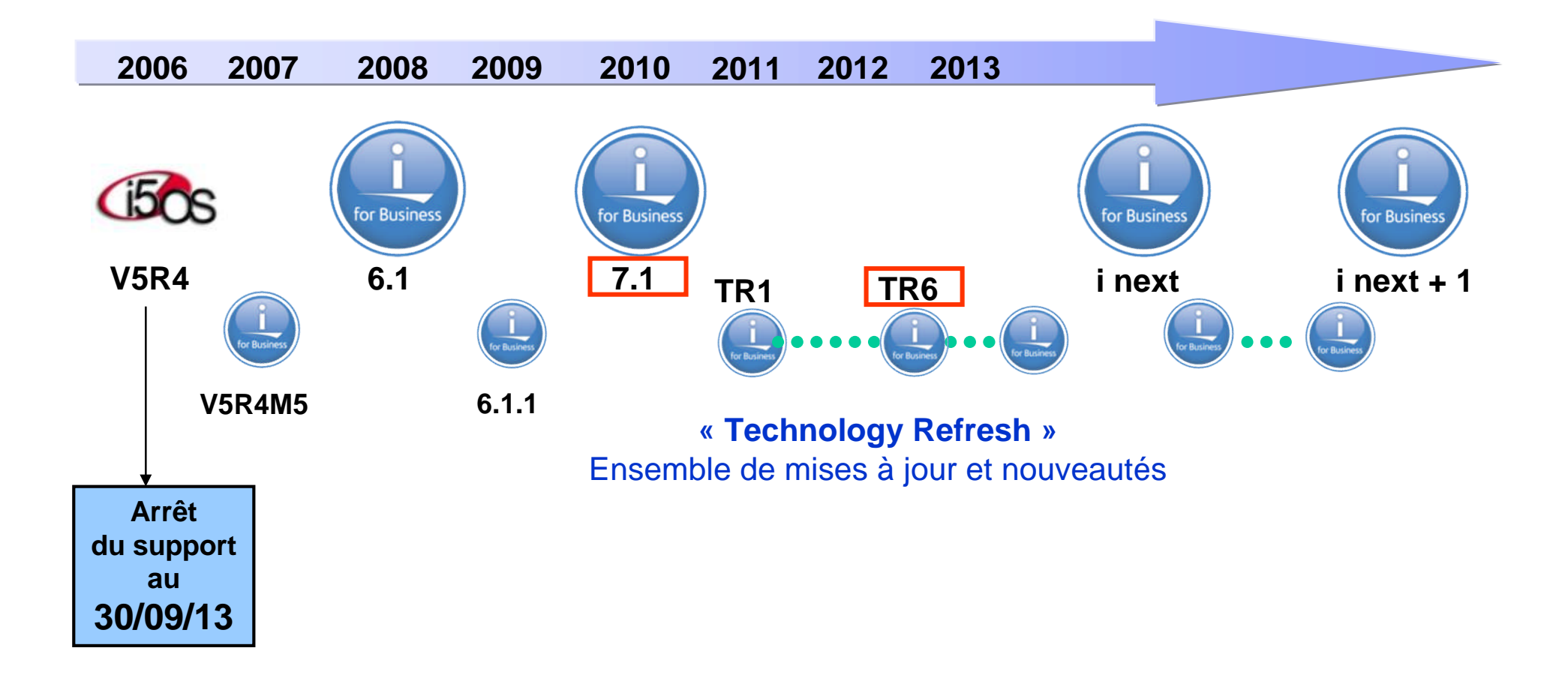

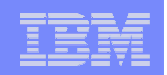

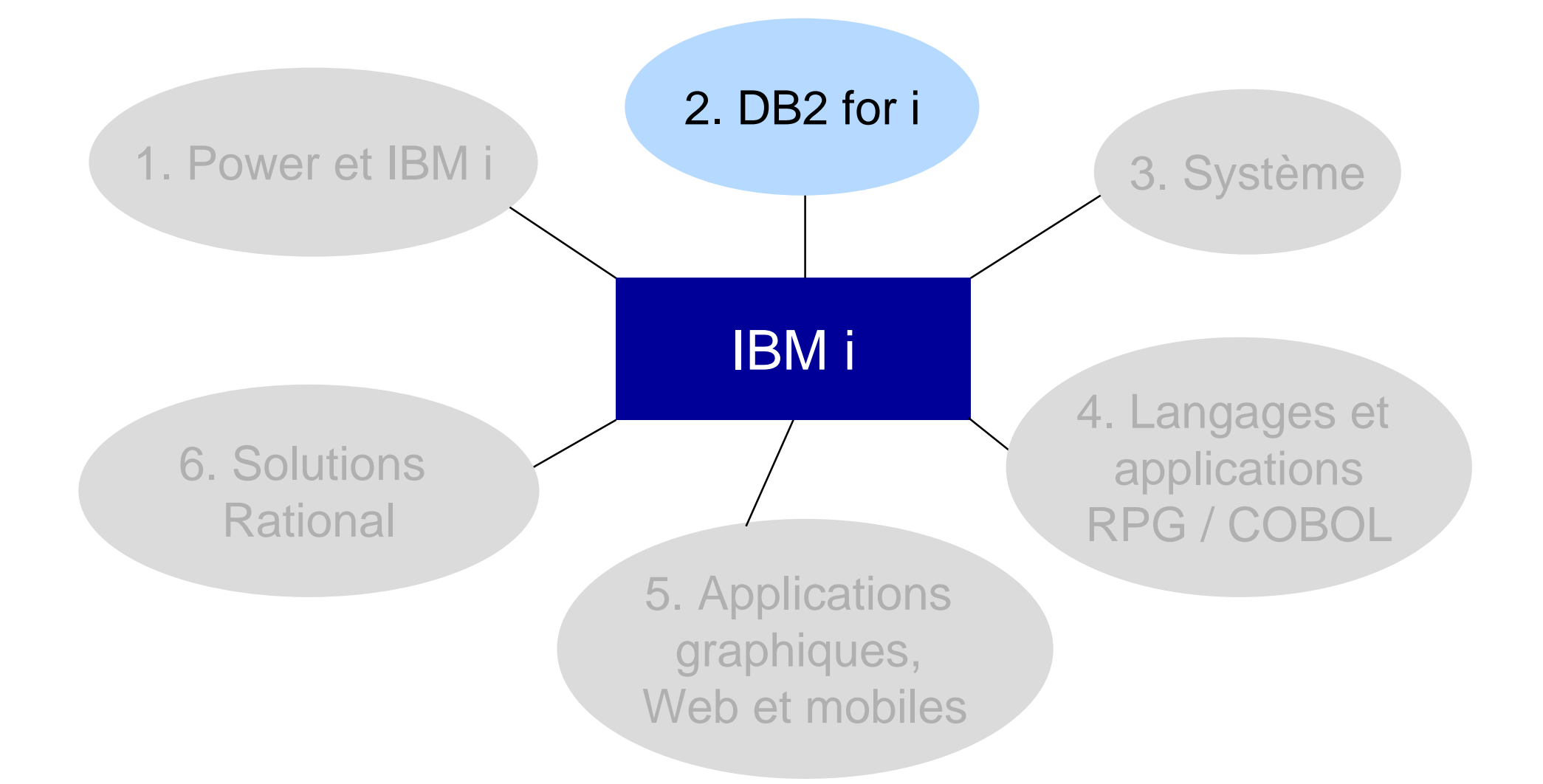

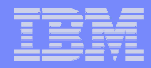

## DB2 for i – Les sujets abordés

- **Quizz**
- **Rappels sur SQL**
- **Recommandations**
- **Principales nouveautés**
- **DB2** et Big Data
- **DB2 Omnifind**
- **DB2 Web Query**
- **Les sessions pour en savoir plus**

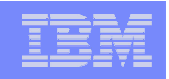

Quizz – 1/2 – 1 assertion est fausse sur les 6 – Laquelle ?

 1. Le nombre maximum d'enregistrements dans une table DB<sub>2</sub> for i est 4,3 milliards

- 2. La commande CL RUNSQL accepte l'instruction SELECT
- 3. Il est possible de rechercher *facilement* tous les projets client pour lesquels on a indiqué, dans la zone COMMENTAIRES, « Projet décalé », ou « projet à décaler », « projets décalés », « PROJET DECALE », etc.

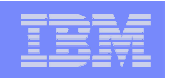

Quizz – 2/2 – 1 assertion est fausse sur les 6 – Laquelle ?

- 4. Il est possible d'afficher la version de l'IBM i par une requête SELECT
- 5. Le code suivant est valide D jour  $1 \quad 0$ /free exec sql values dayofweek iso(now()) into :jour;
- 6. Il est possible de créer un déclencheur multi-événements avec une commande du type CREATE TRIGGER xxx AFTER INSERT OR DELETE OR UPDATE OF salaire ON employes …

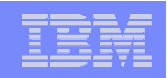

## Quizz – 1/2 – Réponses

- 1. Le nombre maximum d'enregistrements dans une table
	- DB2 for i est 4,3 milliards
		- *Et la taille maximale d'une table est de 1,7 To*

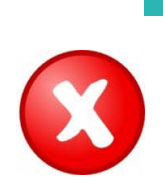

 2. La commande CL RUNSQL accepte l'instruction **SELECT** 

– *La majorité des instructions SQL mais pas SELECT*

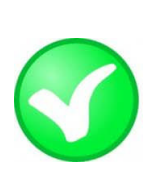

 3. Il est possible de rechercher *facilement* tous les projets client pour lesquels on a indiqué, dans la zone COMMENTAIRES, « Projet décalé », ou « projet à décaler », « projets décalés », « PROJET DECALE », etc. – *Avec OmniFind :*

**SELECT \* FROM projets WHERE CONTAINS(commentaires, 'projet décalé') = 1**

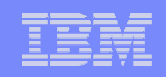

#### Quizz – 2/2 – Réponses

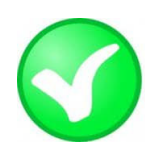

#### 4. Il est possible d'afficher la version de l'IBM i par une requête SELECT

HOST\_VERSION V7R1M0

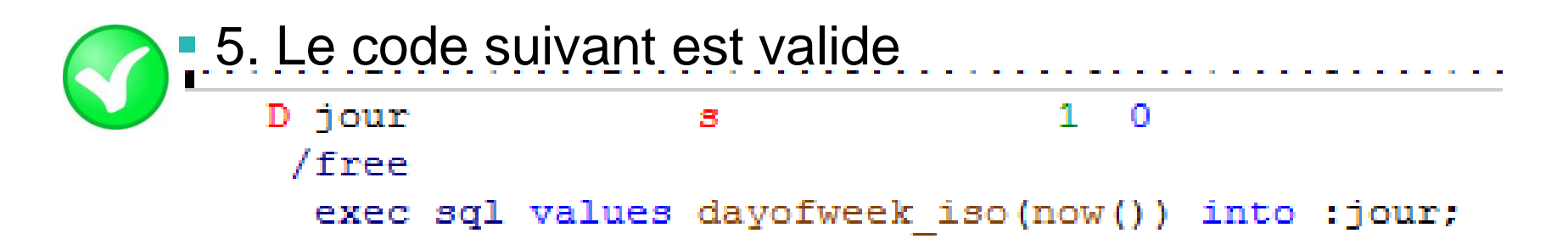

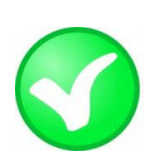

 6. Il est possible de créer un déclencheur multiévénements avec une commande du type CREATE TRIGGER xxx AFTER INSERT OR DELETE OR UPDATE OF salaire ON employes …

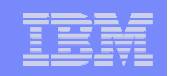

## Rappels DB2 for i - Interfaces DDS et SQL

- **Historiquement : DDS et RLA** 
	- Définition de la base par des DDS (PF/LF) Plus d'évolutions
	- Accès à la base nativement par les langages RPG /COBOL
		- RLA : Record Level Access
- **IBM a fait évoluer DB2 for i vers SQL** 
	- Pour la définition de la base (tables, vues, index…)
	- Pour l'accès à la base
		- SQL dans les programmes RPG / COBOL
		- Procédures stockées
		- SQL interactif (STRSQL et System i Navigator)
		- Scripts SQL Commande RUNSQLSTM System i Navigator
		- Commande RUNSQL
		- Query Manager
		- ODBC, JDBC, .NET, OLE DB, DRDA, CLI…
		- Recherche avec DB2 Omnifind
		- Rapports, graphiques et décisonnel avec DB2 Web Query

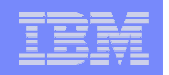

# Pourquoi SQL ?

- **L'interface stratégique sur toutes les plateformes**
- **La seule interface qui évolue**
- L'assurance de trouver des compétences
- Un gain en portabilité
- L'assurance de bonnes performances
- De puissantes fonctionnalités
- Un (encore) meilleur positionnement de l'IBM i comme serveur base de données
- Une amélioration de la productivité des développeurs

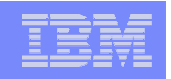

# Utiliser SQL pour les nouveaux fichiers DB2 – 1/2

- Créer des tables SQL **CREATE TABLE** à la place de **CRTPF**
	- Noms longs et noms courts
	- Colonnes auto-incrémentées (AS IDENTITY)
	- Attributs HIDDEN et AS ROW CHANGE TIMESTAMP
	- Colonnes de type BLOB, CLOB, DataLink, XML…
	- Intégrité référentielle définie avec la table
	- Encryption des données (FIELDPROC)
	- Droits au niveau des colonnes
	- Données fiables
	- Meilleures performances en lecture
	- Utiliser des zones de type DATE, TIME, TIMESTAMP
	- Assurer l'unicité des clés par des contraintes de clé primaire
	- Définir les relations entre les tables par des contraintes d'intégrité référentielle
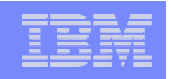

# Utiliser SQL pour les nouveaux fichiers DB2 – 2/2

- Créer des vues **CREATE VIEW** à la place de **CRTLF**
	- Plus de flexibilité en termes de sélection et de traitement des données
		- Fonctions de colonne (SUM, AVG, COUNT, MIN, MAX…)
		- Fonctions scalaires (alphanumériques, de temps..)
		- Groupage (GROUP BY)
		- Fonctions OLAP (CUBE, ROLLUP…)
		- Tous types de jointure et d'unions
		- Sous-requêtes
		- Vues de vues…
- Créer des index **CREATE INDEX** à la place de **CRTLF**
	- A partir de la version 6.1 on peut définir un nom de format, spécifier les zones, indiquer des critères de sélection et définir des clés sur des zones dérivées

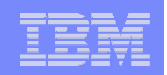

# Moderniser les PF et LF existants – 1/2

- **1. Documenter et implémenter les relations entre tables** 
	- Les relations sont souvent implicites et non-documentées
	- Des outils permettent la découverte, la documentation et l'implémentation (contraintes d'intégrité référentielle, triggers) automatique des relations et dépendances (Xcase)
- **2. Migrer les structures de DDS à SQL** 
	- Une évolution par étapes
	- Il existe une méthodologie avec combinaison de DDS et SQL qui permet de rester au maximum compatible avec l'existant (LF surrogate)
	- Des outils permettant de faciliter la migration (System i Navigator l'API QSQGNDDL…)
	- Des outils permettent de contrôler et d'automatiser la migration (Xcase)

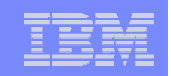

# Moderniser les PF et LF existants – 2/2

- 3. Déplacer les règles métier au niveau de la base de données
	- L'objectif étant que ces règles soient vérifiées quelle que soit l'interface d'accès à la base (application 5250, application Web…)
		- Evite la duplication de la logique
		- Renforce l'intégrité
	- Comment ?
		- Générer automatiquement les clés (colonnes auto-incrémentées)
		- Mettre en place les contraintes base de données
		- Mettre en place des triggers (déclencheurs)

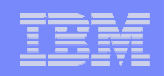

### Utiliser SQL pour accéder à DB2

- SQL comme langage d'accès à DB2 : une approche centrée sur les données
- **SQL dans les programmes RPG/COBOL** 
	- Pour des sélections multicritères et/ou conditionnées
	- Pour du traitement de masse
	- Pour la richesse des fonctionnalités (fonctions scalaires, fonctions de colonne, groupage, fonctions OLAP, sous-requêtes, requêtes récursives, etc.)
	- Compléments dans le chapitre « 4. Langages et applications RPG/COBOL »
- SQL procédural
	- Procédures
	- Fonctions
	- Déclencheurs (triggers)

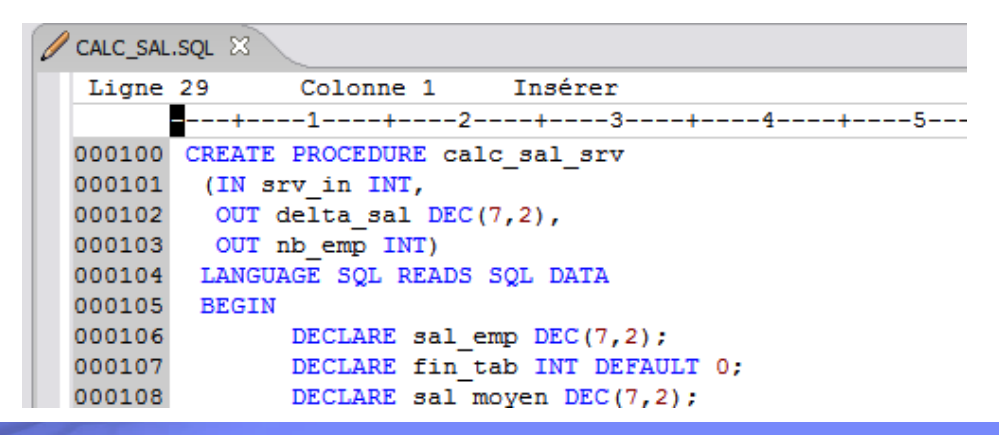

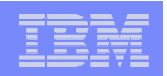

# Optimiser les performances SQL – 1/2

- La bonne exécution de SQL sous IBM i implique le respect d'un certain nombre de règles afin d'optimiser les performances
	- Ecrire correctement les requêtes SQL
	- Choisir le bon environnement d'exécution des requêtes
	- Optimiser les requêtes
- **DB2** for i dispose de nombreux atouts
	- Moteur SQE (SQL Query Engine)
	- Index EVI (Encoded Vector Index)
	- SMP (Symetric Multi-Processing)
	- AQP (Adaptive Query Processing) …

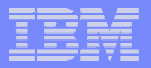

InM

# Optimiser les performances SQL – 2/2

- **Des outils** standard
	- $-$  Monite
	- $-$  Cache instar
	- Visua
	- $-$  Index

000 Outil de conseil à la ge

Il est recommandé

 $\overline{\nabla}$ 

 $\overline{\nabla}$ 

V

V

 $\frac{1}{2}$ 

le

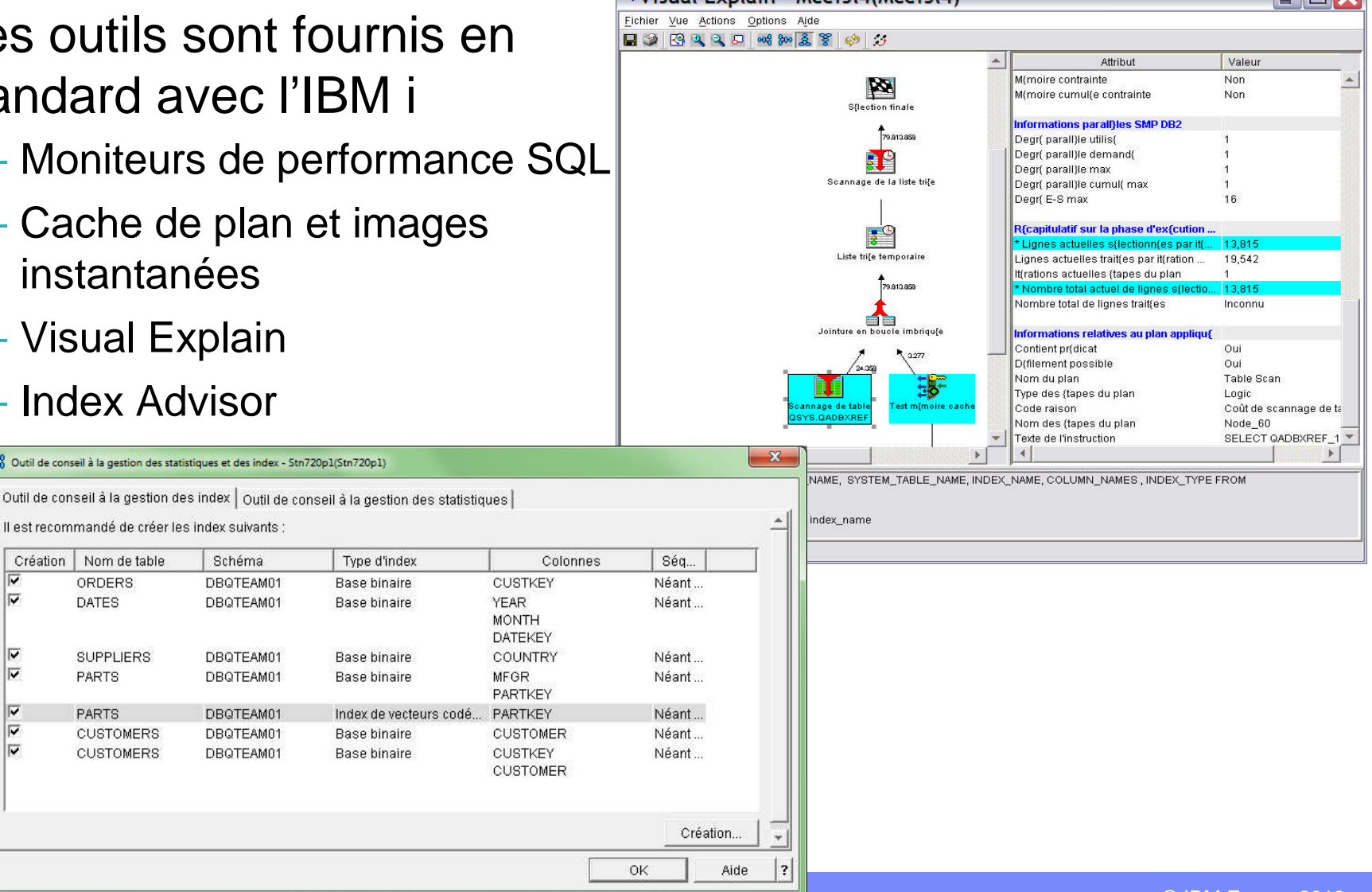

 $\frac{1}{200}$  Vicual Explain - Moei514(Moei514)

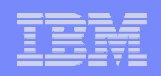

# Utiliser IBM i Navigator…

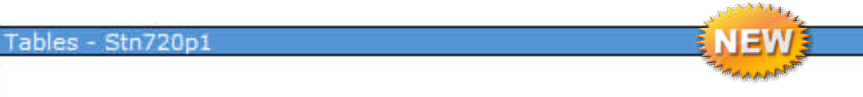

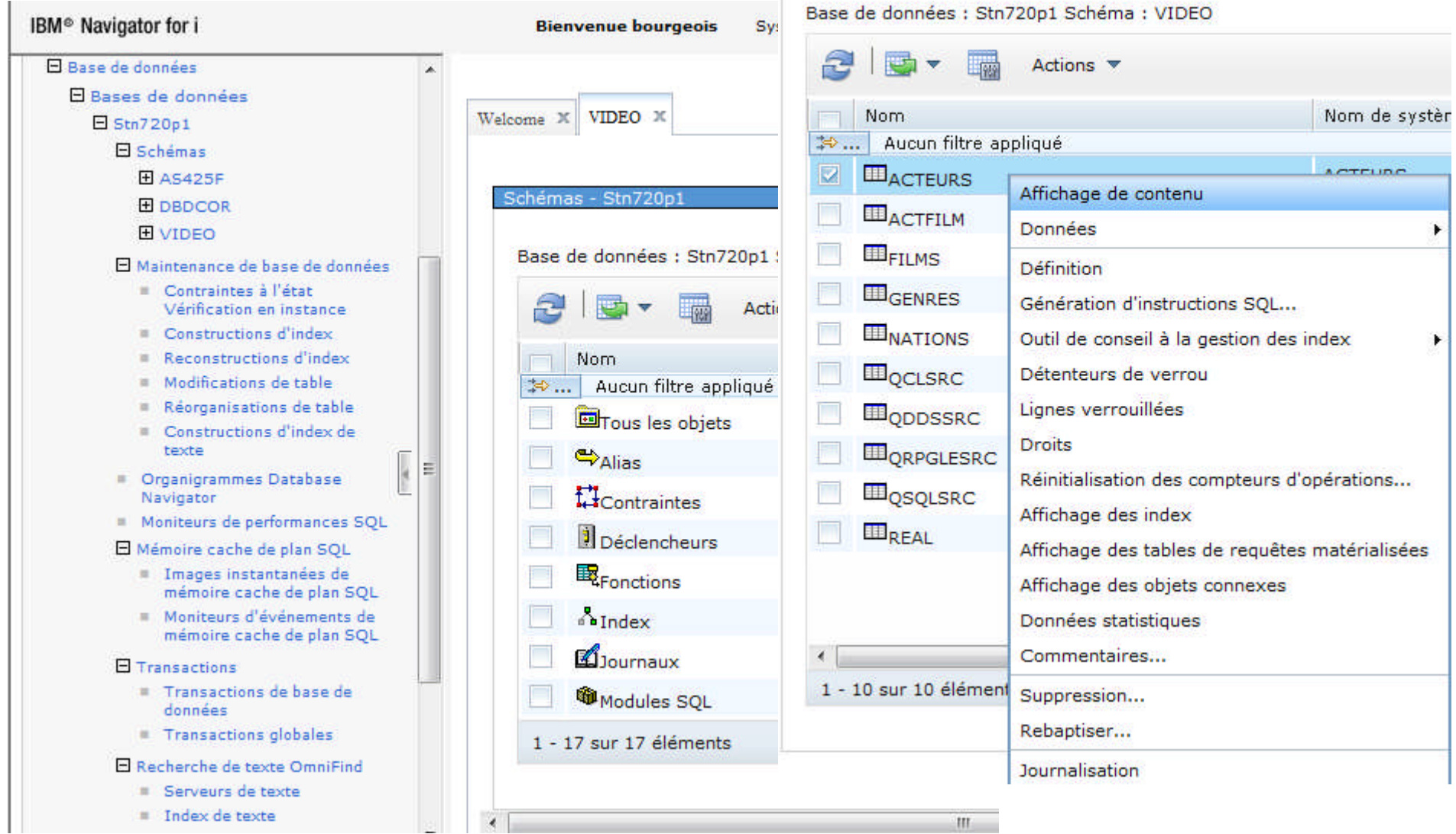

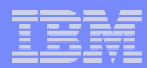

# …ou System i Navigator

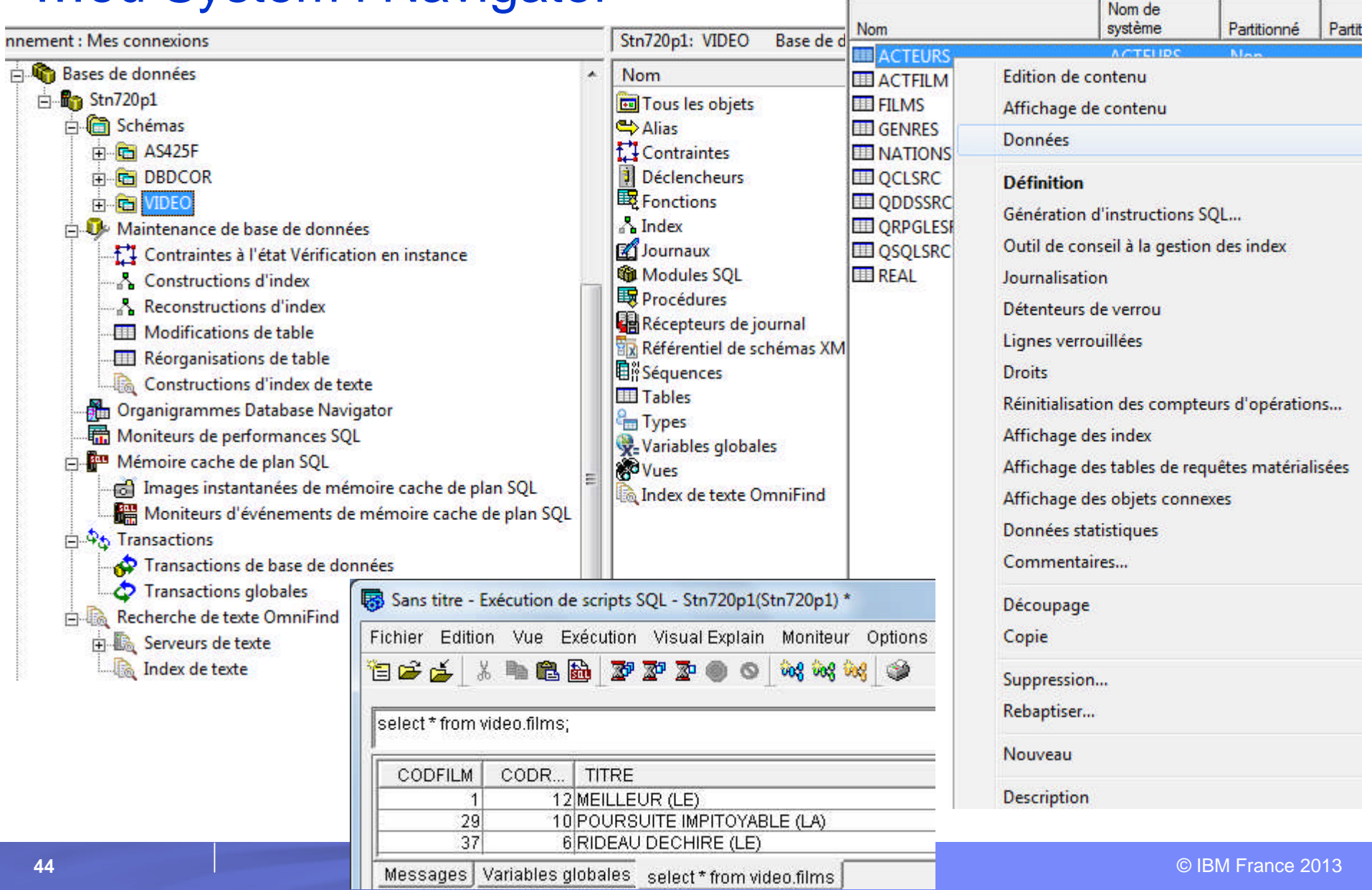

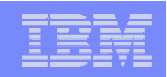

# Principales nouveautés 7.1

- **Support XML natif** 
	- Colonnes de type XML, décomposition de documents XML en colonnes d'une table, génération de documents XML à partir de données
- Codage et cryptage de colonnes
	- Clause FIELDPROC Opération transparente pour l'application

### **Amélioration des performances**

– AQP, optimisation SQE, amélioration du support des SSD, filtres registres client dans les moniteurs de performance…

### **Divers**

– Variables globales, instruction MERGE, tableaux SQL, accès aux Result Set en RPG/COBOL, nouvelles fonctions, clause REPLACE…

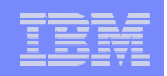

### Principales nouveautés 2011-2012-2013

- Nouvelles procédures, UDF, UDTF et/ou tables :
	- CANCEL SQL SET COLUMN ATTRIBUTE...
	-
	-
	-

– REMOVE\_INDEXES ACT\_ON\_INDEX\_ADVICE… – TCPIP\_INFO GROUP\_PTF\_INFO… – HTTPGETCLOB HTTPGETCLOB…

- Utilisation d'une base éloignée de manière implicite
- **Nouvelle fonction XMLTABLE**
- **Nouvelle commande CL RUNSQL**
- Masquage d'une partie d'une colonne (complément FIELDPROC)
- Obscurcissement (« obfuscation ») des procédures et fonctions
- Extension de la convention de nommage \*SYS pour support du « . »
- Déclencheurs multi-événements
- **Point de reprise sur la commande RGZPFM**
- Surveillance des limites (système, ASP, job, objet)

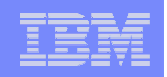

# DB2 for i et BigData

- **Gestion efficace de gros volumes de données**
- **Rappel : DB2 for i est une base de données** 
	- Intégrée à l'IBM i
	- Toujours disponible
	- Facile d'utilisation et de maintenance
	- Fiable, sécurisée et extensible/évolutive (scalable)
- DB2 for i répond aux 3 V : Volume, Vélocité, Variété

#### ■ Volume

- Nombre de lignes max par table : 4,3 milliards
- Taille maximale d'une table : 1,7 To
- Taille maximale d'un index : 1 To
- Plusieurs peta-octets de données sur disques internes ou baies de stockage

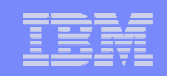

# DB2 for i et BigData

- Vélocité
	- Power Systems avec processeurs POWER 7+
	- Disques SSD
	- Performances SQL

## Variété

- BLOB, CLOB, DATALINK, XML… SBCS, DBCS, Unicode
- Moteur de recherche DB2 OMNIFIND sur des données structurées et non structurées (fichiers IFS, spoules)
- Et le support d'outils de type informatique décisionnelle et Business Intelligence (BI)
	- DB2 Web Query

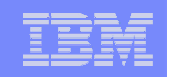

# IBM OmniFind Text Search Server for DB2 for i

- Produit 5733-OMF
	- IBM i 6.1 (OmniFind V1R1) ou 7.1 (OmniFind V1R2)
	- Non facturable Doit être commandé

**Recherche de texte par une interface SQL** 

- Recherche de type linguistique (chateau = château = Châteaux)
	- 26 langues reconnues
- Dans les tables DB2 :
	- Toute colonne de type « caractère » (CHAR, VARCHAR, GRAPHIC…)
	- Les colonnes de type XML (en 7.1)
	- Mais également support des documents riches :
		- Exemple : colonne LOB contenant un PDF ou un document Word
- Dans les fichiers de l'IFS (TXT, XLS, PDF, DOC…)
- Dans les fichiers spoule (en 7.1)

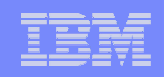

### OmniFind – Serveur et index de texte

Nom:

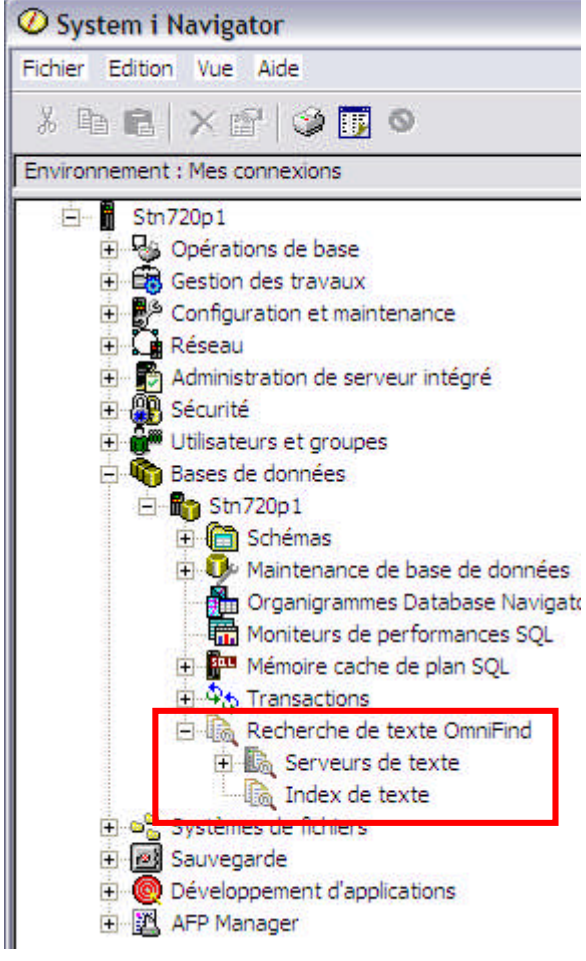

#### Nouvel index de texte - Stn720p1(Stn720p1)

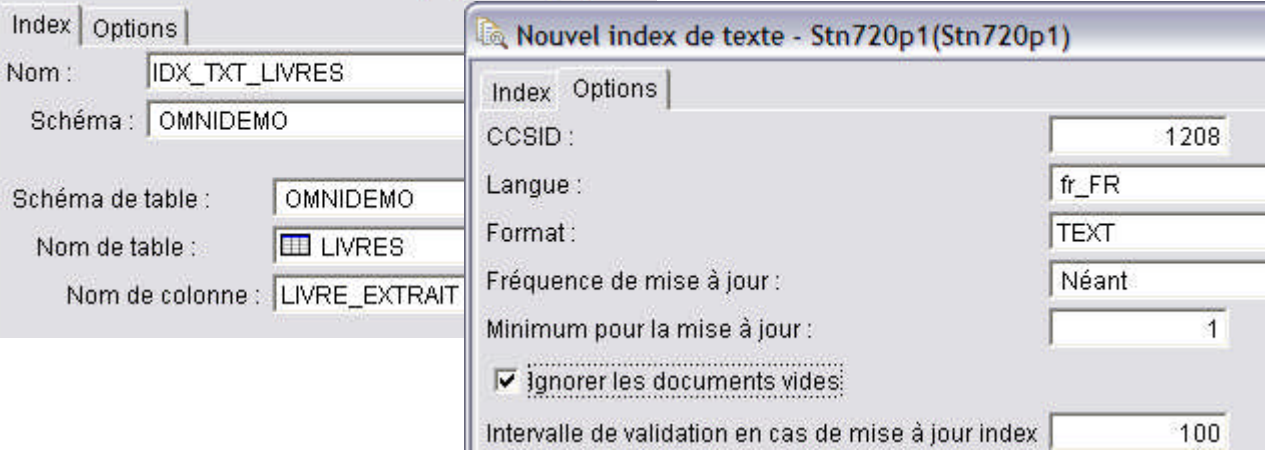

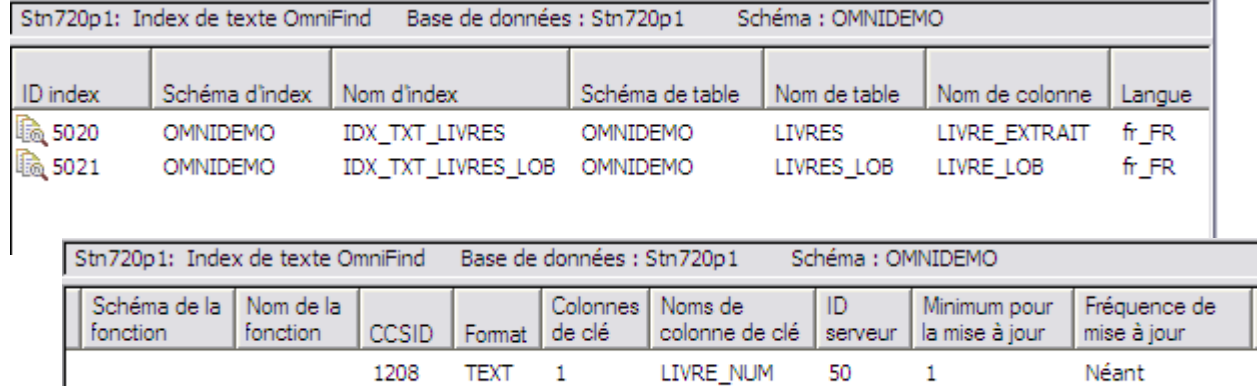

LIVRE\_NUM

1208

INSO

 $\blacksquare$ 

 $\mathbf{1}$ 

50

 $0,30$  \* \* \* \*

### OmniFind – Recherche – Clause CONTAINS

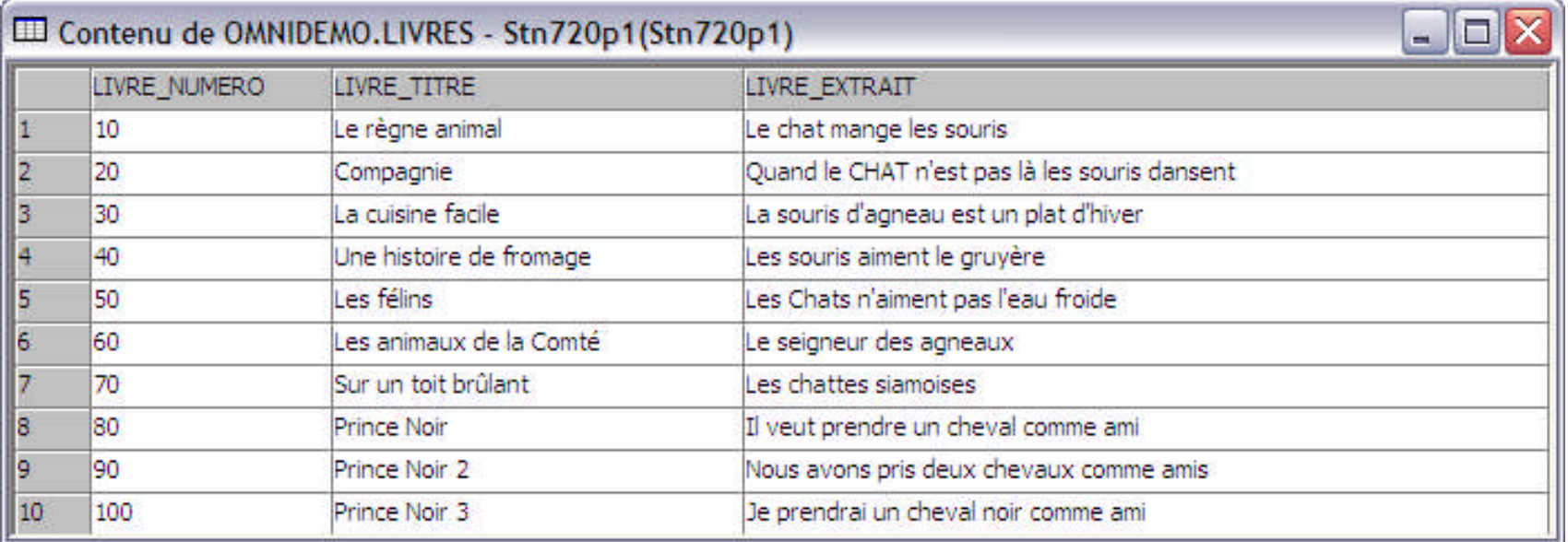

SELECT \* FROM omnidemo.livres WHERE **CONTAINS**(livre\_extrait, 'prendre un cheval') =  $1$ 

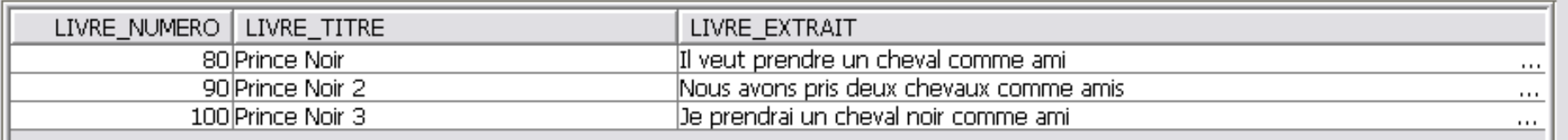

Prend en charge les conjugaisons Ne prend pas en compte les mots trop courants

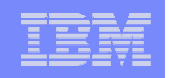

# Informatique décisionnelle – Business Intelligence

- Outils et méthodes qui permettent de collecter, consolider et restituer les données dans le but d'offrir une aide à la décision
- **Problématiques IBM i** 
	- Pouvoir accéder facilement et rapidement aux données dont on a besoin
	- Eviter la prolifération des définitions Query/400
	- Disposer d'une solution adaptée au monde IBM i (infrastructure simplifiée, coût raisonnable)
- **La solution : DB2 Web Query for i**

# DB2 Web Query for i

- Solution d'informatique décisionnelle / Business Intelligence pour IBM i
	- Création de rapports, graphes et tableaux de bord
	- Identification des tendances, exceptions et indicateurs clés d'évolution de l'activité
	- Création intuitive de rapports pour éliminer la dépendance avec l'équipe informatique
	- Capacité à injecter les données dans un tableur sans difficulté et en temps réel
	- Génération et distribution de rapports sous différents formats – à la demande ou planifiés – via e-mail ou sauvegardés pour un accès différé
	- Intégration de rapports dans des applications existantes
- **Intégration avec l'IBM in** 
	- Sous-système et commandes CL dédiées, maintenance par PTFs, bonnes performances par l'utilisation de SQL, sécurité, pas de duplication des données...

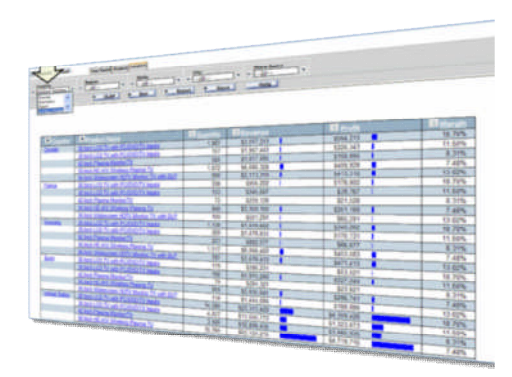

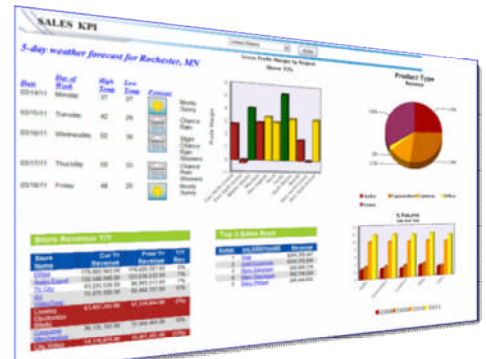

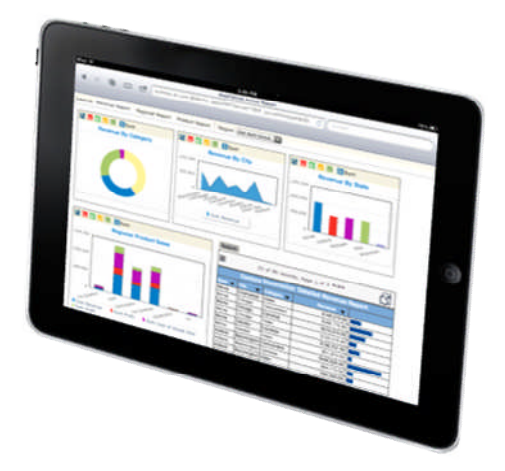

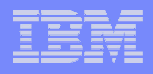

# DB2 Web Query for i – Principales fonctionnalités – 1/2

- Métadonnées
	- Pour standardisation, formatage, décomposition, jointures, documentation… en un seul endroit
- Info-Assist
	- Outil de développement des rapports, graphiques et tableaux de bord
- OLAP
	- Traitement analytique multidimensionnel
- **Rapports actifs** 
	- Rapports autonomes avec fonctions de manipulation
- Tableur client
	- Exécution de DB2 Web Query à partir d'Excel
- Support des unités mobile (Android, iOS)

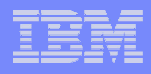

# DB2 Web Query for i – Principales fonctionnalités – 2/ 2

- Report broker
	- Planification de l'exécution des rapports et distribution
- SDK
	- Services Web permettant l'appel de rapports à partir d'applications Web
- Adaptateur SQL Server
	- Jointure de données DB2 et SQL Server
- Nouvelle version 2.1 en Express Edition et Standard Edition
- **Rappel : si vous avez Query/400, vous pouvez tester** gratuitement DB2 WQ
	- Vous disposez de l'Express Edition pour 1 cœur et 2 utilisateurs
- **IBM i for BI: package hardware + DB2 Web Query**

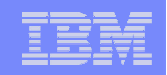

## DB2 Web Query - Info Assist

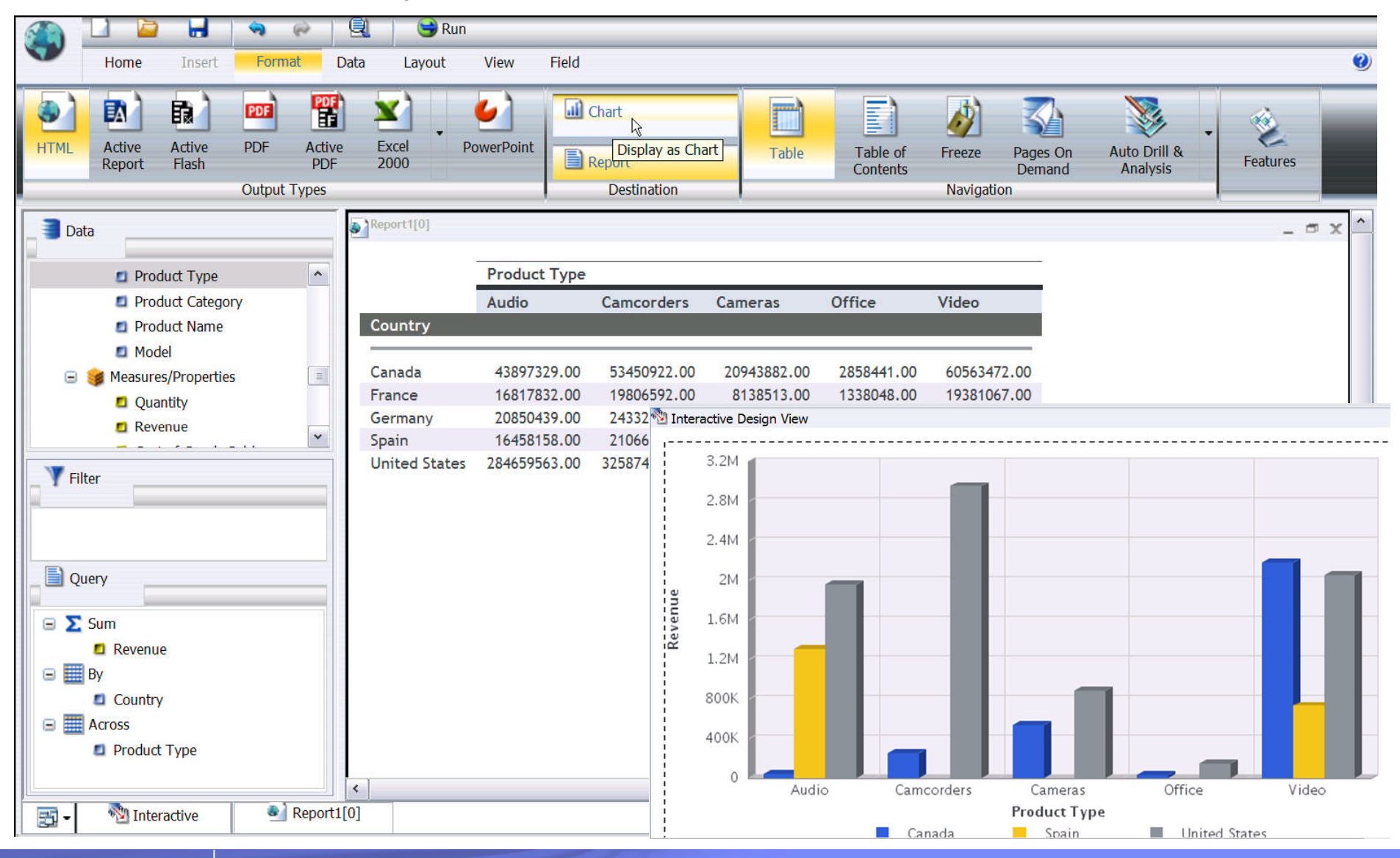

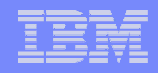

### DB2 for i et SQL – Pour en savoir plus – Sessions 2011 et 2012

### Evénement IBM i 2011

- S0 Session plénière
- S3 SQL embarqué : profitez de la puissance de SQL dans votre RPG
- S6 DB2, nouveautés 6.1 et 7.1
- S11 La modernisation de la base de données DB2 : passage des DDS à SQL
- S13 Comment utiliser au mieux les types de données récents ?

### Evénement IBM i 2012

- S0 Session plénière
- S2 IBM Omnifind : un outil gratuit de recherche dans les tables DB2
- S3 DB2/SQL Un tour d'horizon des possibilités actuelles
- S6 DB2/SQL Bonnes pratiques, optimisation des serveurs BD (ODBC/JDBC)
- S12 Les bases de l'optimisation SQL avec DB2 for i
- S14 DB2/SQL Les nouveautés 2011/2012 au fil de l'eau
- S18 DB2/SQL Requêtes récursives Cryptage de colonnes

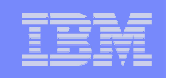

### DB2 for i et SQL – Pour en savoir plus – Sessions 2013

- **Lundi 8 avril** 
	- S2 DB2/SQL Les procédures cataloguées
	- S5 Moderniser DB2 à partir d'un modèle graphique avec Xcase : relations, intégrité, SQL…
	- S6 Les bases de l'optimisation SQL avec DB2 for i
	- S8 DB2 Web Query : les fondamentaux
- Mardi 9 avril
	- S14 DB2/SQL Nouveautés 2012-2013 au fil de l'eau
	- S17 DB2/SQL Trucs et astuces
	- S21 Intégration de DB2 for i avec Excel
	- S23 DB2 Web Query : fonctions avancées
	- S30 IBM i Access for Web et requêtes SQL

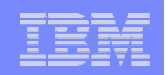

## A. Possibilités et nouveautés IBM i

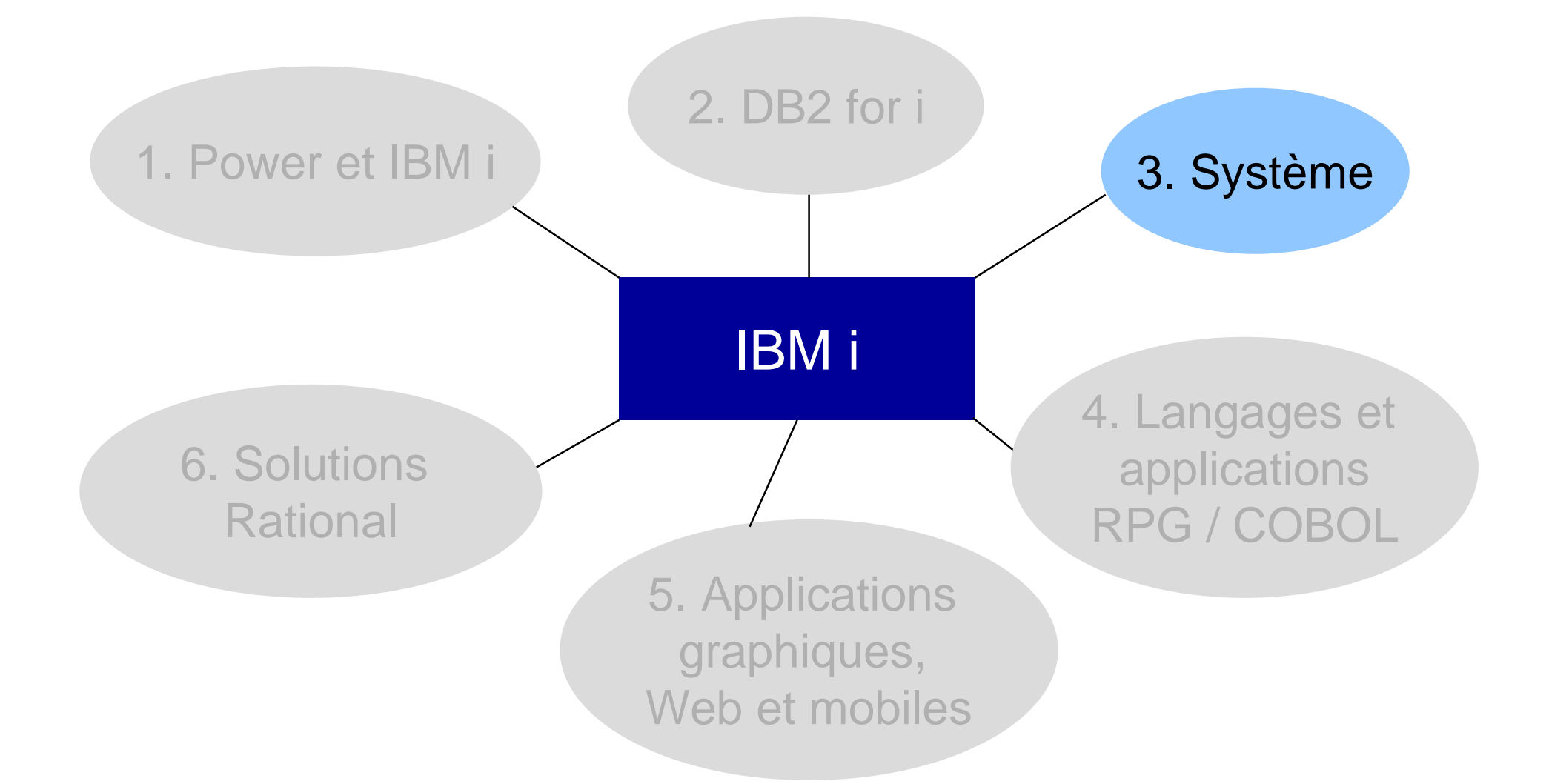

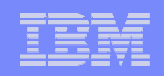

# Système – Les sujets abordés

- **IBM i Access Client Solutions**
- **IBM Navigator for i**
- ARE Application Runtime Expert
- **CL** moderne
- **Installation et mise à jour réseau Images catalogue**
- **Les sessions pour en savoir plus**

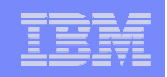

## IBM i Access Client Solutions

- Nouveau membre de la famille IBM i Access
	- 57xx-XE1 : IBM i Access for Windows
	- $-$  57xx-XL1 : IBM i Access for Linux
	- $-57xx-XH2$  · IBM i Access for Web
	- **5733-XJ1 : IBM i Access Client Solutions**
- Annoncé en juillet 2012 en **Technology Preview**
	- Evolutions en octobre 2012
- Emulations et transfert de données nécessistent une licence du produit XW1 (IBM i Access Family)
- **Téléchargement :** 
	- http://www.ibm.com/systems/power/software/i/access/solutions.html

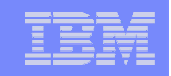

## IBM i Access Client Solutions – Les points forts

- **Développée en Java** 
	- S'exécute sous Windows, Linux, Mac OS
- Ne nécessite pas d'installation
- **Emulation 5250 améliorée** 
	- Support Unicode et possibilité de multiples sessions avec des codes page différents
- **Transfert de données amélioré** 
	- Support .ods et .xlsx
	- Peut être exécuté depuis l'IBM i
- Visualisation et téléchargement des spools (TXT ou PDF)
- **Emulation 5250 pour console LAN ou HMC**
- **Panneau de contrôle virtuel pour console LAN**
- Accès à la console HMC

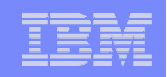

# IBM i Access Client Solutions - Démarrage

 Par le lancement d'exécutables ou de scripts fournis ou en double-cliquant sur le fichier **asbundle.jar**

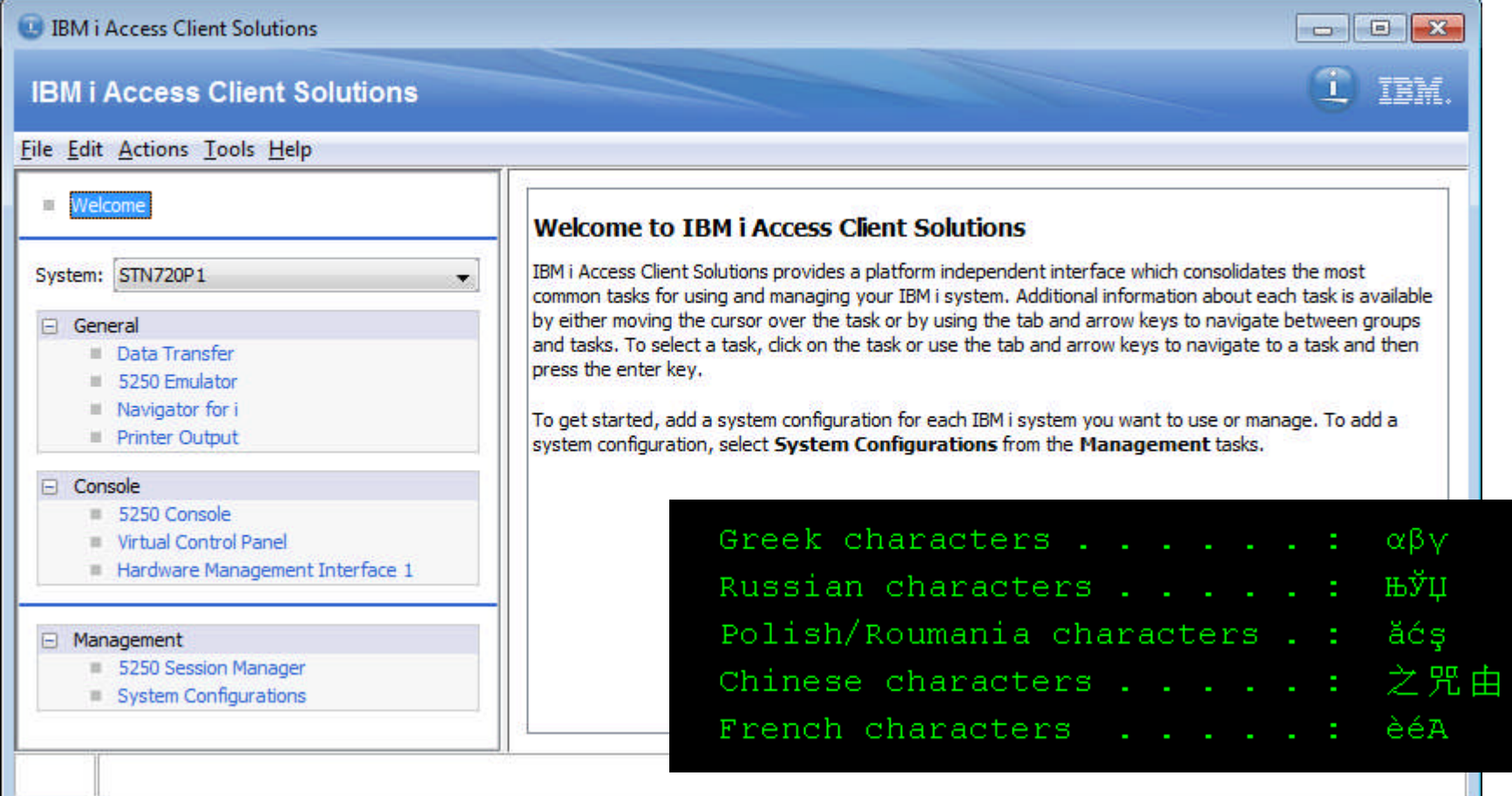

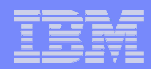

# IBM Navigator for i

- Nouvelle interface Web de gestion de l'IBM i
	- Remplace IBM Systems Director Navigator for i
	- Disponible depuis décembre 2012 (groupe de PTF HTTP)
- Bonnes performances
	- Web 2.0, cache
- Navigation calquée sur celle de System i Navigator
- **Onglets indépendants** 
	- Avec ouverture possible dans une nouvelle fenêtre de navigateur
- Affichage des informations dans des tables « modernes »
	- Tri sur colonnes, filtrage, préférences d'affichage
- Upload, download et édition de fichiers dans l'IFS

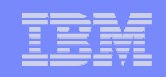

# IBM Navigator for i

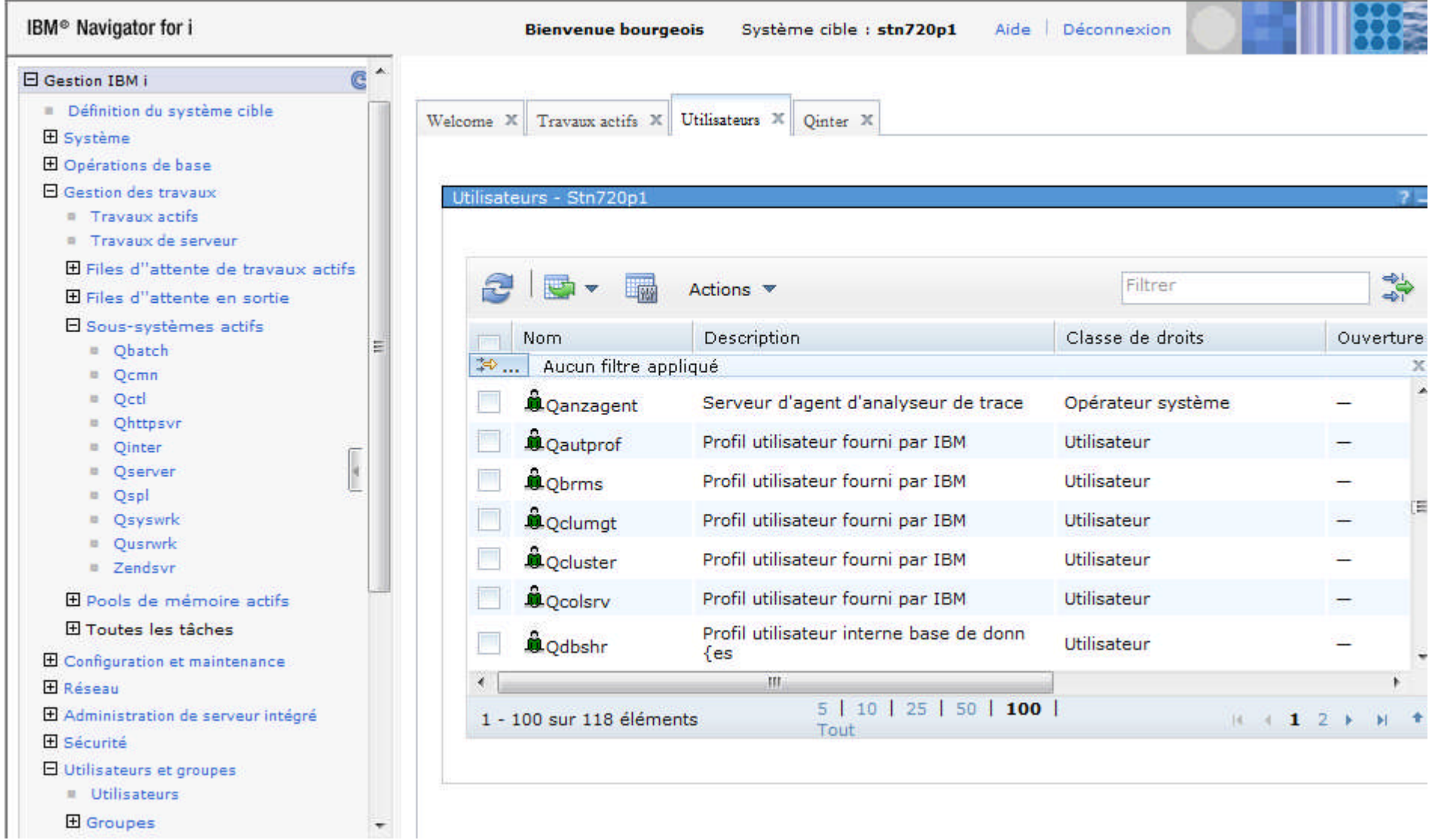

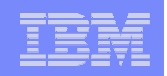

- ARE est un outil qui permet de vérifier que des applications, des environnements ou des systèmes IBM i sont bien conformes à des images / des modèles
	- Une application ne s'exécute plus comme prévu ?
		- ARE permet de visualiser les changements qui sont intervenus
	- Des applications complexes à installer sur un ou plusieurs systèmes ?
		- ARE permet de vérifier que tous les composants et attributs d'exécution prérequis sont bien présents

 ARE est un produit facturable au groupe logiciel et disponible en IBM i 6.1 et 7.1

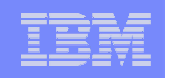

- **ARE** permet de vérifier
	- Les attributs sur les répertoires, fichiers, bibliothèques et objets (présence, date de création/modification, type, taille, propriétaire…)
	- Les droits sur les répertoires, fichiers, bibliothèques, objets, données
	- Les contenus de fichiers de propriété et de fichiers XML
	- Les profils utilisateur
	- Les produits IBM i installés
	- Les PTFs et groupes de PTFs
	- Les valeurs système
	- Les variables d'environnement
	- La configuration TCP/IP
	- Les attributs réseau
	- Les ports utilisés
	- Le résultat de l'exécution de commandes CL et de scripts Shell
	- Le résultat de l'exécution de requêtes SQL

#### IBM Power Systems - IBM i

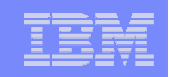

## Application Runtime Expert for IBM i (ARE)

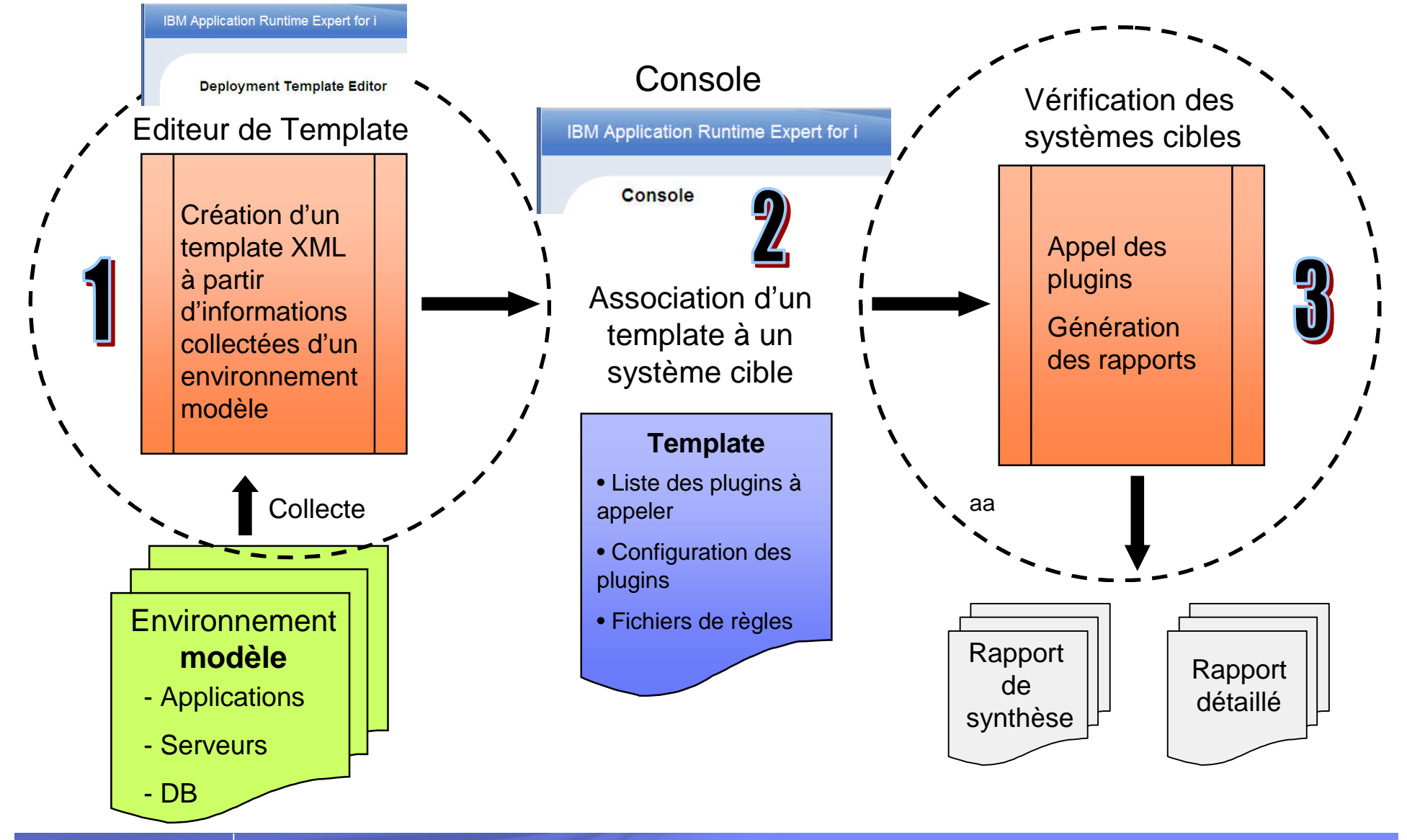

IBM Application Runtime Expert for i

#### **Deployment Template Editor**

The Deployment Template Editor allows users to create, edit, import and export deployment templates. The editor enables users to customize their templates. Templates created, imported, or edited using this editor can be used to verify systems using the 'Launch console' button below. (?) Learn more...

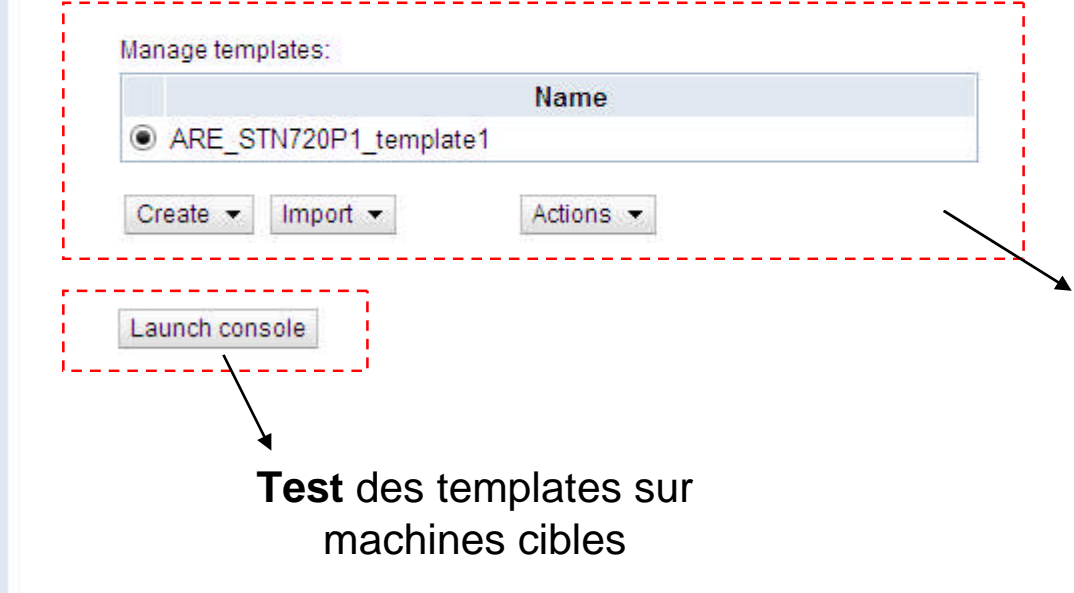

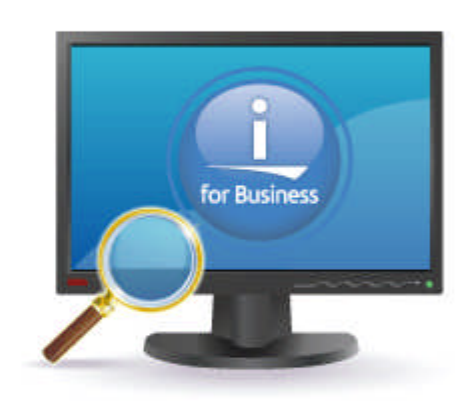

#### **Gestion des templates** :

- création
- importation/exportation
- modification
- suppression
- test

TEM.

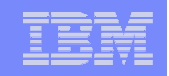

#### IBM Application Runtime Expert for i

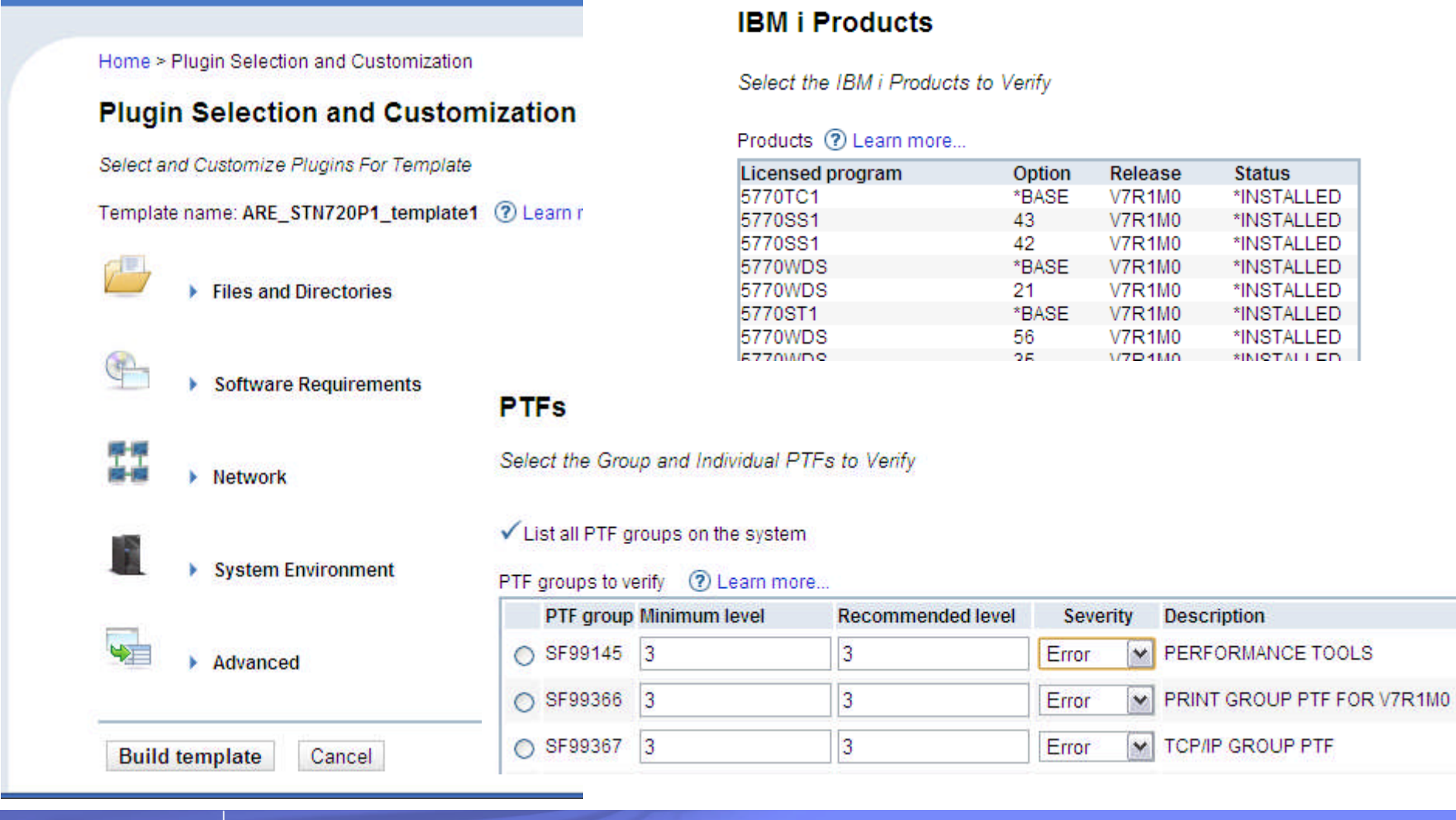

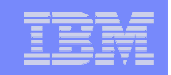

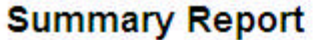

System name: 9.101.7.117

Remote core version: 1.6.11

Template: ARE\_STN720P1\_template1

User ID: BOURGEOIS

Summary details (?) Learn more...

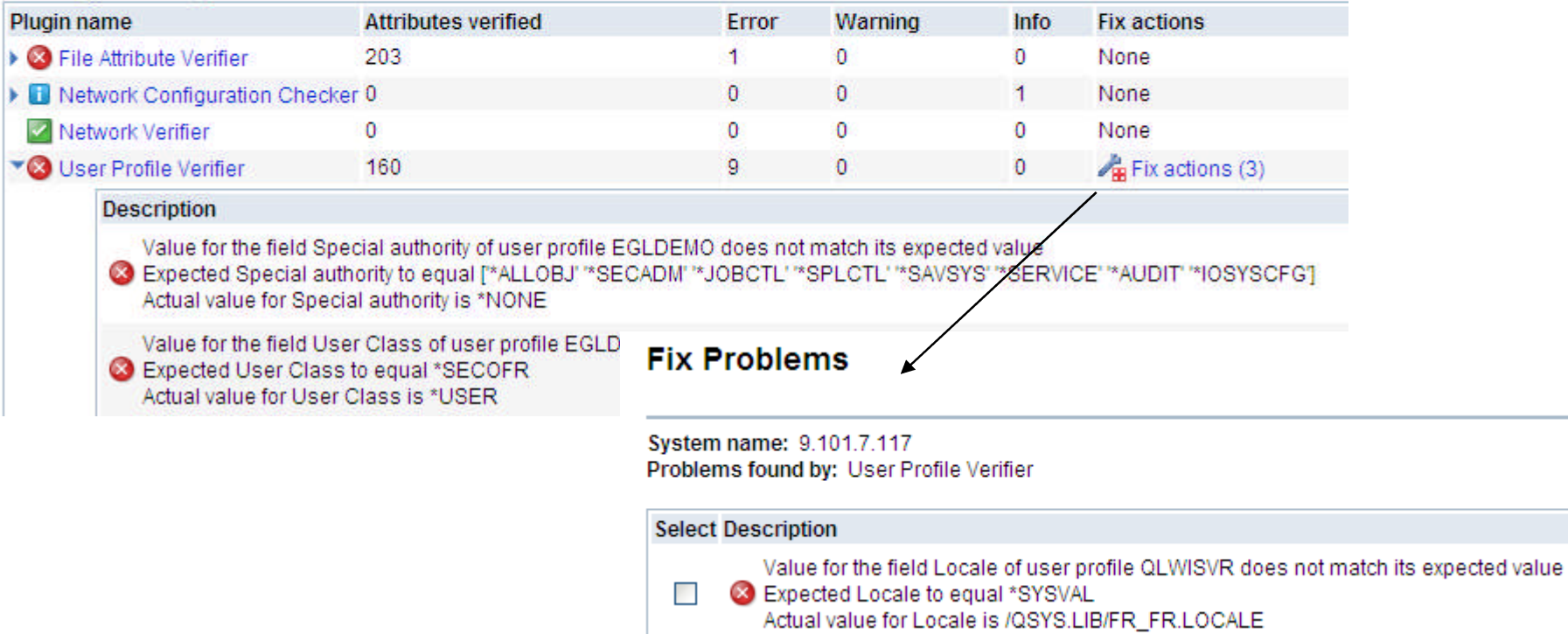

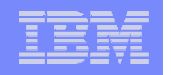

## CL moderne

- **Nouveaux types de données**
- Déclaration de plusieurs fichiers
- **Programmation structurée (boucles)**
- Passage de paramètres par valeur
- **Pointeurs**
- Sous-programmes
- **Inclusions et inclusions imbriquées**
- **Fonctions intégrées**
- **RTVCLSRC sur un programme/module ILE CL**
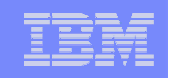

# Installation et mise à jour réseau – Images catalogue

- Les images catalogue permettent de s'affranchir des lecteurs de CD/DVD pour :
	- Appliquer des PTFs
	- Charger des produits programme
	- Changer de version d'IBM i
- Depuis la version 6.1.1 elles peuvent être déployées en réseau
	- L'objectif étant de bénéficier d'une source unique d'images catalogue afin de simplifier l'installation ou la mise à jour de multiples systèmes
	- On parle alors « d'installation ou mise à jour réseau »

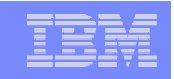

## Installation et mise à jour réseau – Images catalogue

- Possibilité de réaliser des installations complètes et des mises à niveau de partitions IBM i
	- Chargement et/ou installation des PTF via une image virtuelle optique sur un serveur d'images, sans devoir copier manuellement les données d'une partition à une autre
	- Installation du microcode sous licence, du système d'exploitation, des logiciels sous licence et des PTFs à partir d'une source d'images unique

### Avantages

- Rapide, facile et efficace
- Plusieurs installations possible en parallèle
- Partage des images entre tous les systèmes de l'entreprise

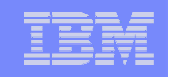

# Système – Pour en savoir plus – Sessions 2013

- **Lundi 8 avril** 
	- S11 Le dernier né de la famille IBM i Access : IBM i Access Client **Solutions**
- Mardi 9 avril
	- S24 IBM Navigator for i : la nouvelle interface Web d'administration de l'IBM i
	- S28 La mise en œuvre de SSL afin de sécuriser les connexions avec un IBM i
	- S29 Simplifiez-vous la vie avec les images catalogue

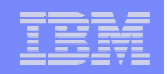

# A. Possibilités et nouveautés IBM i

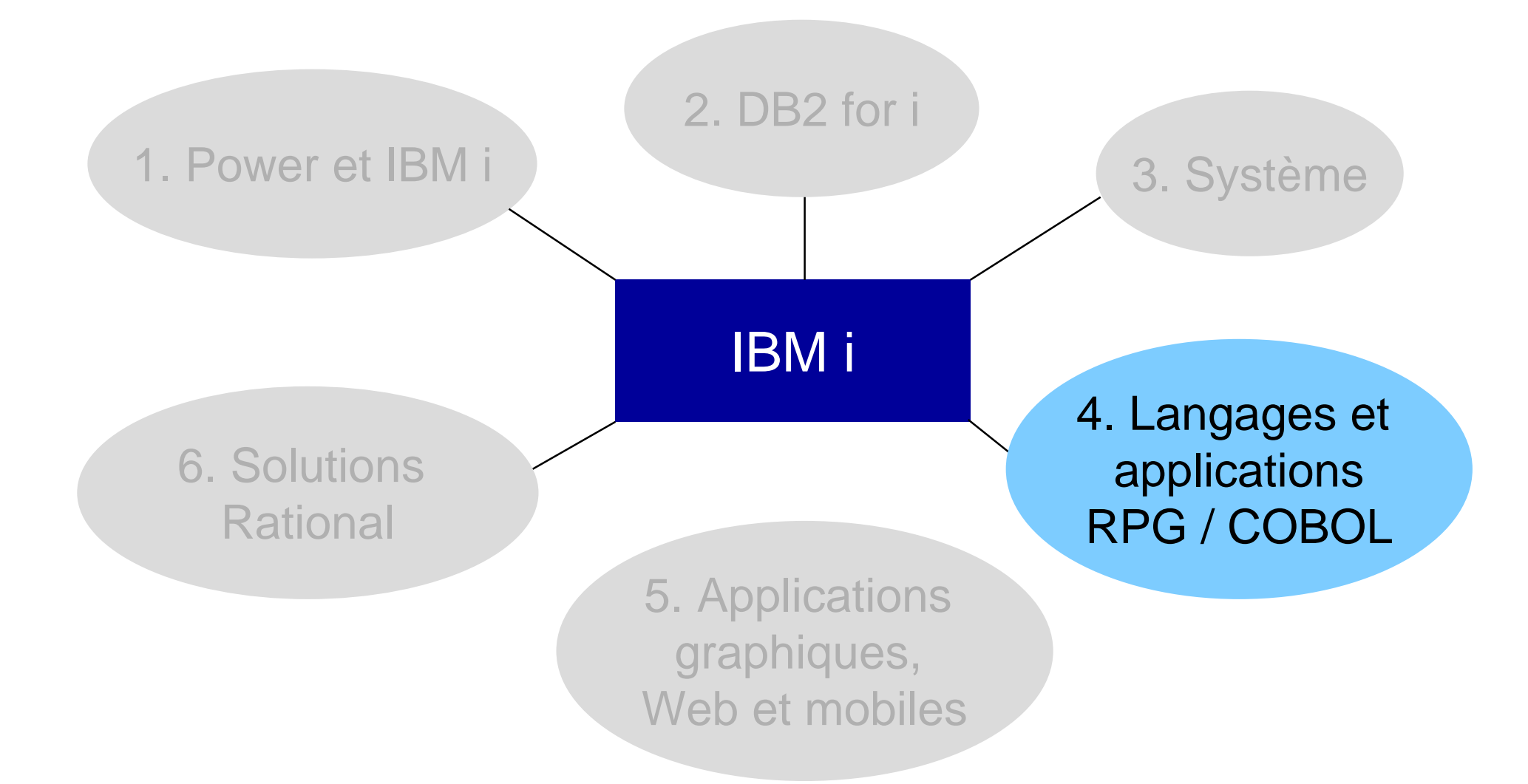

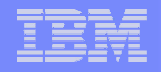

Langages et applications RPG / COBOL – Les sujets abordés

- **Quelques messages**
- **Développement RPG et COBOL Recommandations**
- **RPG Open Access**
- Webisation des applications 5250
- Appel de Services Web en RPG/COBOL
- **Les sessions pour en savoir plus**

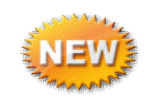

- **1. Le RPG n'est pas mort** 
	- C'est le langage n°1 utilisé sur la plateforme IBM i
	- IBM continue d'investir sur ce langage

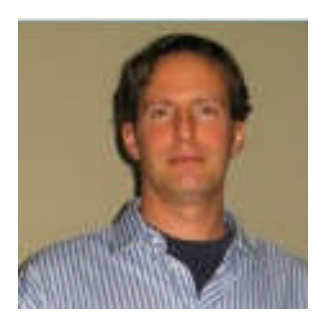

**Hayden Lindsey** Vice President and Distinguished Engineer Enterprise Modernization and Emerging Technologies – IBM Rational

#### May 17, 2012

Dear IBM i client,

In his recent letter introducing the updated IBM i strategy and roadmap (see whitepaper) Colin Parris, Vice President, IBM Power Systems™, reaffirmed IBM's "solid and unchanged" commitment to you, our IBM i clients. I want to also reaffirm on behalf of IBM Rational® that our commitment to support and enhance our ILE RPG and COBOL compilers and our application development tools for IBM i is equally solid. Just as importantly we continue to listen closely to the IBM i community and work hard alongside you to prioritize and meet your needs.

A case in point: the recent incorporation of IBM® Rational® Open Access: RPG Edition into the ILE compilers offering, which eliminated the requirement for a separate runtime license. And as our delivery of updates to such offerings as the compilers, Rational Developer for Power Systems Software, and Rational Team Concert unfolds over the next several quarters you will see further evidence of our eagerness to listen, to collaborate, and to deliver the improvements you consider most valuable.

In closing, IBM Rational is committed to your success - to helping you continue to realize business value from your applications and to leverage those applications in new business opportunities. And we thank you for your business and your confidence in the future of one of the world's most durable and productive platforms for business.

I want to also reaffirm on behalf of IBM Rational® that our commitment to support and enhance our ILE RPG and COBOL compilers and our application development tools for IBM i is equally solid. Just as importantly we continue to listen closely to the IBM i community and work hard alongside you to prioritize and meet your needs.

© IBM France 2013

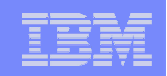

- 2. Le RPG est un langage de choix pour développer la logique métier
	- Facilité d'apprentissage, rapidité de développement et facilité de débogage
	- Fiabilité, robustesse, stabilité, facilité de mise en production
	- Montée en charge sans se poser de questions
	- Ce que vous écrivez aujourd'hui tournera demain
	- On ne se pose pas la question tous les 4 mois de l'utilisation ou non de telle technologie ou de tel framework
	- Un programme RPG peut être appelé de n'importe où
	- Le RPG est un langage orienté applications de gestion, conçu pour faciliter
		- Les calculs avec des nombres décimaux
		- Les accès bases de données (natif ou SQL)
		- L'utilisation des dates
		- La manipulation des chaînes de caractères

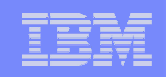

- 3. Il faut développer du code RPG moderne et moderniser le code RPG existant
	- Pour faciliter la lisibilité
	- Pour pouvoir exposer la logique métier à l'extérieur
	- Pour répondre rapidement aux besoins d'évolution (flexibilité, agilité)
	- Pour éviter la redondance et simplifier la maintenance
	- Pour que la logique métier soit indépendante de l'interface utilisateur
	- Pour valoriser les investissements (code, plateforme, humain) en offrant une vision moderne de l'existant
	- Pour améliorer ses compétences et trouver des compétences externes
- 4. Faire du RPG n'exclut pas d'utiliser d'autres langages

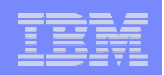

## Faire du RPG IV et du vrai RPG IV !

- RPG IV + format libre = simplicité, lisibilité, rapidité, productivité, maintenabilité et modernité
- $\blacksquare$  ILE = procédures = modélisation fonctionnelle
- **Le RPG IV évolue à chaque version d'IBM i** – Le RPG IV de 2013 n'a rien à voir avec celui de 1995
- **II est possible en RPG IV** 
	- de gérer des fichiers de l'IFS
	- de traiter du XML
	- d'accéder à d'autres bases de données que DB2 for i
	- de consommer des Services Web

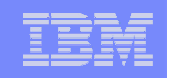

# Exploiter la puissance du SQL embarqué

- Pourquoi du SQL dans les programmes RPG / COBOL ?
	- Traitement de masse (manipulation de plusieurs enregistrements en une seule instruction)
	- Gestion plus souple des sélections dynamiques
	- Exploitation des fonctions SQL (fonctions scalaires, fonctions de colonne, groupage, sous-requêtes…)
	- Evite de multiplier les vues
	- Permet de réduire le lien programme  $\leftarrow \rightarrow$  fichier
	- C'est le langage « universel » d'accès aux bases de données

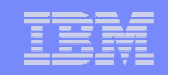

## Exploiter la puissance du SQL embarqué

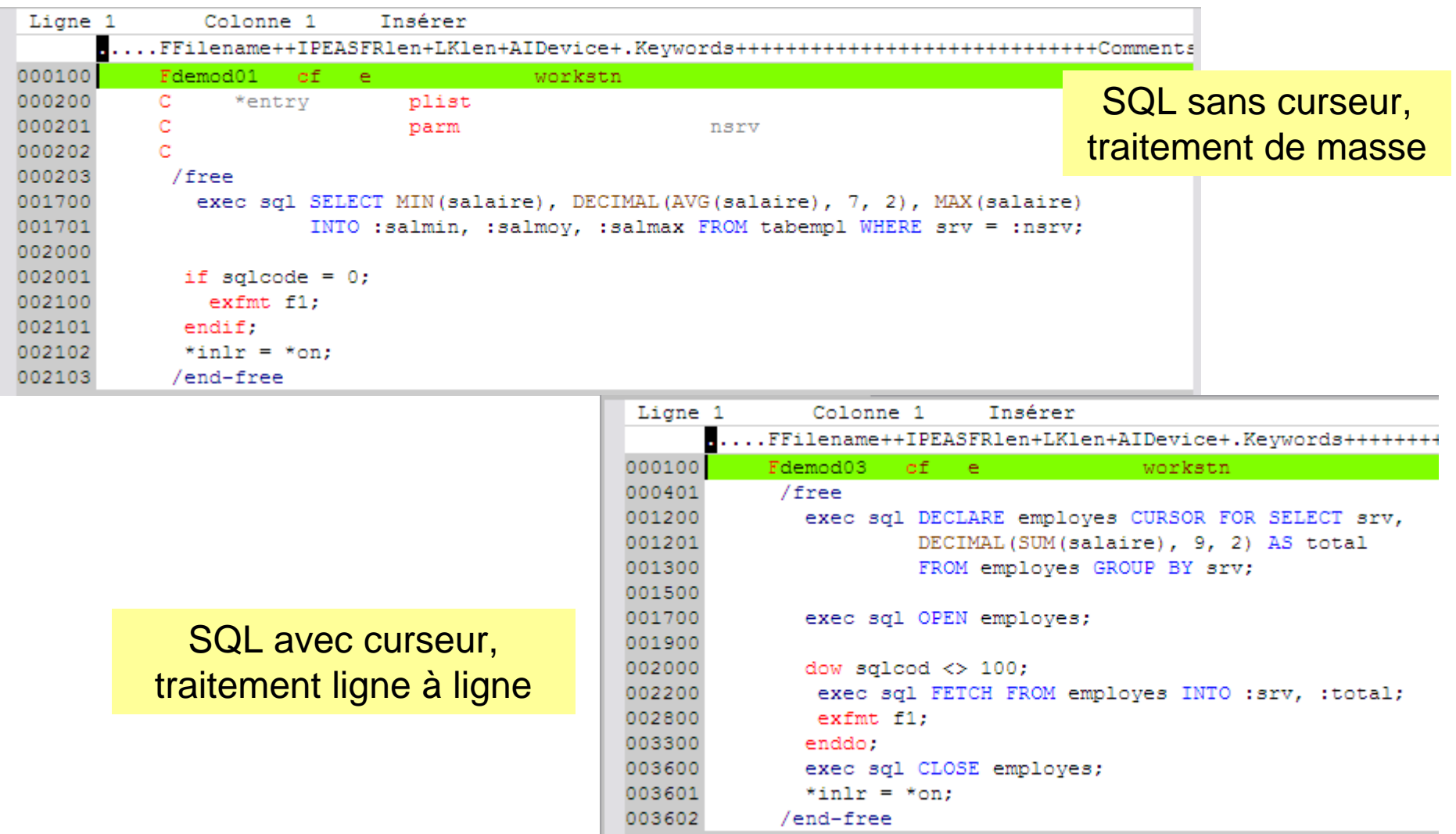

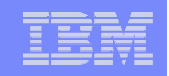

## Structurer le code et exposer la logique métier

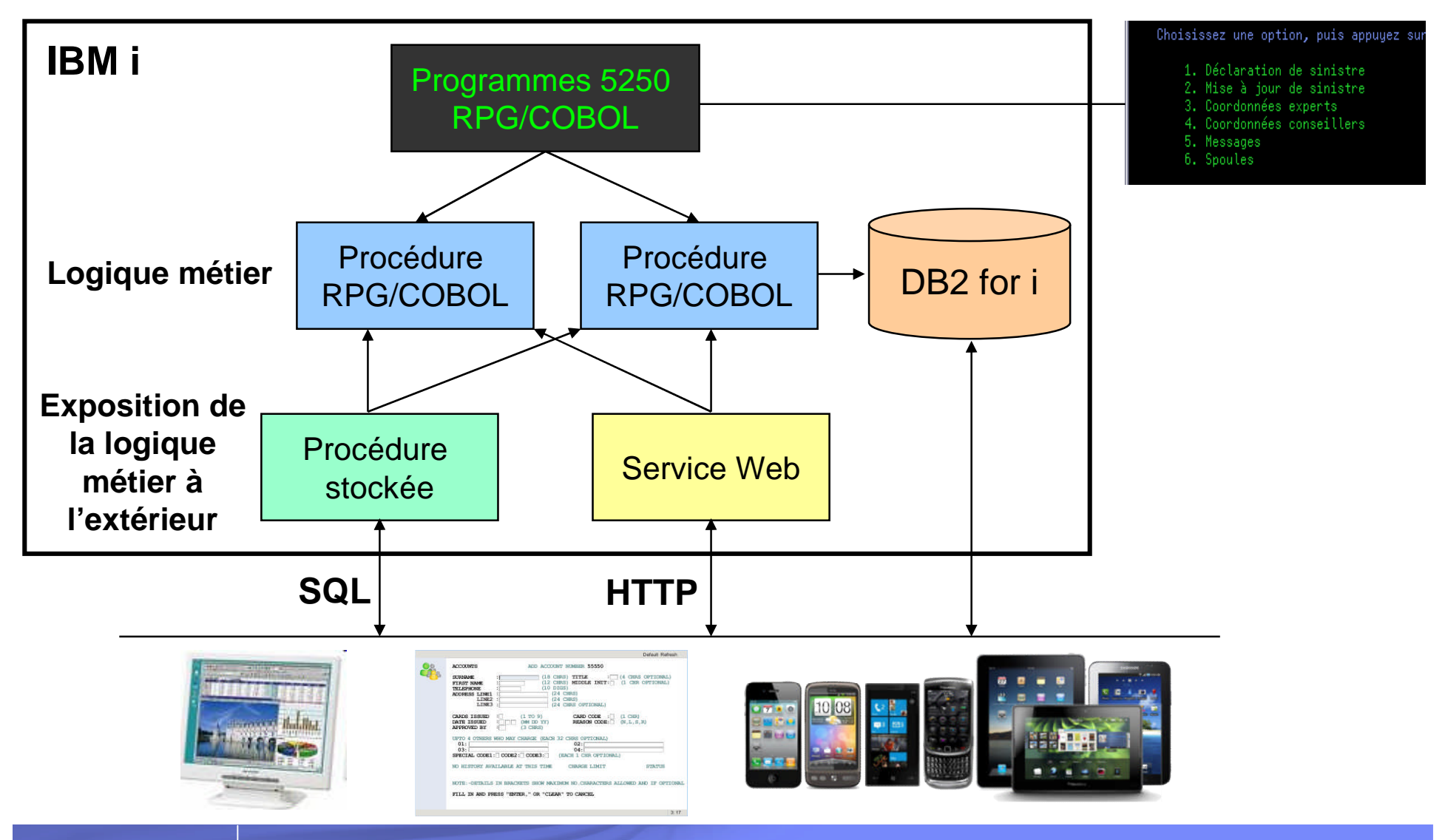

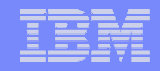

# Structurer le code et savoir exposer la logique métier

- (Re)Structurer le code
	- Séparer la logique métier de l'interface utilisateur
	- Modulariser
- **Savoir exposer la logique métier** 
	- 1. Par des procédures stockées externes (programmes/procédures RPG/COBOL) ou SQL
		- Natif IBM i

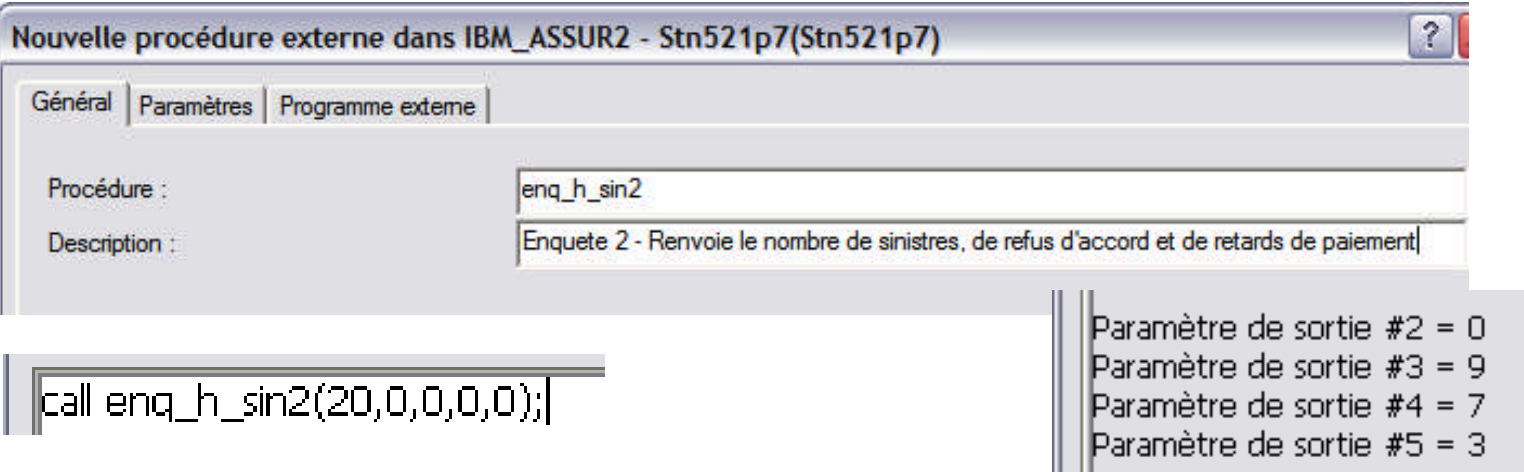

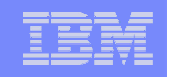

## Structurer le code et exposer la logique métier

## Savoir exposer la logique métier (suite)

- Par des Services Web
	- Par le « Integrated Web Services Server »

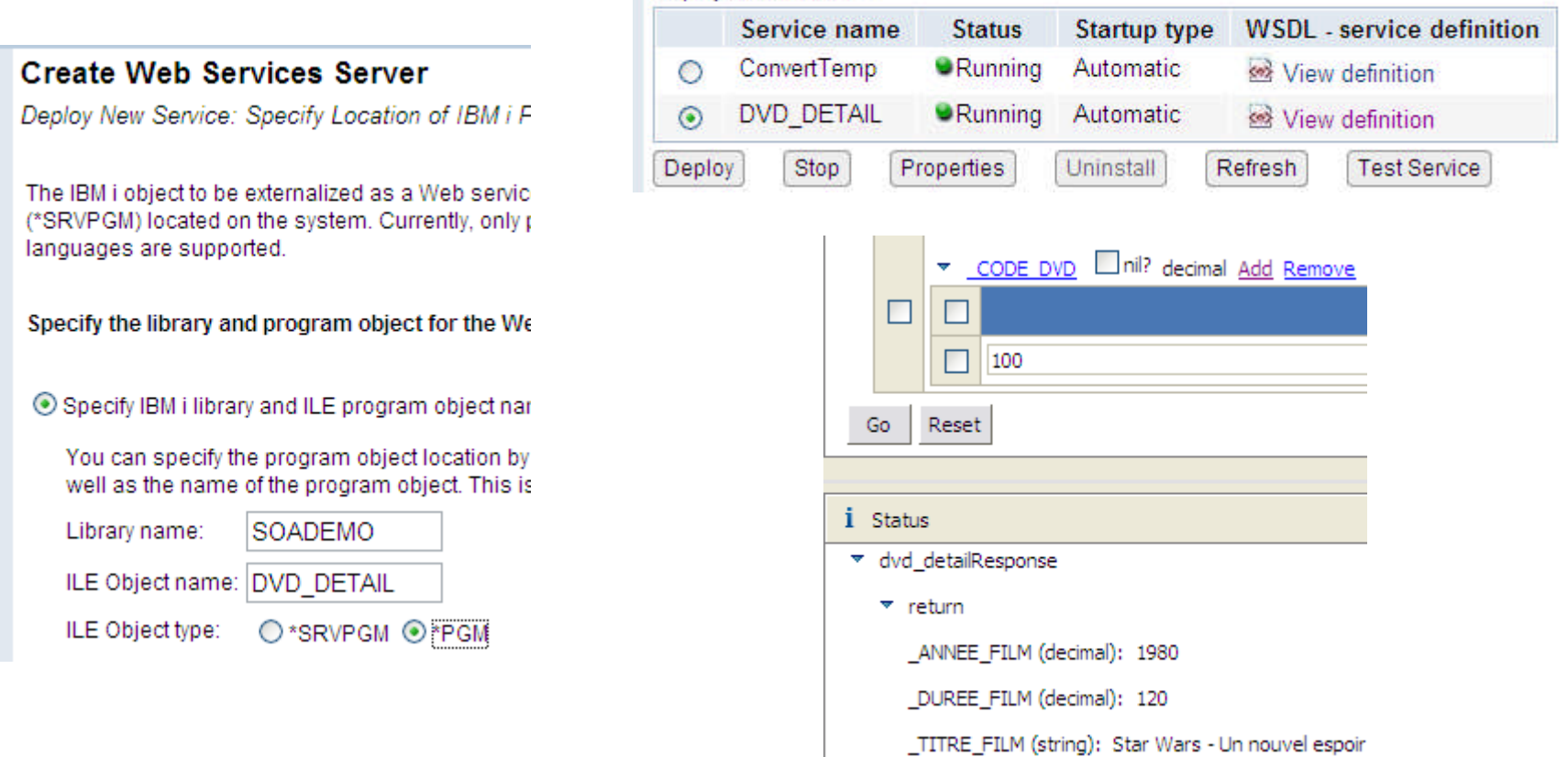

Deployed services:

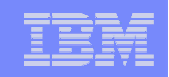

### Utiliser un environnement de développement moderne

- **RDp: Rational Developer for Power Systems** 
	- Quelques détails au chapitre « 6. Solutions Rational »

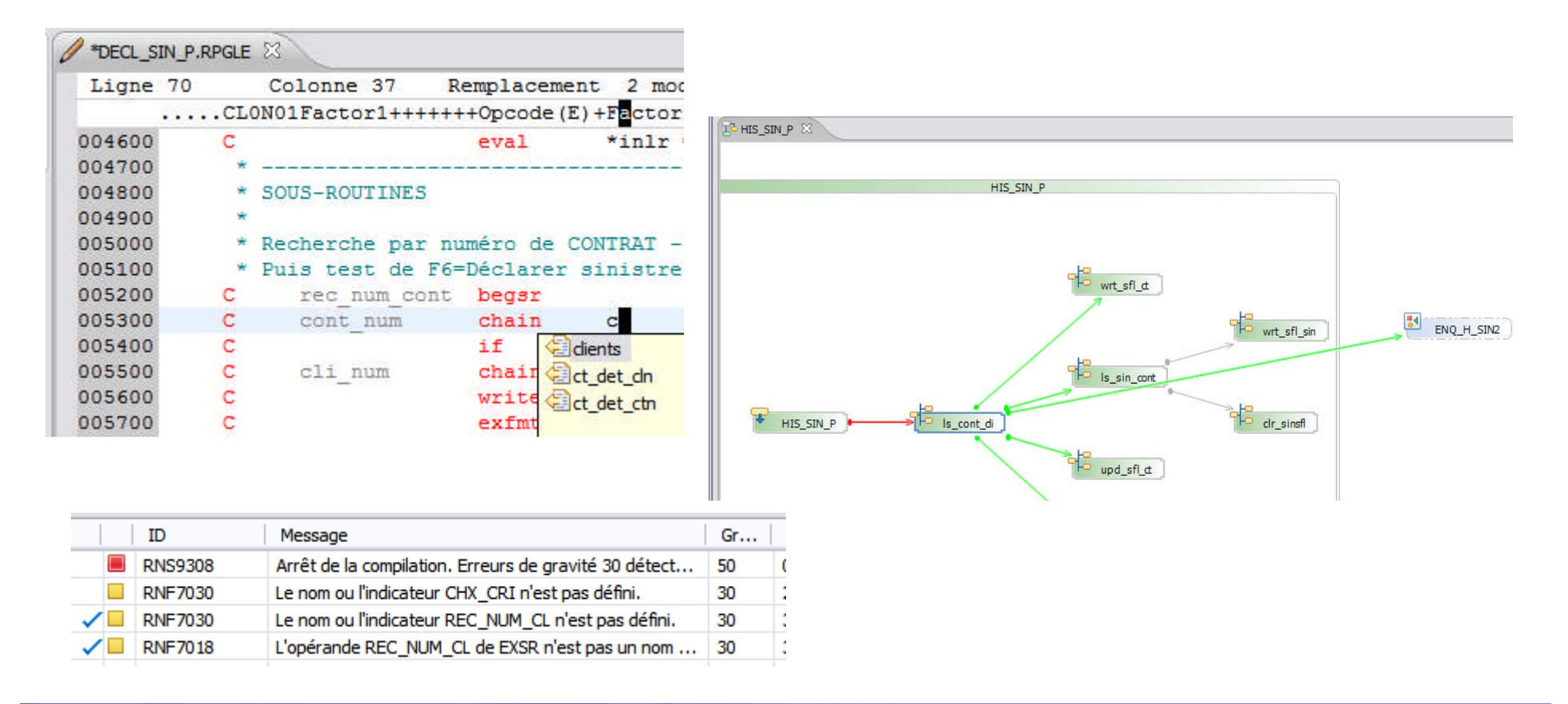

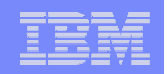

## Qu'est-ce que RPG Open Access ?

- **RPG Open Access (Rational Open Access: RPG Edition ou** RPG OA) fournit aux développeurs RPG le moyen d'utiliser le modèle d'E/S du RPG (codes-opération READ, WRITE, CHAIN, etc.) pour accéder à des ressources et des unités qui ne sont pas directement supportées en RPG :
	- Fichiers dans l'IFS
	- Services Web
	- Bases de données externes
	- Interfaces autres que le 5250 (client Web, client mobile…)
- **RPG OA est fourni avec les compilateurs ILE**

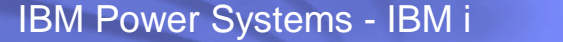

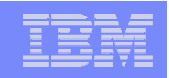

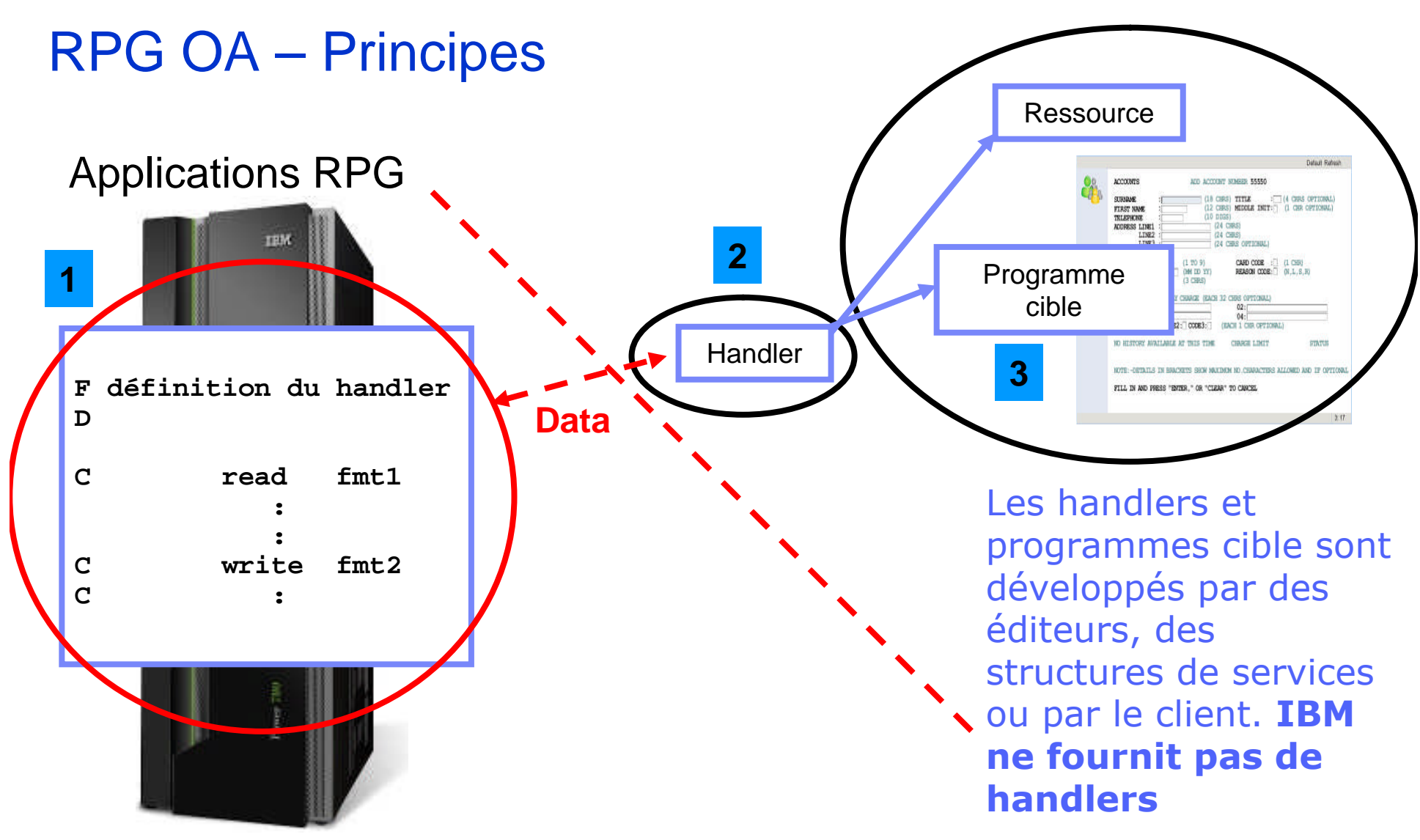

**Le développeur continue à développer en RPG Il fait appel, de façon transparente, aux procédures du handler**

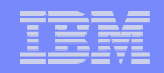

# RPG OA – Exemple de code

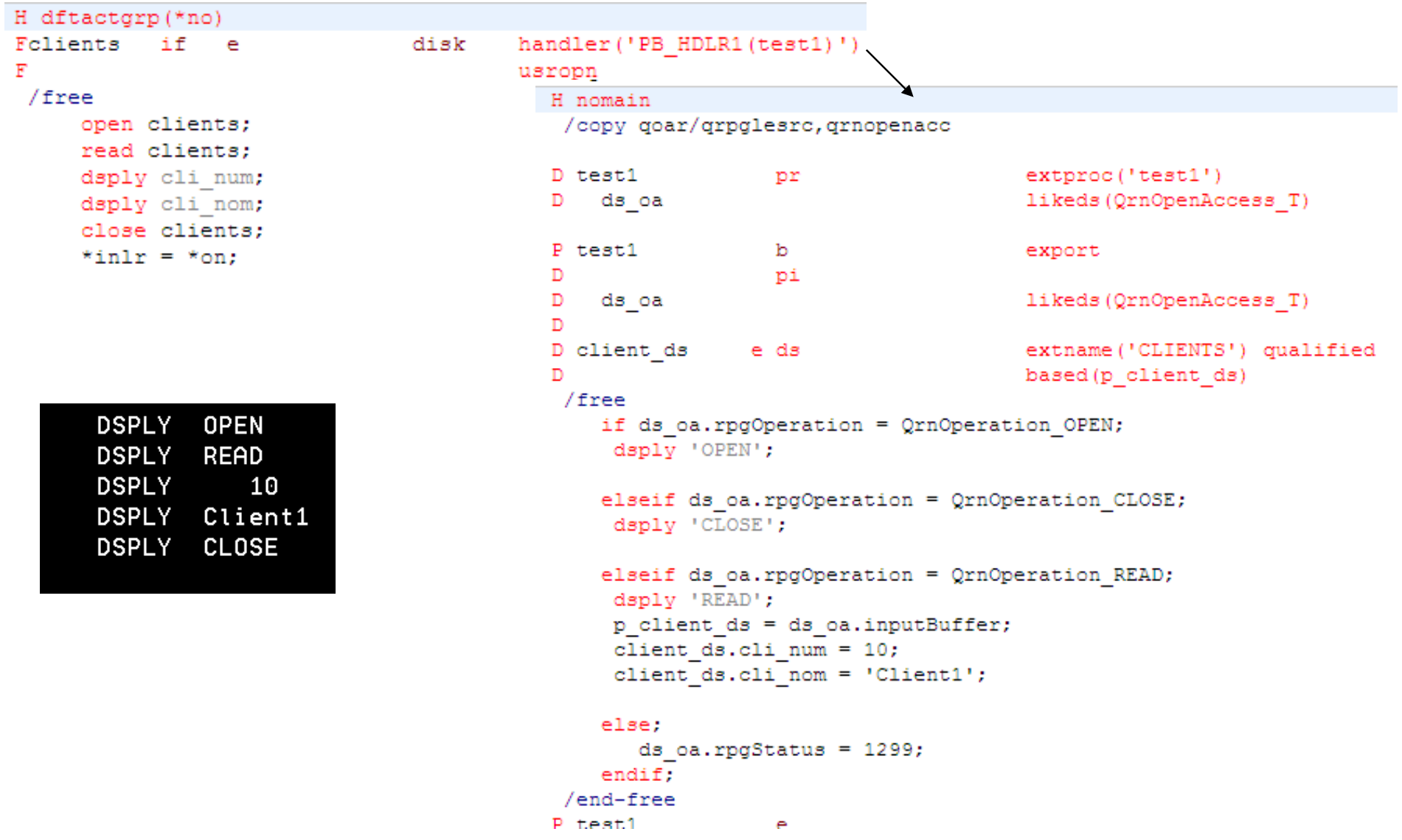

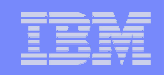

## RPG OA – Exemples d'utilisation

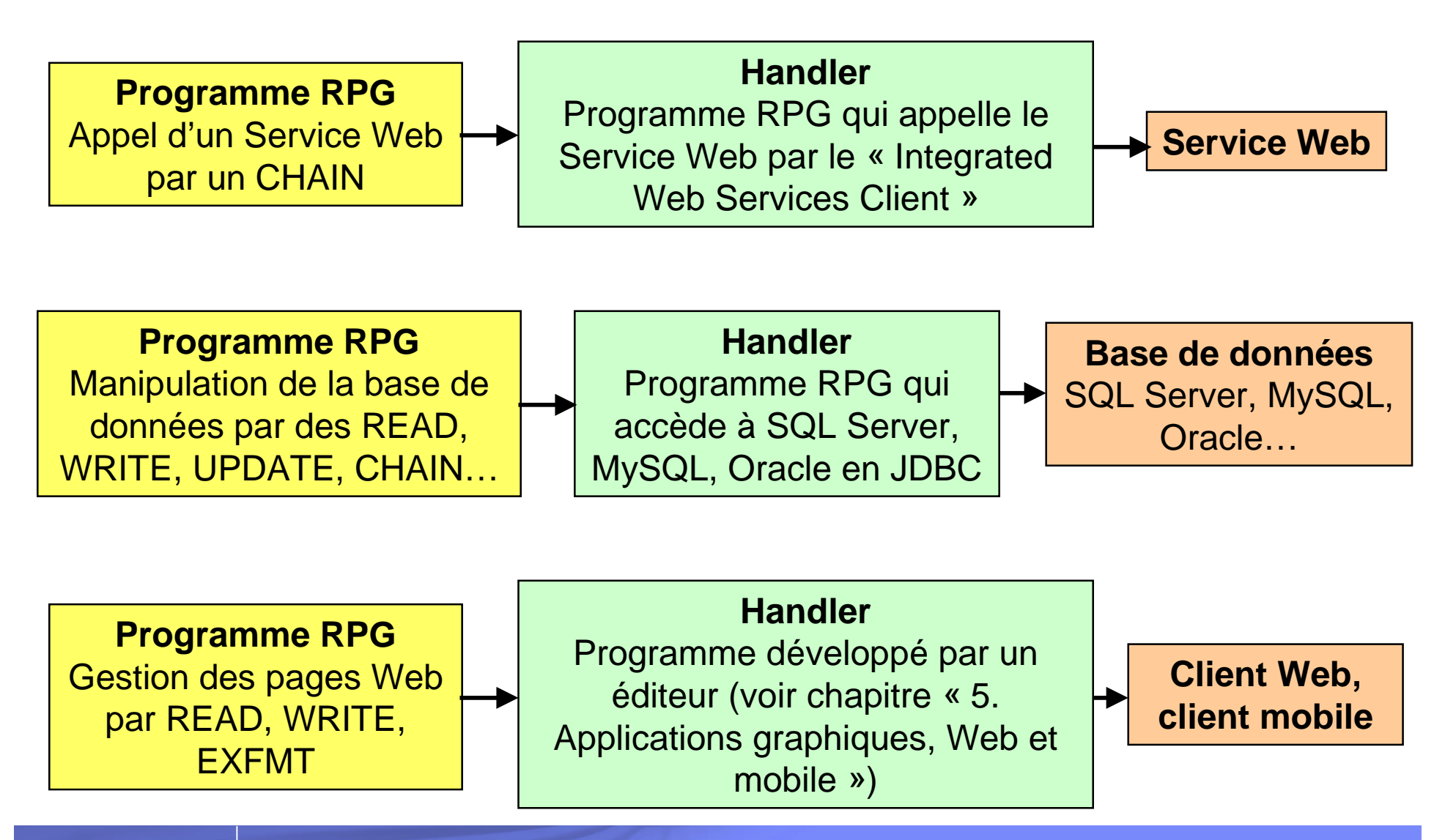

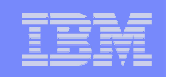

# Webisation des applications 5250 existantes

- Objectif
	- Offrir rapidement une interface Web et des nouvelles fonctionnalités (intégration bureautique, impression PDF…) aux applications 5250 existantes sans modifier ces applications
- Comment?
	- Par des produits de réhabillage (webisation)
- Avantages
	- Peu coûteux
	- Résultat rapide
	- Ne remet pas en cause l'existant
- **Inconvénients** 
	- Tributaire de la logique existante
	- Ergonomie limitée

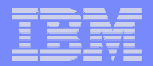

#### IBM Power Systems - IBM i

## La solution IBM : Rational HATS

- **HATS (Host Access Transformation** Services) est une solution qui permet de transformer rapidement et facilement des applications 5250/3270 :
	- Modernisation des écrans noir et vert en interface Web, Web 2.0, portail, client riche ou client mobile
	- Intégration des applications hôte avec d'autres applications Web, riches ou mobiles. Combinaison d'informations venant d'applications différentes – Exposition sous forme de Services Web – Applications composites
	- De façon dynamique et non intrusive (pas de modification des applications existantes)

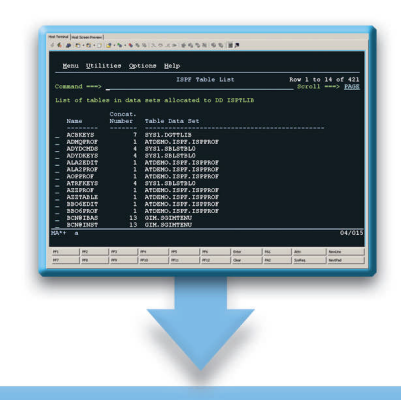

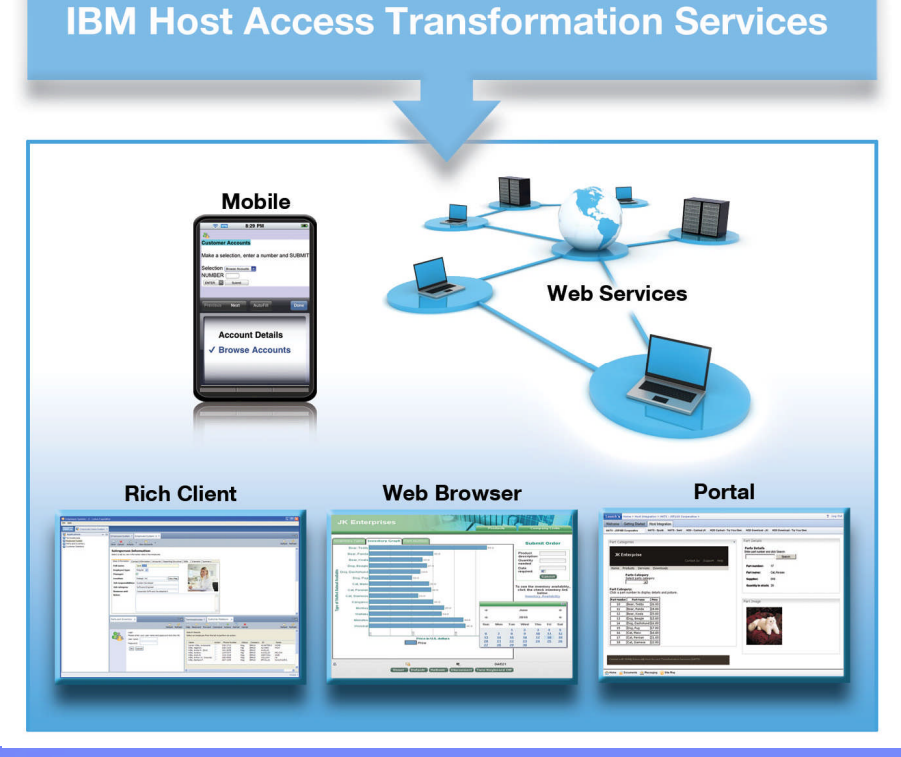

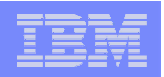

# Quelques solutions tierces

- ADVANCED BUSINESS LINK (Strategi WebSTYLE et MobileACCESS)
- BOS (BOS Web)
- CONVERTIGO (Convertigo)
- JACADA (Jacada Interface Server)
- **LANSA** (aXes)
- **LOOKSOFTWARE (newlook)**
- ORDIROPE (Minos Web)
- **PHL SOFT (PHL Web)**
- **ROCKET SEAGULL (LegaSuite)**
- **SYSTEM OBJECTS (JACi400)**

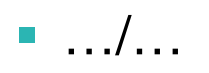

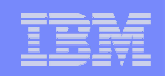

# Les différentes possibilités

■ 1. Utilisation du « Integrated Web Services Client for IBM i »

- Outil de génération de code RPG à partir d'un fichier WSDL
- 2. Développement d'un « Proxy Java de Service Web »
	- Génération d'un JavaBean à partir d'un fichier WSDL (Rational)
	- Programme RPG/COBOL qui communique avec le JavaBean (DTAQ)
- 3. HTTPAPI de Scott Klement
	- Outil open-source qui agit comme un client HTTP
- 4. Solutions tierces
	- LANSA Integrator (LANSA), PHL XML (PHL Soft), Strategi (Advanced Business Link)…

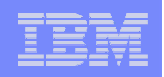

# Integrated Web Services Client for IBM i

- Intégré à l'IBM i  $(7.1, 6.1 \text{ ou } 5.4)$
- Commande shell qui permet de générer, à partir d'un fichier WSDL, les procédures RPG (les stubs) qui permettront d'invoquer le Service Web
	- L'outil génère également le programme CL pour construire les objets ILE nécessaires (modules et programme de service) et exécute ce programme
- Ces procédures pourront ensuite être appelées à partir de programmes RPG /COBOL
- Quelques restricitons (WSDL 1.1 et SOAP 1.1 uniquement, encoding de type *document/literal* uniquement, 1 seul *service* et 1 seul *PortType…)*

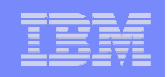

## Services Web RPG/COBOL – IWS **Client** (consommation)

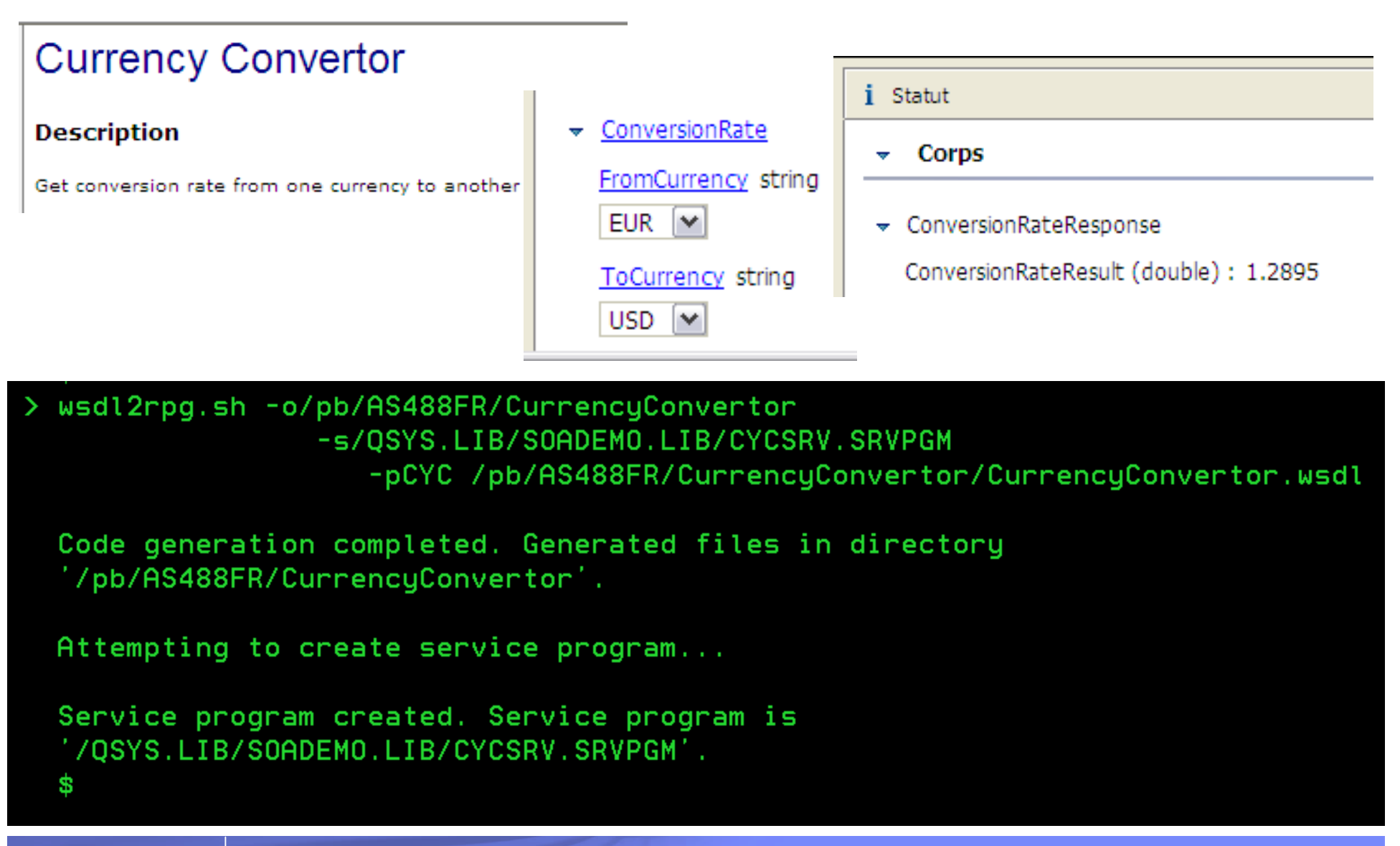

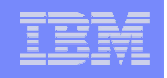

### Services Web RPG/COBOL – IWS **Client** (consommation)

```
stub create CurrencyConvertorSoap...
D
                                         extproc('stub create CurrencyConve+
D
                   PR
                                    1<sub>N</sub>rtorSoap@')
D.
D this
                                          likeds (This t)
D stub op ConversionRate...
                    PR
                                    1N extproc('ConversionRate@')
D
D this
                                          likeds (This t)
D Value0
                                          likeds (xsd string)
D Value1
                                          likeds (xsd string)
                                          likeds (xsd double)
D out
```

```
D stub destroy CurrencyConvertorSoap...
D
                  PR.
                                  1N extproc('stub destroy CurrencyConv+
                                       errorSoap(!)D
D this
                                       likeds (This t)
```
4 > CALL PGM (CYCSOAP) PARM (EUR USD) DSPLY Le taux de conversion de EUR vers USD est de : 1.293

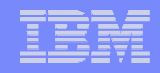

### RPG / COBOL – Pour en savoir plus – Sessions 2011 et 2012

### Evénement IBM i 2011

- S0 Session plénière
- S2 Sortir du 5250 sans perdre les programmes et le savoir faire existants
- S10 RPG, nouveautés 6.1 et 7.1
- S13 Comment utiliser au mieux les types de données récents ?
- S12 Cartographie des applications avec X-Analysis de Databorough
- S15 Cartographie des applications avec ARCAD Observer d'ARCAD Software

## **Evénement IBM i 2012**

- S0 Session plénière
- S5 RPG IV Transformez vos sous-routines en sous-procédures
- S10 RPG IV Comment accéder à d'autres bases de données en JDBC ?
- S13 RPG IV Les 10 choses qu'un développeur RPG doit connaître
- S22 Des Services Web dans vos programmes RPG/COBOL

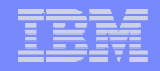

# RPG / COBOL – Pour en savoir plus – Sessions 2013

- Lundi 8 avril
	- $-$  S7 RPG et IFS
- Mardi 9 avril
	- S11 Il n'a jamais été aussi simple de déboguer qu'avec RDp !
	- S12 Profitez des fonctionnalités de JAVA dans vos programmes RPG
	- S19 Problématique des ressources IBM i et formation
	- S22 Les API de cryptographie
	- S27 Optimiser les ressources grâce aux travaux asynchrones : mise en œuvre des DTAQ

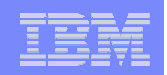

# A. Possibilités et nouveautés IBM i

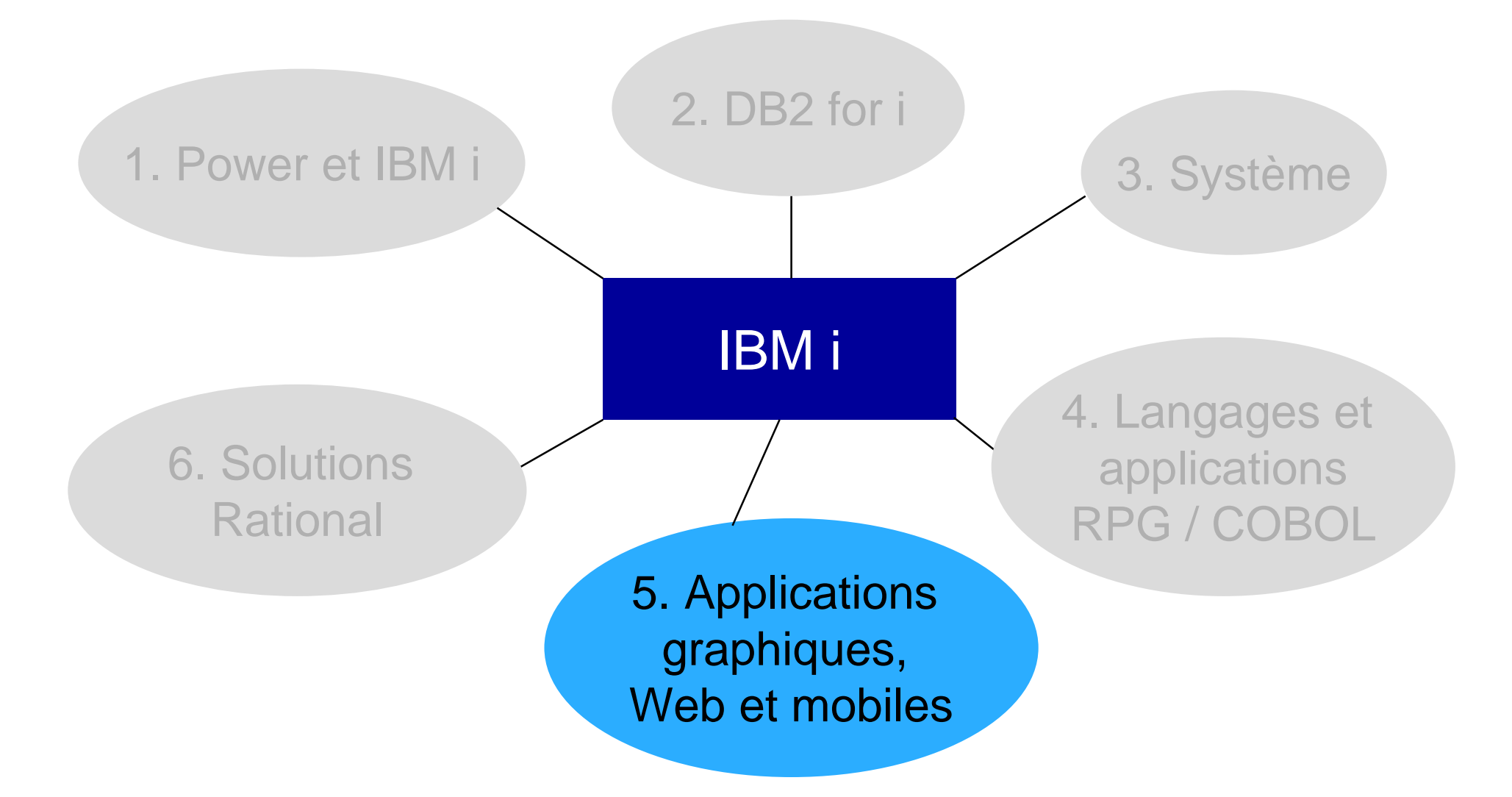

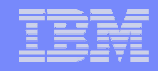

Applications graphiques, Web et mobiles – Les sujets abordés

- **Quelques messages**
- **Le développement d'applications Web**
- Le développement d'applications mobiles
- Les serveurs d'applications Java (IAS, WAS)
- Le serveur de Services Web intégré à l'IBM i (IWS Server)
- **XML Service**
- **Les sessions pour en savoir plus**

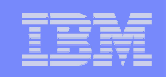

- 1. Il existe forcément une solution répondant vos besoins
	- Les technologies évoluent sans cesse et très rapidement
	- L'IBM i ne cesse d'évoluer également
	- Il n'est pas interdit de mixer plusieurs technologies et outils
	- N'attendez pas la solution miracle
- 2. Un Power Systems sous IBM i est une plate-forme privilégiée pour faire tourner les « nouvelles applications »
	- Les systèmes POWER7 sont nettement plus performants que les systèmes des générations n-2 ou n-3
	- Java : la nouvelle JVM est nettement plus performante que la JVM dite classique
	- PHP : Zend Server a été optimisé pour exécuter le code PHP sous IBM i

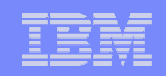

- **2. Un Power Systems sous IBM i est une plate-forme** privilégiée pour faire tourner les « nouvelles applications » (suite)
	- L'IBM i dispose en standard de 2 serveurs intégrés :
		- Le serveur IAS (Integrated Application Server) permettant d'exécuter des applications Java
		- Le serveur IWS (Integrated Web Services Server) pour créer, déployer et exécuter des Services Web à partir de programmes RPG/COBOL
	- L'IBM i est conçu à la base pour gérer de multiples workloads
		- Travaux, sous-systèmes, pools mémoire…
	- L'IBM i a depuis toujours été réputé pour sa fiabilité, sa sécurité, sa stabilité et sa « scalabilité »

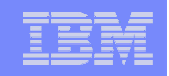

## Le développement d'applications Web/GUI sous IBM i

- **Il existe plusieurs possibilités, technologies et langages** 
	- Langages RPG, Java, PHP
	- Les L4G, les AGL
	- Les produit tiers
- **Quelques critères de choix** 
	- Simplicité / rapidité d'installation, d'apprentissage et d'utilisation
	- Compétences / formation nécessaires
	- Ouverture, portabilité
	- Type d'architecture (architecture n tiers…)
	- Environnements de développement et d'exécution nécessaires
	- Possibilités d'accéder à des ressources IBM i
	- Versions minimales d'IBM i
	- Puissance minimale du serveur
	- Prix (licences serveur, processeur, développeur, utilisateur…)
	- …/…

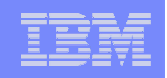

## Le développement d'applications Web/GUI sous IBM i

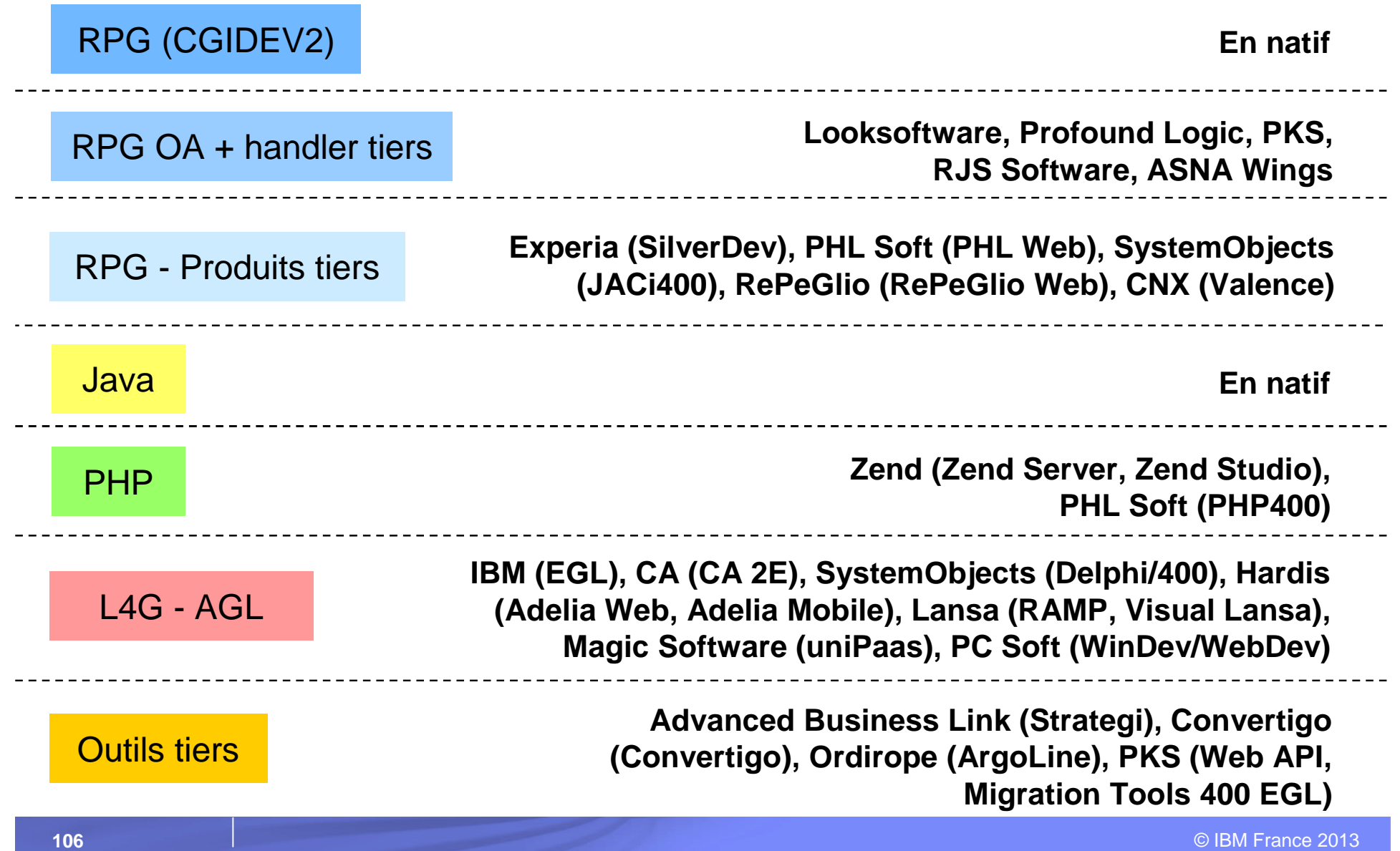

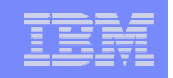

## La point sur le développement RPG avec **CGIDEV2**

- CGI permet de développer des applications Web en intégrant des APIs de gestion du HTML dans des programmes écrits en ILE RPG/COBOL
- Le support de CGI se fait par le produit IBM HTTP Server (57xx-DG1, intégré à l'IBM i)
- **La bibliothèque CGIDEV2 (EASY400.NET) facilite le** développement d'applications Web en CGI
- Des frameworks open source permettent de compléter CGIDEV2 : Renaissance (CoralTree), PowerExt

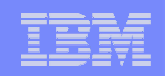

## Le point sur **Java** sous IBM i

- La technologie Java est intégrée à l'IBM i
	- JVM, JDK, Toolbox for Java, IAS (Integrated Application Server), IWS Server (Integrated Web Services Server)
- WAS (WebSphere Application Server) Express est fourni en standard avec l'IBM i
	- Et peut maintenant s'installer par l'interface d'administration Web de l'IBM i
- La Toolbox for Java permet d'accéder à des ressources IBM i (DB2, programmes…)
	- Elle est fournie en standard et est également disponible en opensource (JT Open)
	- Une version plus légère est maintenant disponible (JTOpen Lite) pour les applications mobiles
	- Développement MVC avec Java (interface utilisateur) + RPG (logique métier)
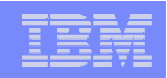

### Le point sur Java sous IBM i

- La JVM (Java Virtual Machine) est disponible en standard
	- JVM « IBM Technology for Java » (JVM J9) : la même que sous AIX
	- $-32$  bits ou 64 bits
- Les performances se sont nettement améliorées depuis la version 6.1
- JDK 5, 6, 7 en 32 et 64 bits sont fournis en standard
- Des commandes CL permettent de gérer les travaux de la JVM (WRKJVMJOB…)
- L'outil IBM RAD (Rational Application Developer) est une solution complète pour développer des applications Java d'entreprise

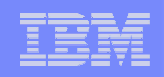

# Le point sur **PHP** sous IBM i

- **IBM a choisi Zend pour délivrer PHP sous IBM i**
- PHP sous IBM i est fourni par l'installation du produit *Zend Server*
	- Distribution PHP testée et certifiée par Zend et IBM
	- Environnement d'exécution, de supervision et d'optimisation des applications PHP
	- Zend Server CE for IBM i Community Edition
	- Zend Server for IBM i La version professionnelle
		- Support Zend, fonctions de cache, code tracing, job queue, déploiement, etc.
- L'environnement de développement *Zend Studio* permet
	- L'édition, l'exécution, le débogage et le profilage d'applications PHP
	- Zend Studio V10 permet le développement d'applications mobiles

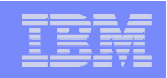

### Le point sur PHP sous IBM i

- Des toolkits (ensemble de fonctions et/ou classes PHP) permettent d'accéder aux ressources IBM i (programmes…)
	- Le PHP i5 Toolkit (connecteur EASYCOM d'AURA Equipments)
		- N'est plus fourni avec les nouvelles versions de Zend Server for IBM i (à partir de la V5.6)
	- Le nouveau toolkit open-source (XML Toolkit)
	- Le produit EASYCOM for PHP d'AURA Equipments
	- Développement MVC avec PHP (interface utilisateur) + RPG (logique métier)
- **PHP** sous IBM i avec les solutions Zend offre de nombreuses possibilités
	- Développement rapide d'applications Web et mobiles
	- Création et consommation de Services Web en mode SOAP ou REST
	- PHP en batch (download/upload de fichiers, génération de PDF, génération de fichiers XLS ou DOC avec données de DB2…)

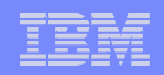

## Le point sur PHP sous IBM i

- **EXA** Zend DBi est une distribution de MySQL pour IBM i
	- Créée et mise à jour par Zend et IBM
	- Contient MySQL avec le moteur de stockage DB2 pour MySQL (IBMDB2 i storage engine)
	- Supporté par Zend
- Le couple « PHP + MySQL » permet d'ouvrir l'IBM i à des milliers d'applications open-source
	- Applications CMS (Content Management Systems)
	- Applications CRM Customer relationship management)
	- Applications d'e-Commerce
	- Applications de help desk, project management, bug tracking, etc.

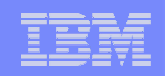

# Le point sur **EGL** sous IBM i

- EGL (Enterprise Generation Language) est un langage de programmation de haut niveau et flexible
	- Multi OS, multi base de données
- EGL permet de développer rapidement des applications Web, Web 2.0, mobile, Services Web et applications batch sans s'occuper de la technologie sous-jacente
	- Génère du Java, du COBOL, du JavaScript/HTML
- L'environnement de développement privilégié est RDi SOA
- **Pour le développement d'applications Web 2.0, il est** également possible d'utiliser les outils open source Eclipse EDT (EGL Development Tools)

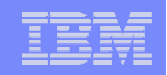

### Le développement mobile : une évolution

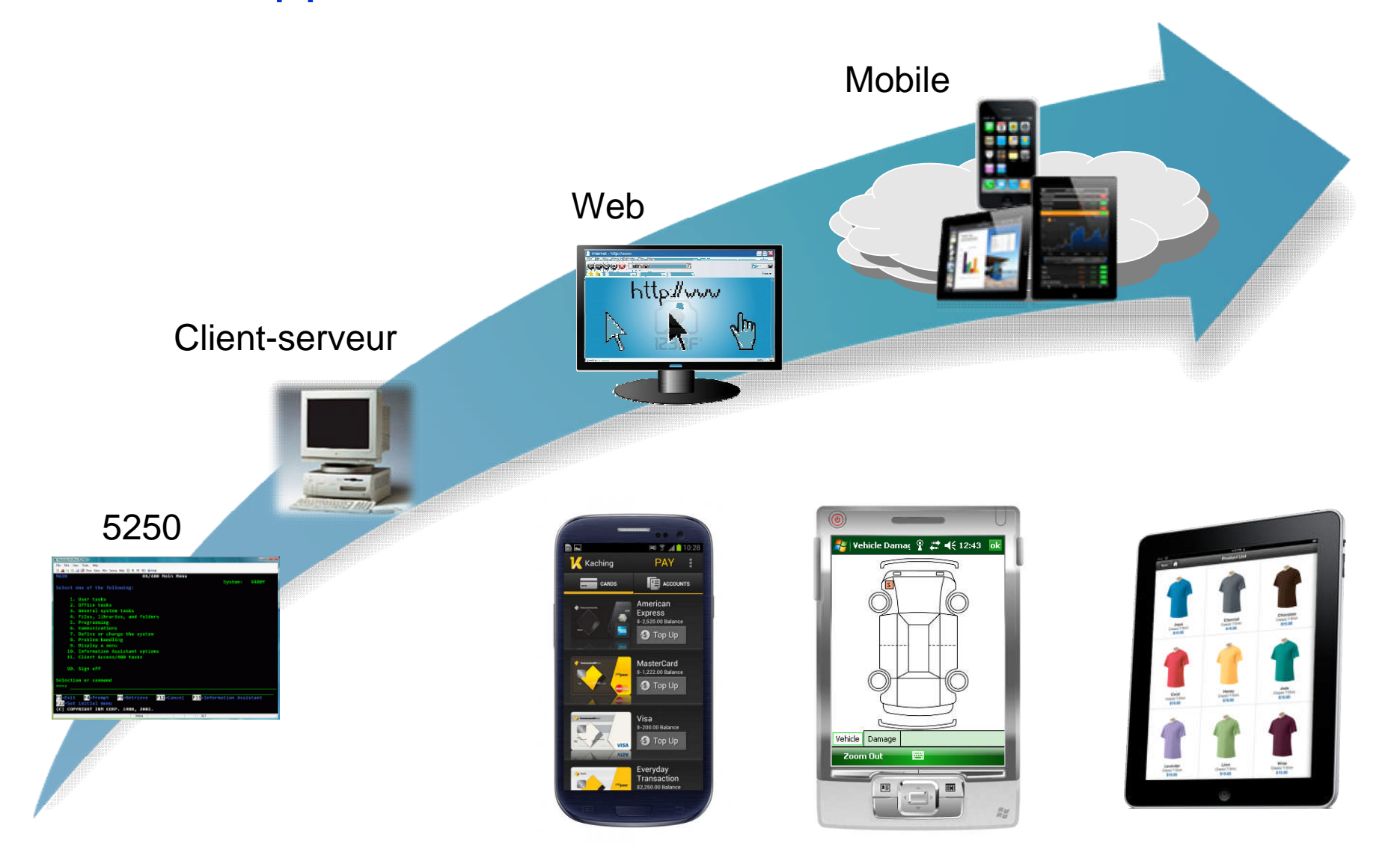

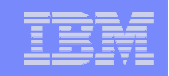

## Les challenges du développement mobile

- **Les applications mobiles sont différentes** 
	- Plus stratégiques, contextuelles, transitent via des réseaux instables, toujours connectées
- **La gestion est différente** 
	- Des petits écrans agrégeant du contenu de multiples sources
	- Des challenges de distribution, gestion des versions et disponibilité
- **La développement est différent** 
	- Cycles plus rapides, multitude de terminaux, multiples architectures, multiples outils
- **La sécurité est différente** 
	- Problèmes d'authentification liés à l'agrégation de multiples contenus

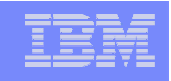

## Les types d'applications mobiles

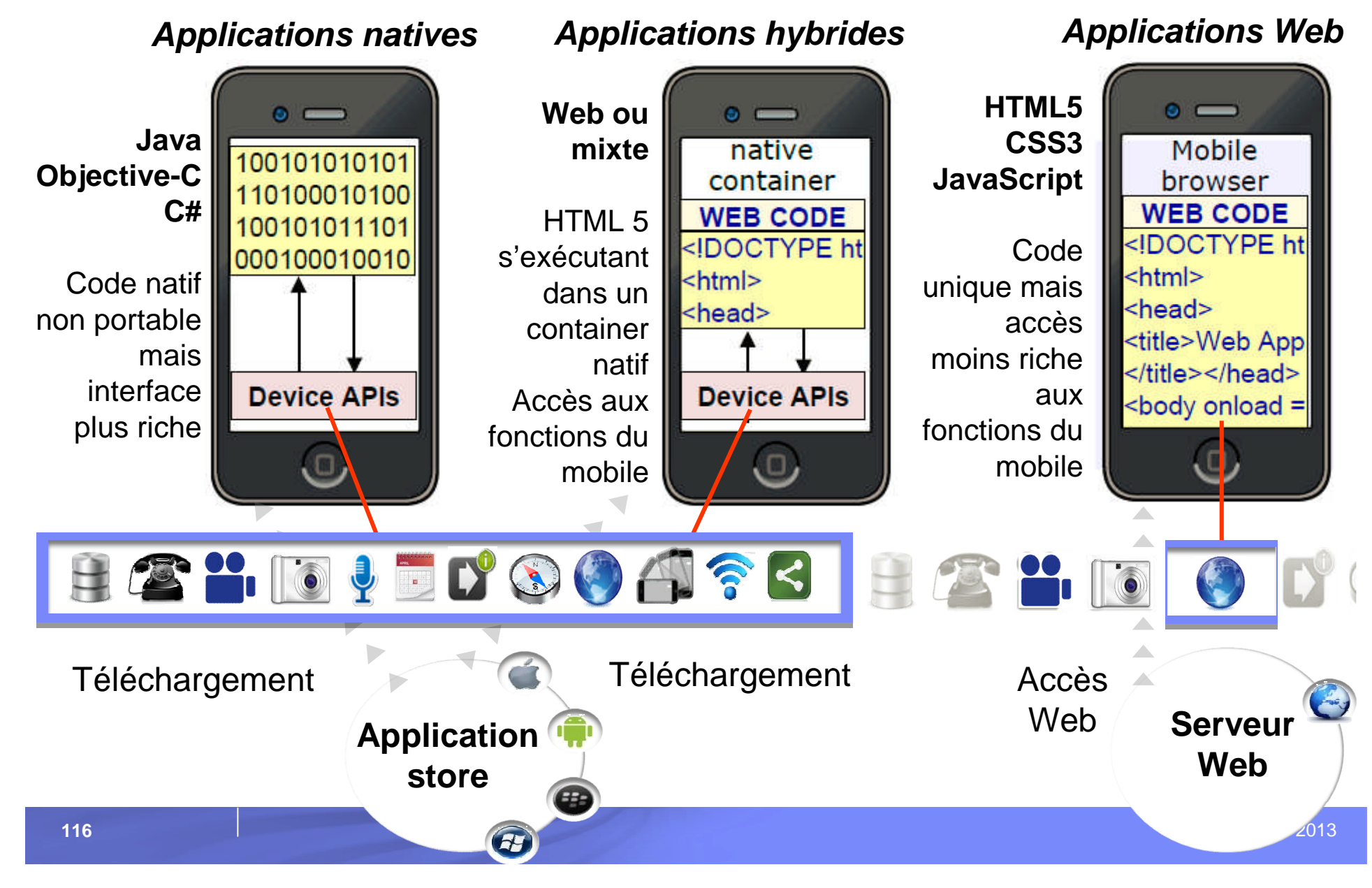

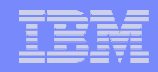

### Quelques solutions de développement d'applications mobiles

- $\blacksquare$  IBM
	- IBM Worklight
		- Studio de développement d'applications mobiles Web, hybrides ou natives
		- Serveur d'exécution, de déploiement et de supervision des applications
		- En stand-alone ou intégré dans IBM « IBM Mobile Fundation »
	- RAD (Rational Application Developer)
		- Studio de développement d'applications mobiles Web
- Zend
	- Zend Server 6 for IBM i avec Zend Studio 10
- **En développant en RPG** 
	- LongRange de Lansa
	- SmartPad4i de SystemObjects

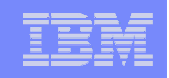

# Développement mobile – IBM Worklight Studio

- **Environnement de développement complet permettant la** création de code portable et l'optimisation de certaines parties selon le type d'appareil cible
	- Compatibilité avec les principaux frameworks et outils HTML5 et Javascript du marché
	- Développement WYSIWYG
	- Adaptation au format des terminaux
	- Intégration des SDK natifs
	- Connectivité au travers d'adaptateurs (SQL, HTTP, autres)
	- Base de données embarquée
	- Simulateur mobile Web

IBM Power Systems - IBM i

### IBM Worklight Studio

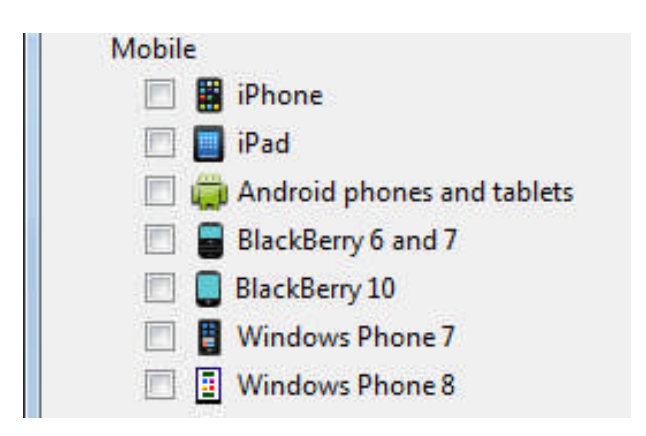

**119**

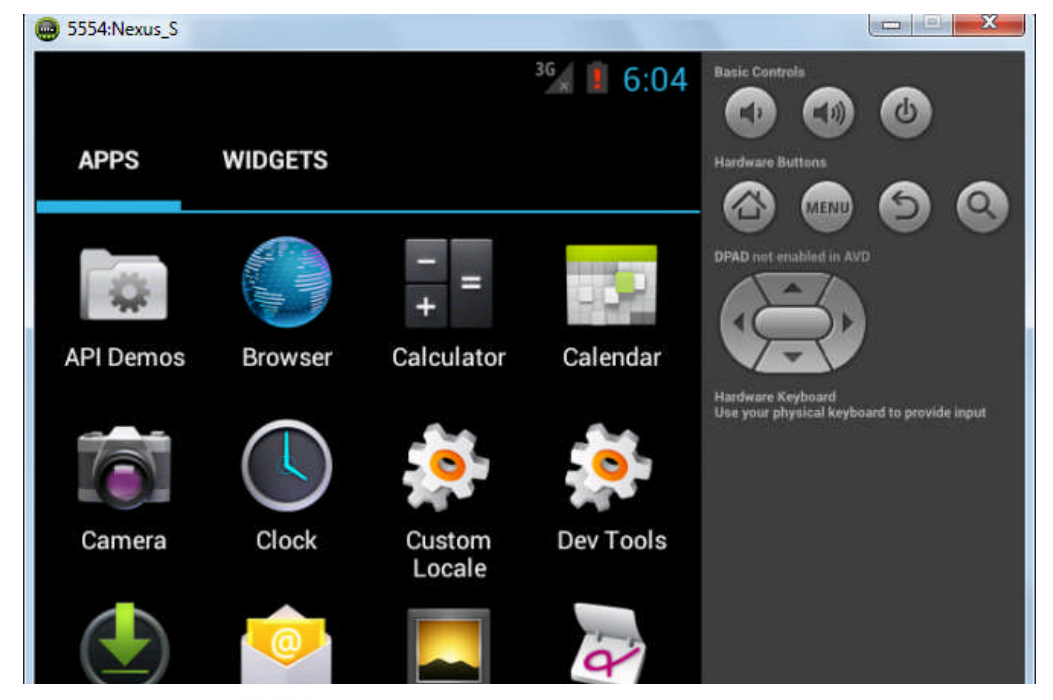

### Simulateur de navigateur pour mobile

Le simulateur de navigateur pour mobile affiche les pages Web dans une variété de tailles et de formats, simulant les caractéristiques des navigatei différents terminaux mobiles

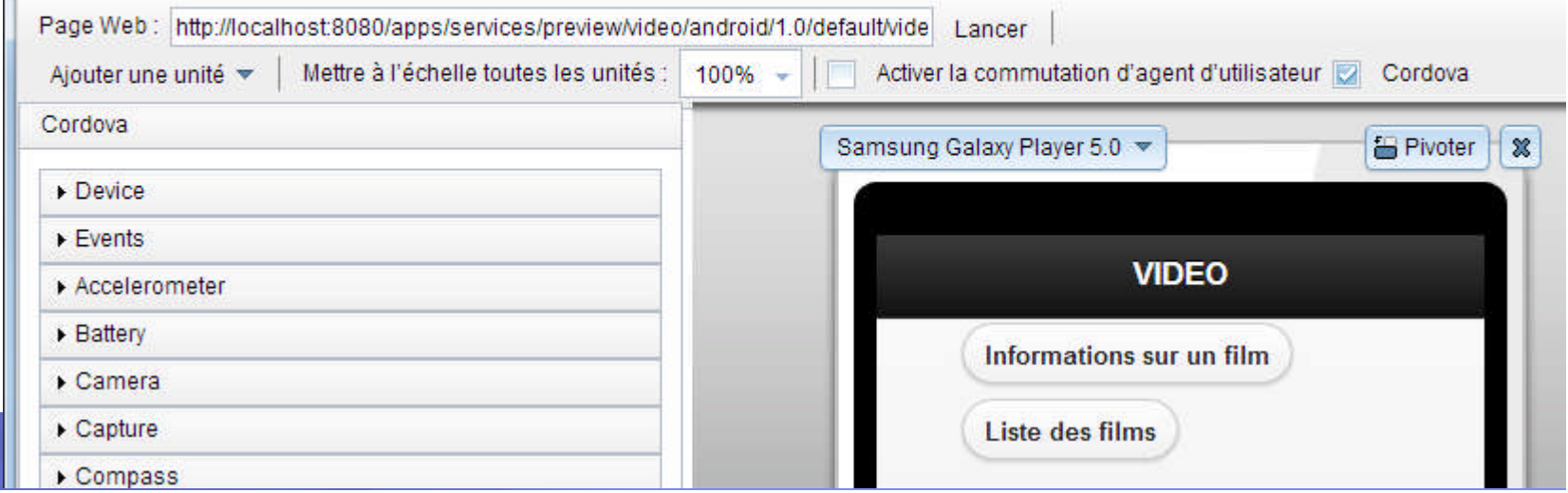

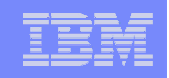

# Développement mobile – IBM Worklight Server

- **Distribution des applications mobiles**
- Connectivité vers le back-end :
	- Connectivité client/serveur sécurisée
	- Accès aux ressources de l'entreprise et aux transactions
	- Gestion des authentifications
- Contrôle des applications déployées sur les terminaux :
	- Gestion des versions et désactivation à distance
	- Mise à jour applicative
- Notifications Push unifiées
- **Application Store privé**
- Console Web

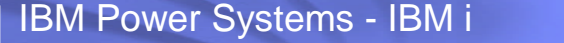

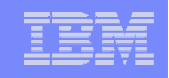

Looking for DUD E 217

### Développement mobile – Zend Server 6 for IBM i Downloads

### **Annonce du 9 avril 2013**

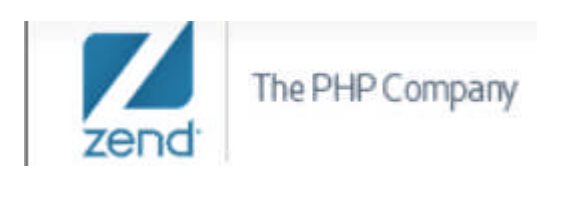

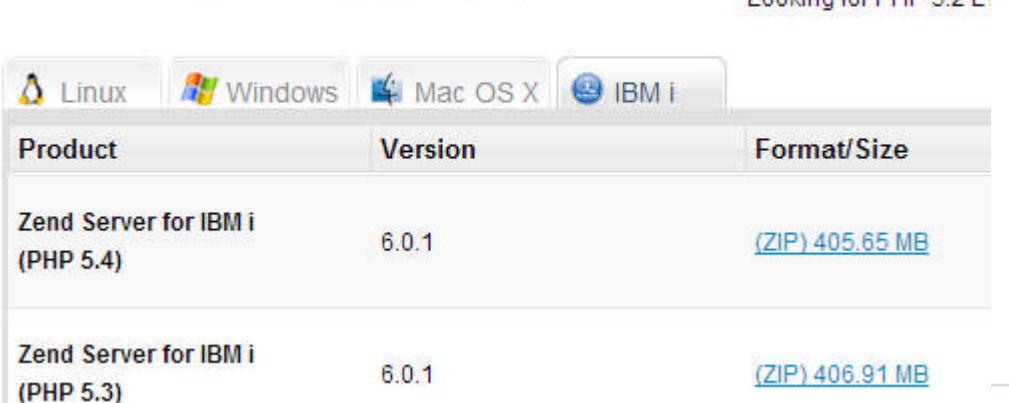

zend<sup>\*</sup>Server

#### Zend annonce Zend Server version 6 for IBM i

La plateforme qui facilite la création de bout en bout d'applications mobiles et Web pour les clients IBM i.

Austin, Texas - 9 avril 2013. Zend a annoncé ce jour, au salon annuel COMMON 2013, à Austin, dans le Texas, le lancement de la dernière version de Zend Server pour IBM i. Zend Server 6 permet aux entreprises équipées de systèmes IBM i de créer, de publier et de gérer des applications mobiles sur leur système IBM i, tout en exploitant la valeur des programmes back-end, des applications et de la logique métier existants.

« Cette nouvelle prise en charge du mobile offre des avantages considérables aux clients IBM i », a déclaré Andi Gutmans, PDG et co-fondateur de Zend. « Les entreprises reconnaissent qu'elles doivent adopter une approche donnant priorité aux technologies mobiles pour augmenter leurs opportunités commerciales. Les applications sont conçues pour tirer parti de l'information contextuelle sur un appareil mobile ainsi qu'à la logique métier et aux données qui résident sur les systèmes back-end. Cela exige une intégration avec les systèmes existants, le support de plusieurs types d'appareils mobiles, un développement toujours plus rapide et itératif ainsi qu'un processus de déploiement. Zend est fière d'offrir une solution complète, de bout en bout, pour faire face à ce nouveau défi. »

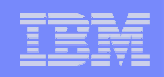

## Zend Server 6 for IBM i et Zend Studio 10

### **Zend Studio 10**

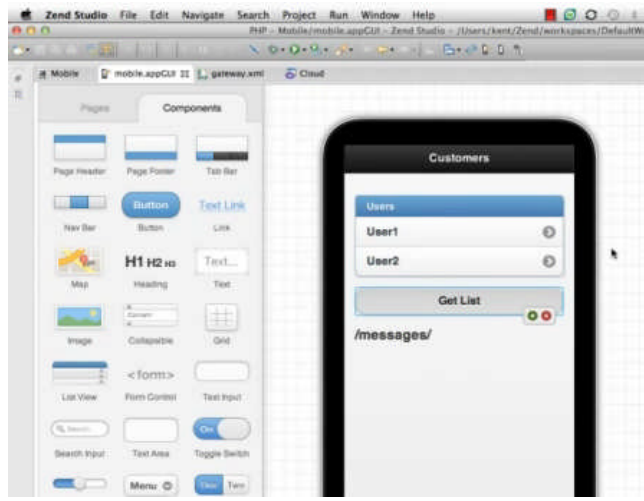

• Studio de développement unique pour créer :

- Des applications mobiles
- Des Services Web d'intégration
- Des applications PHP
- **Interface glisser-déposer**

**Example 1** Liage des applications mobiles aux ressources IBM i natives

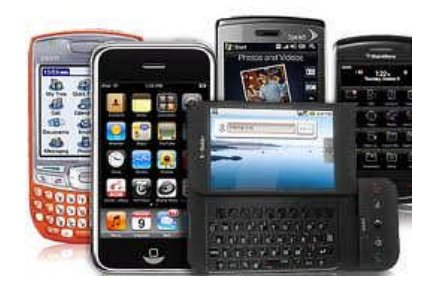

iOS, Android, Windows Phone & plus

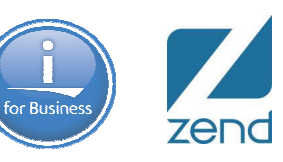

### **Zend Server for IBM i Version 6**

• Lien entre les applications mobiles et les artefacts IBM i par la technologie XML Service

• Services Web de type RESTfull

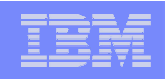

# IAS (Integrated Application Server)

- Serveur d'applications Java intégré à l'IBM i
- Pour l'exécution d'applications Web « simples » (servlets/JSPs/JSFs pas de support des EJBs, ni de JMS)
- Consomme peu de mémoire et démarre rapidement
- Est utilisé en interne pour certains logiciels (DB2 Web Query, ARE, IBM Navigator for i…)
- S'administre par l'interface Web de l'IBM i sur le port 2001

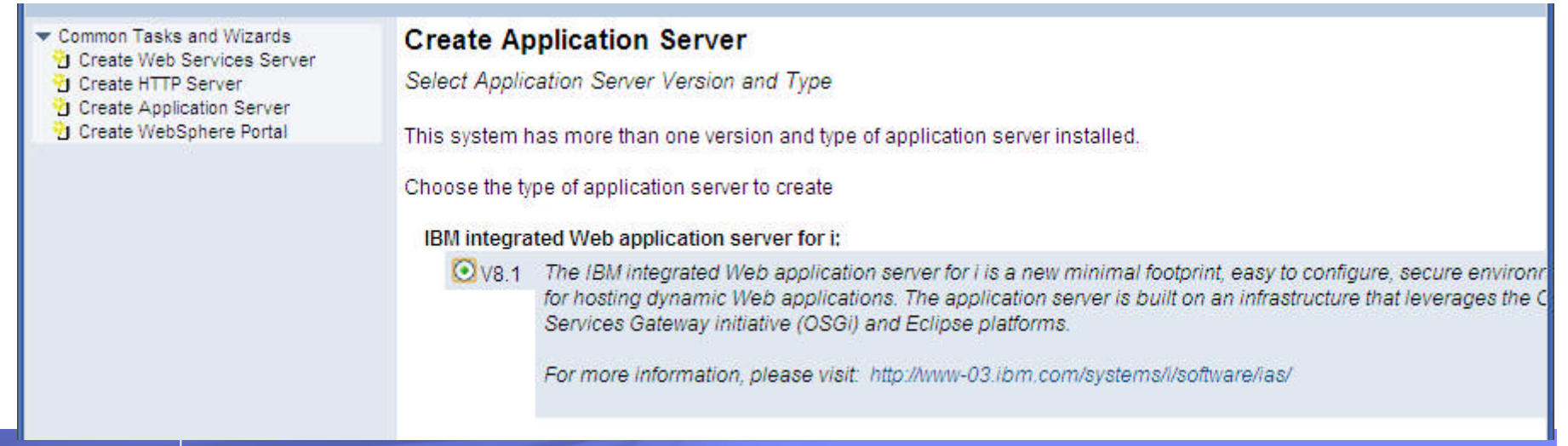

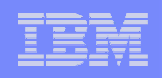

# WAS (WebSphere Application Server)

- Serveur d'applications Java « complet »
- Disponible en plusieurs versions dont :
	- La version Express, livrée en standard avec l'IBM i (versions 7.0, 8.0 et 8.5)
	- La version ND (Network Deployment) qui permet de faire du clustering et workload management
- S'administre par l'interface Web de l'IBM i sur le port 2001
	- La console WAS multiplateformes est également disponible
- Depuis décembre 2012, l'installation de WAS sous IBM i s'est considérablement simplifiée
	- Installation possible par l'interface d'administration Web de l'IBM i (port 2001)

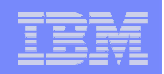

# WAS (WebSphere Application Server)

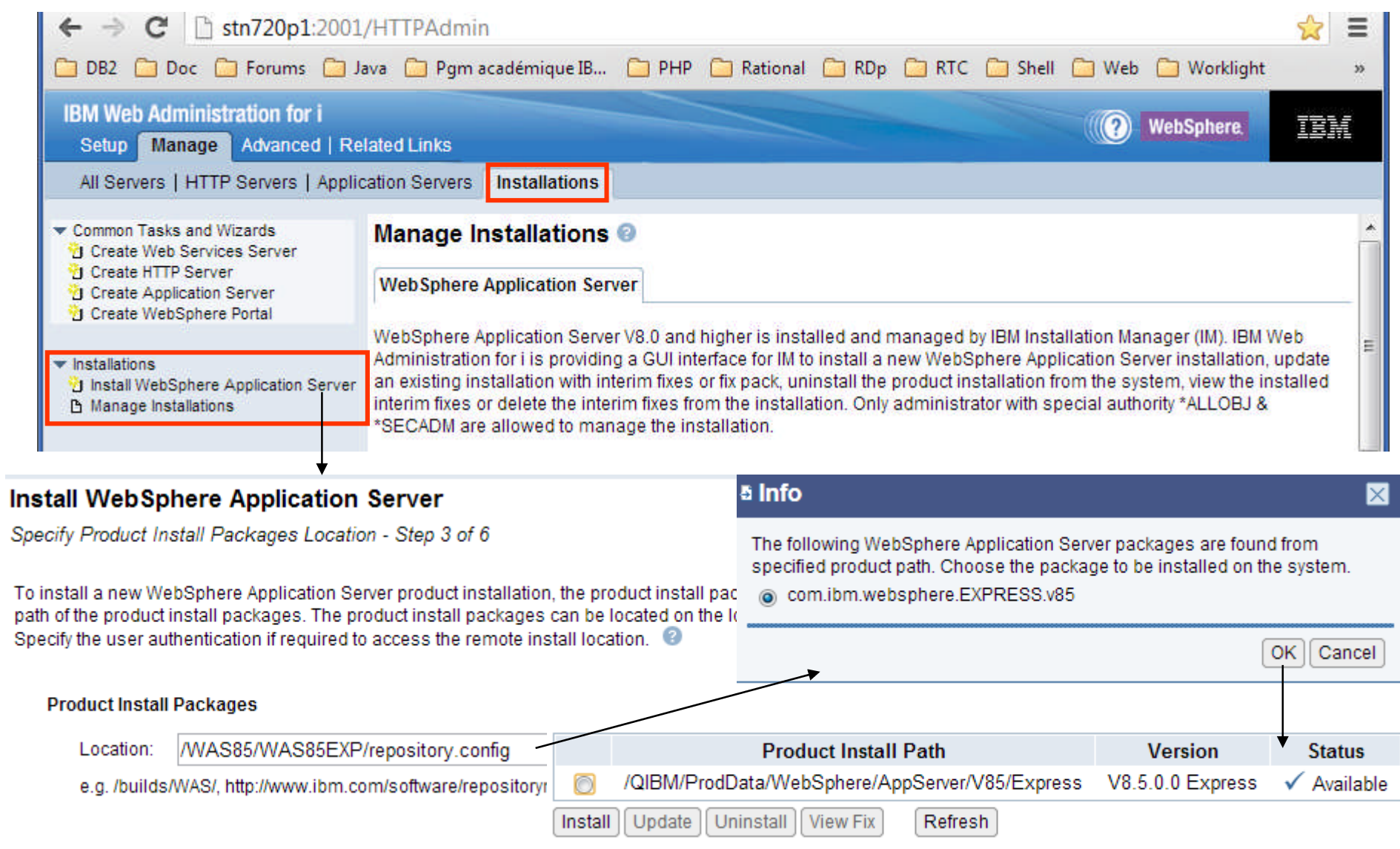

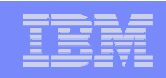

### IBM i Access for Web

- Produit 57xx-XH2, composant du produit IBM i Access Family (57xx-XW1)
- Offre un accès Web (sous forme d'URLs) à des ressources IBM i (émulation 5250, spoules, messages, travaux, requêtes DB2, etc.)

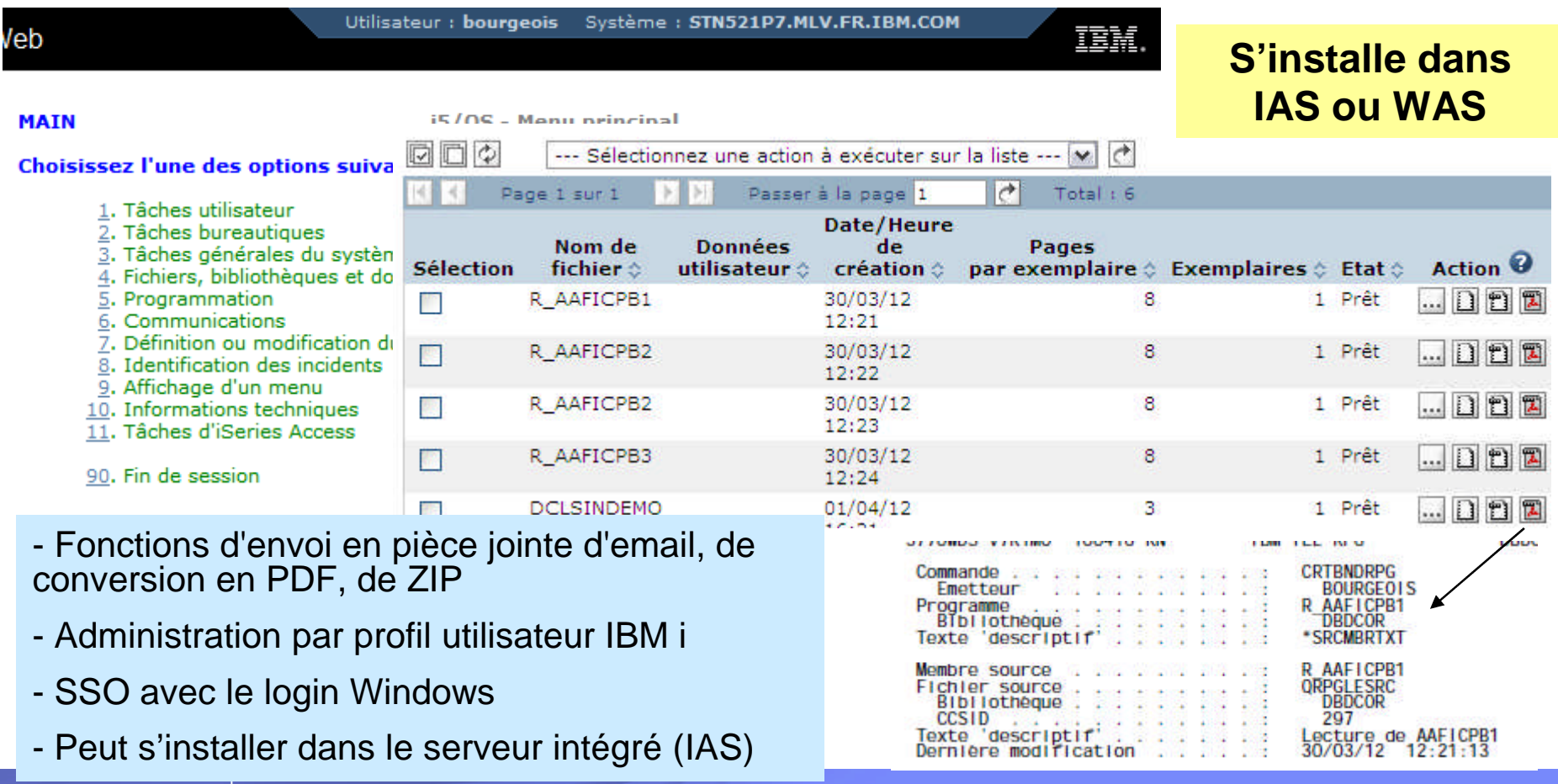

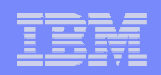

### IBM i Access for Web – Requêtage SQL

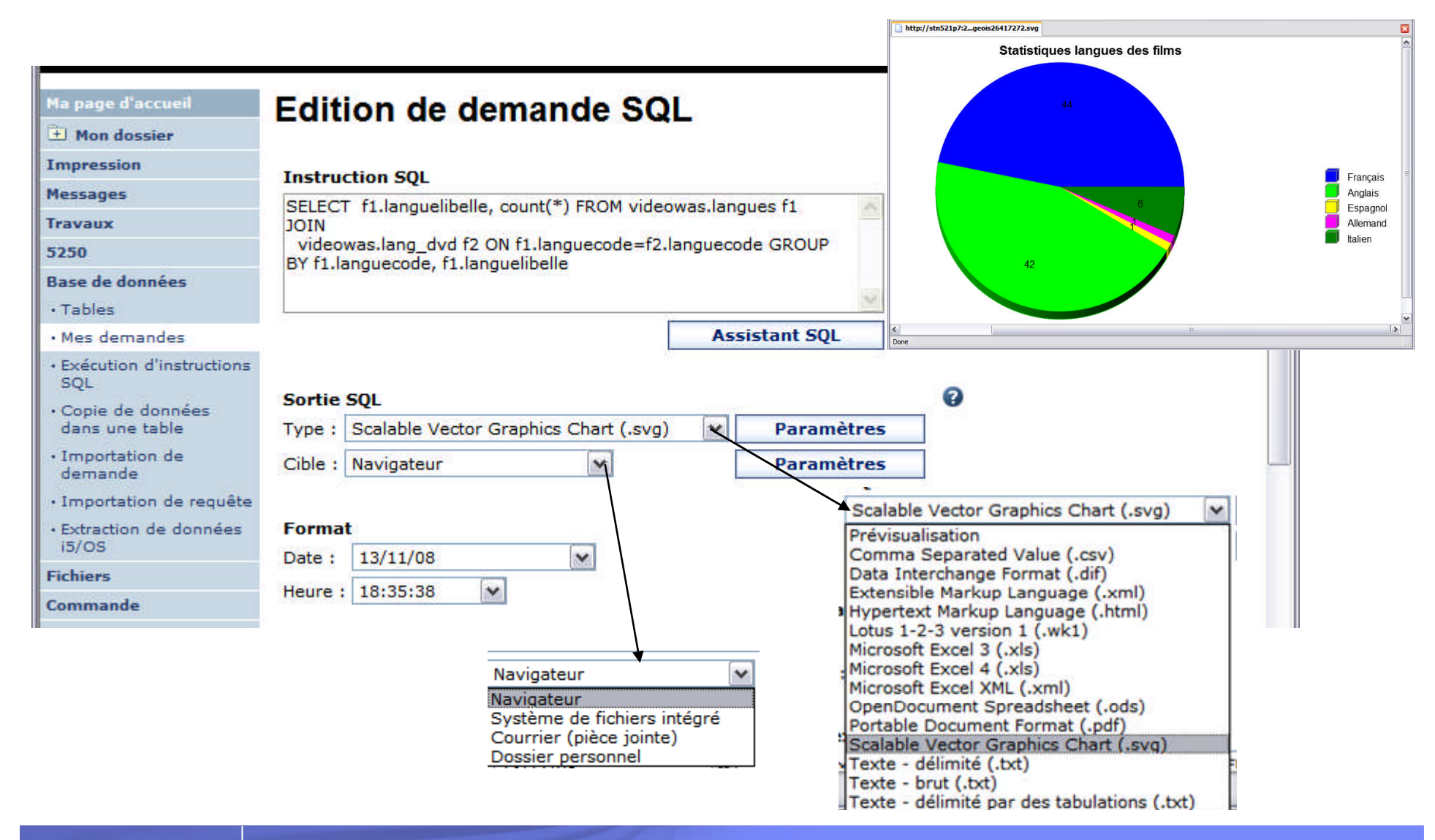

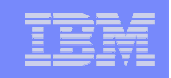

# IWS Server (Integrated Web Services Server)

- Serveur de Services Web intégré à l'IBM i
- Assistant qui permet, en 9 clics de souris :
	- De créer un serveur de Services Web
	- De créer un Service Web à partir d'un programme RPG/COBOL
	- De déployer de Service Web dans le serveur de Services Web
	- De démarrer le serveur
		- Le fichier WSDL est disponible
		- Une application Web cliente permet de tester le Service
- **Serveur Java Technologie SOAP**
- **Il existe d'autres possibilités pour créer des Services Web à partir de** programmes RPG/COBOL :
	- RDi SOA en combinaison avec WAS
	- Zend Studio en combinaison avec Zend Server
	- HATS en combinaison avec WAS (Services Web à partir de transactions 5250)

### IBM Power Systems - IBM i

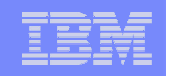

## IWS Server (Integrated Web Services Server)

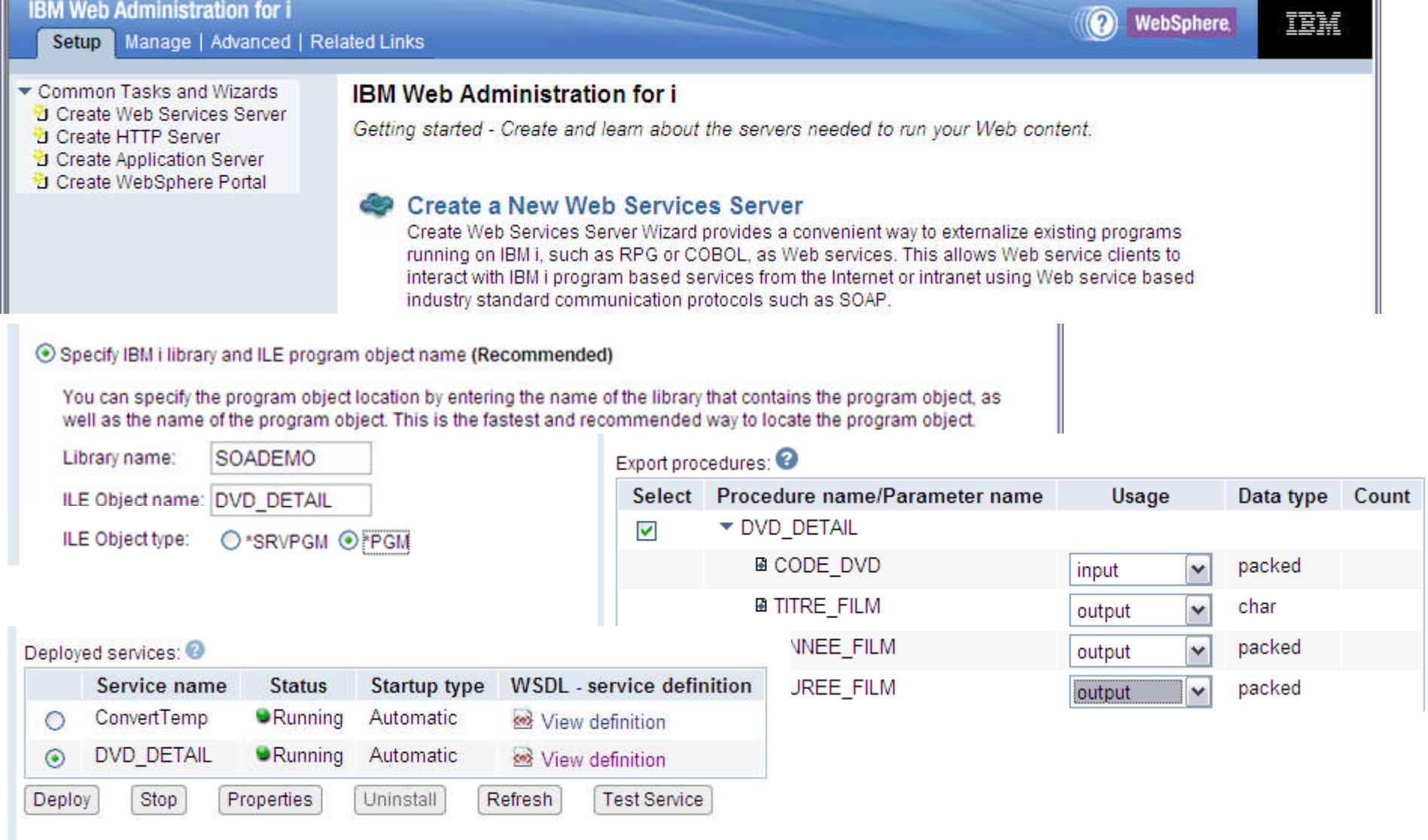

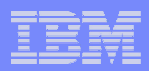

### IWS Server - Nouveautés

### Choix du protocole SOAP (1.1 et/ou 1.2)

#### Specify WSDL Options

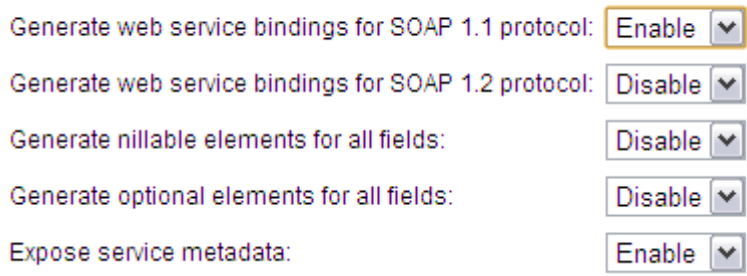

### Transmission de métadonnées et de headers HTTP

Information to be passed to web service implementation code  $\boldsymbol{\Theta}$ 

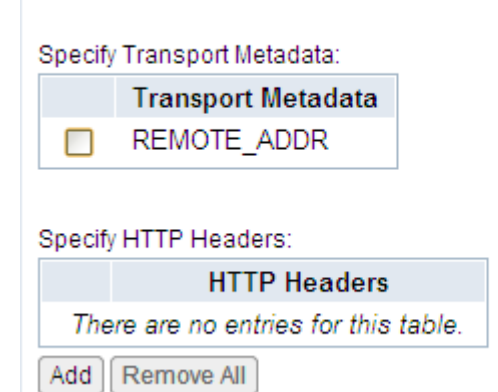

### Nommage des serveurs IWS

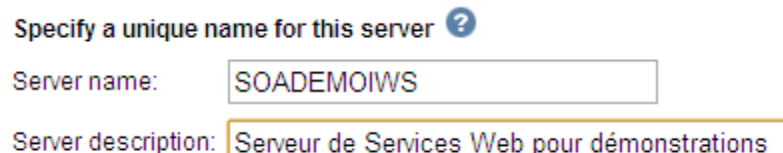

### Modification des propriétés du pool de connexions

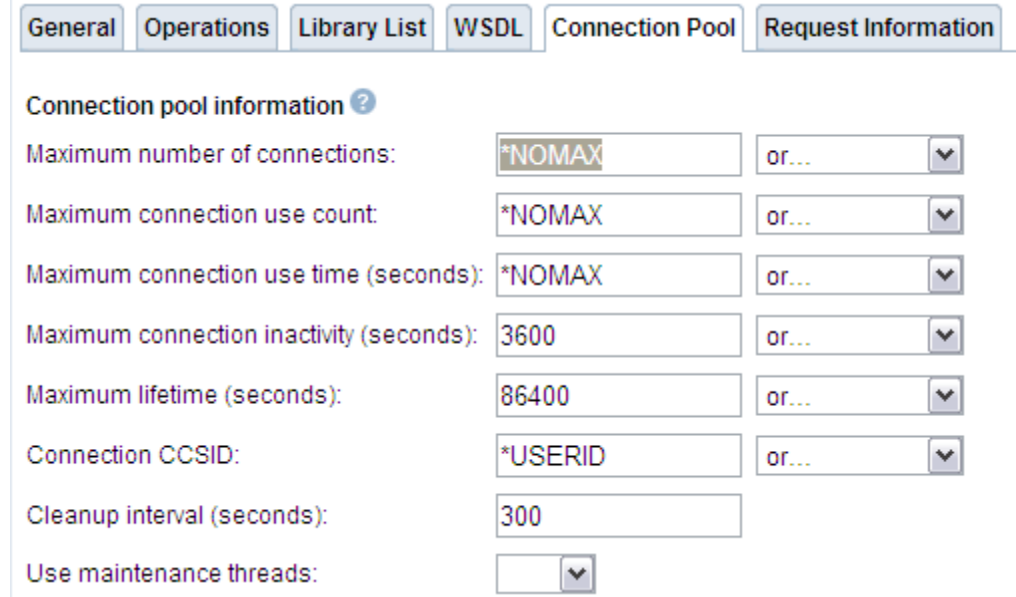

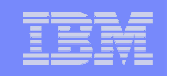

# XML Service

- XML Service est du code RPG open-source qui permet, en utilisant des scripts XML, d'accéder en externe à des ressources IBM i :
	- Programmes et programmes de service, commandes CL, utilitaires PASE, DB2
- Deux interfaces : HTTP/REST et procédures stockées DB2 (CLI, ODBC, DRDA)
- XML Service peut être utilisé par un client IBM i, Linux, Windows
- C'est cette technologie qui est utilisée dans le toolkit PHP open-source fourni avec Zend Server (depuis la version 5.6)
- Le code est complètement open-source et libre d'utilisation

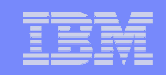

### XML Service

### Exemple – HTML seul - Interface REST – Exécution d'une commande CL

pb\_appel\_commande\_CL.html - Tests XMLSERVICE

```
10 <html>
 20 <head>
 3 <meta http-equiv="content-type" content="text/html; charset=UTF8">
   <title>Tests XMLSERVICE</title>
 5 \langle/head>
 60 <body>
 7 <h2>Exécution d'une commande CL</h2>
 8<sup>®</sup> <form name="input" action="/xmlservice/xmlcgi.pgm" method="post">
 ۹
        <input type="hidden" name="db2" value="*LOCAL">
       <input type="hidden" name="uid" value="*NONE">
10
       <input type="hidden" name="pwd" value="*NONE">
11<input type="hidden" name="ipc" value="/tmp/rangerhtmlonly">
12
       <input type="hidden" name="ctl" value="*sbmjob">
13
       <input type="hidden" name="xmlin" value="<?xml version='1.0'?>
14
15
            \langle \mathit{script} \rangle16
                 <cmd exec='rexx'>RTVJOBA USRLIBL(?) SYSLIBL(?)</cmd>
            \langle/script>">
1718
        <input type="hidden" name="xmlout" value="32768">
19
        <input type="submit" value="Exécution de la commande RTVJOBA" />
20 \le f \text{form}21 \le/body22 \times / \text{html}
```
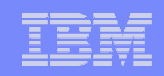

### XML Service

 Exemple – HTML seul - Interface REST – Exécution d'une commande CLTests XMLSERVICE

```
← → C A © stn720p1:7800/pb_appel_commande_CL.html
                               shout:blank
                               Exécution d'une commande CL
                                 Exécution de la commande RTVJOBA
\blacktriangledown<script>
  v<cmd exec="rexx">
     <success>+++ success RTVJOBA USRLIBL(?) SYSLIBL(?)</success>
   \blacktriangledown <row>
       <data desc="USRLIBL">QGPL QTEMP</data>
     </row>
   \blacktriangledown <row>
       <data desc="SYSLIBL">QSYS QSYS2 QHLPSYS QUSRSYS</data>
     \langle/row>
   \langle/cmd\rangle</script>
```
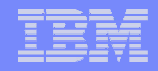

### Dvpt Web/mobile – Pour en savoir plus – Sessions 2011 et 2012

### Evénement IBM i 2011

- S0 Session plénière
- S4 PHP et les solutions Zend pour IBM i
- S5 Dvpt Web sous IBM i : comparaison des solutions CGI-Java-PHP-EGL
- S7 Les applications Web en PHP sous IBM i
- S18 Développez rapidement des applications Web 2.0 avec le langage EGL

### Evénement IBM i 2012

- S0 Session plénière
- S4 Rational Open Access et openlook : l'avenir du RPG
- S8 DB2 et PHP Bonnes pratiques sous IBM i
- S11 PHP Nouveautés 2012
- S16 Témoignage L'éditeur Eurosys a redéveloppé son ERP en PHP
- S20 Témoignage L'éditeur Ordirope a redéveloppé son ERP en Java

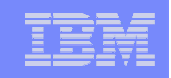

### Dvpt Web/mobile – Pour en savoir plus – Sessions 2013

### **Lundi 8 avril**

- S3 PHP sous IBM i : des exemples concrets
- S10 Développement d'applications mobiles natives en RPG avec LONGRANGE de Lansa
- Mardi 9 avril
	- S13 Installation d'une solution open source PHP/MySQL sous IBM i
	- S15 Développement d'applications Web et mobiles en RPG avec SmartPad4i de SystemObjects
	- S16 Le développement d'applications mobiles avec IBM Worklight
	- S18 Les atouts de PHP pour développer une application professionnelle
	- S20 Création d'applications graphiques en RPG IV avec SilverDev d'EXPERIA
	- S25 Développement Web en RPG avec les solutions de PHL Soft
	- S30 IBM i Access for Web et requêtes SQL

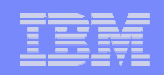

## A. Possibilités et nouveautés IBM i

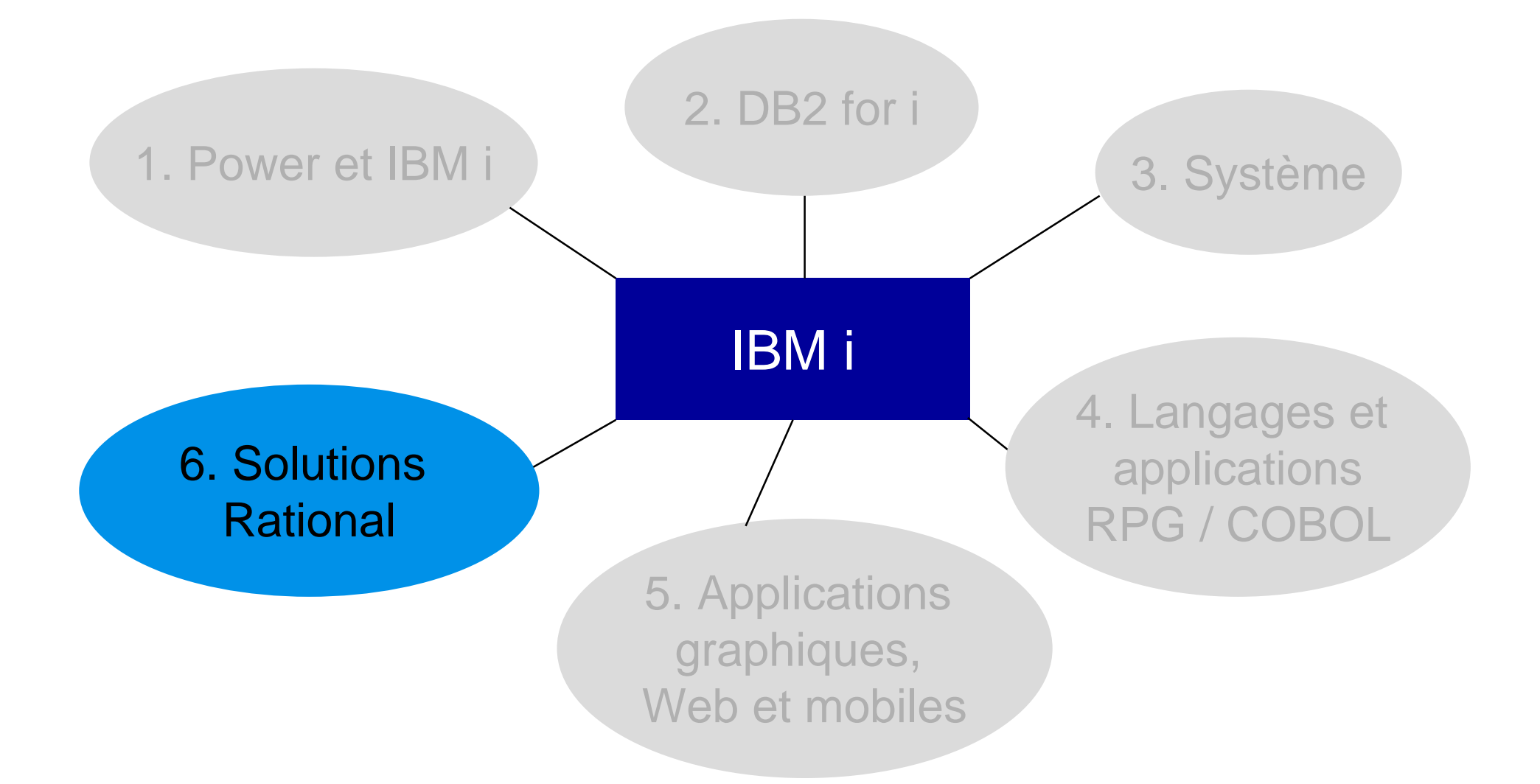

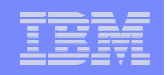

# Solutions Rational – Les sujets abordés

- **Introduction**
- RDp, le successeur des outils traditionnels SEU/PDM
- Développement collaboratif, gestion du cycle de vie des applications
	- RTC
	- ARPP
- **Les sessions pour en savoir plus**

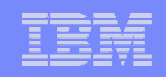

### Quelques messages

- 1. Il faut moderniser l'environnement des développeurs IBM i
	- Parce que les outils traditionnels sont « stabilisés » (n'évoluent plus)
	- Pour améliorer la productivité
	- Pour attirer les jeunes développeurs
	- $\rightarrow$  **RDp Rational Developer for Power Systems**
- 2. La gamme des solutions Rational permet de couvrir l'ensemble du cycle de vie des applications
	- De la définition des besoins jusqu'aux déploiements en production et aux tests
	- En assurant une traçabilité complète de bout en bout
	- Quel que soit la plateforme et le langage
	- Avec un référentiel unique
	- Et une intégration des solutions existantes
	- **Offre Rational CLM Collaborative Lifecycle Management**

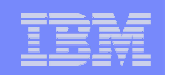

# Les principales solutions Rational – 1/3

- **RDP** Rational Developer for Power Systems
	- Développement d'applications RPG, COBOL, C, C++ pour IBM i, AIX et Linux
- **HATS (Host Access Transformation Services)** 
	- Webisation des applications 5250 et 3270
- RBD Rational Business Developer
	- Développement d'applications EGL (Enterprise Generation Language) : L4G pour développer des applications Web, Web 2.0, Services Web et mobile
- RDi SOA Rational Developer for IBM i for SOA construction
	- Développement d'applications RPG/COBOL/EGL/HATS et Services Web pour IBM i

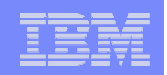

## Les principales solutions Rational – 2/3

- RDS Rational Development Studio
	- Compilateurs RPG, COBOL, C, C++ OPM et ILE
	- ADTS (Application Development Toolset) : SEU, PDM, SDA…
- AMTS Application Management ToolSet
	- Un sous-ensemble de PDM/SEU
- **RAD Rational Application Developer** 
	- Développement d'applications Java EE, portails/portlets, Services Web, Web, Web 2.0, mobile

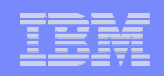

# Les principales solutions Rational – 3/3

### RTC – Rational Team Concert

- Gestion de configuration logicielle, gestion des demandes de changement, travail en équipe, gouvernance des développements
- **RRC** Rational Requirements Composer
	- Définition et gestion des exigences (besoins)
- RQM Rational Quality Manager
	- Gestion centralisée des tests
- ARPP ARCAD-Rational Power Pack
	- Etend les solutions RDp/RTC avec des outils dédiés IBM i : audit de code, analyses d'impact, automatisation et optimisation des builds et des déploiements multiplateformes

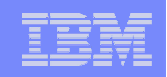

## RDp en quelques mots

- Dans le monde IBM i c'est le nom raccourci du produit IBM Rational Developer for Power Systems – RPG and COBOL Development Tools for i
- C'est le successeur des ADTS (SEU, PDM…), de CODE/400, de WDSC et de RDi
	- Rappel : SEU a été annoncé comme stabilisé en 2008
- C'est un environnement de développement moderne qui s'appuie sur Eclipse et qui permet d'améliorer la productivité et les compétences des développeurs i
	- Editeur sophistiqué (mise en couleurs des sources, complétion de code, vue structure, modèles de code, aide en ligne…)
	- Vérification/compilation avec remontée des erreurs
	- Débogage facile des programmes interactifs, batch et applications Web
	- Diagramme d'application pour visualiser la structure d'un programme, etc.

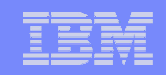

### RDp en quelques copies d'écran

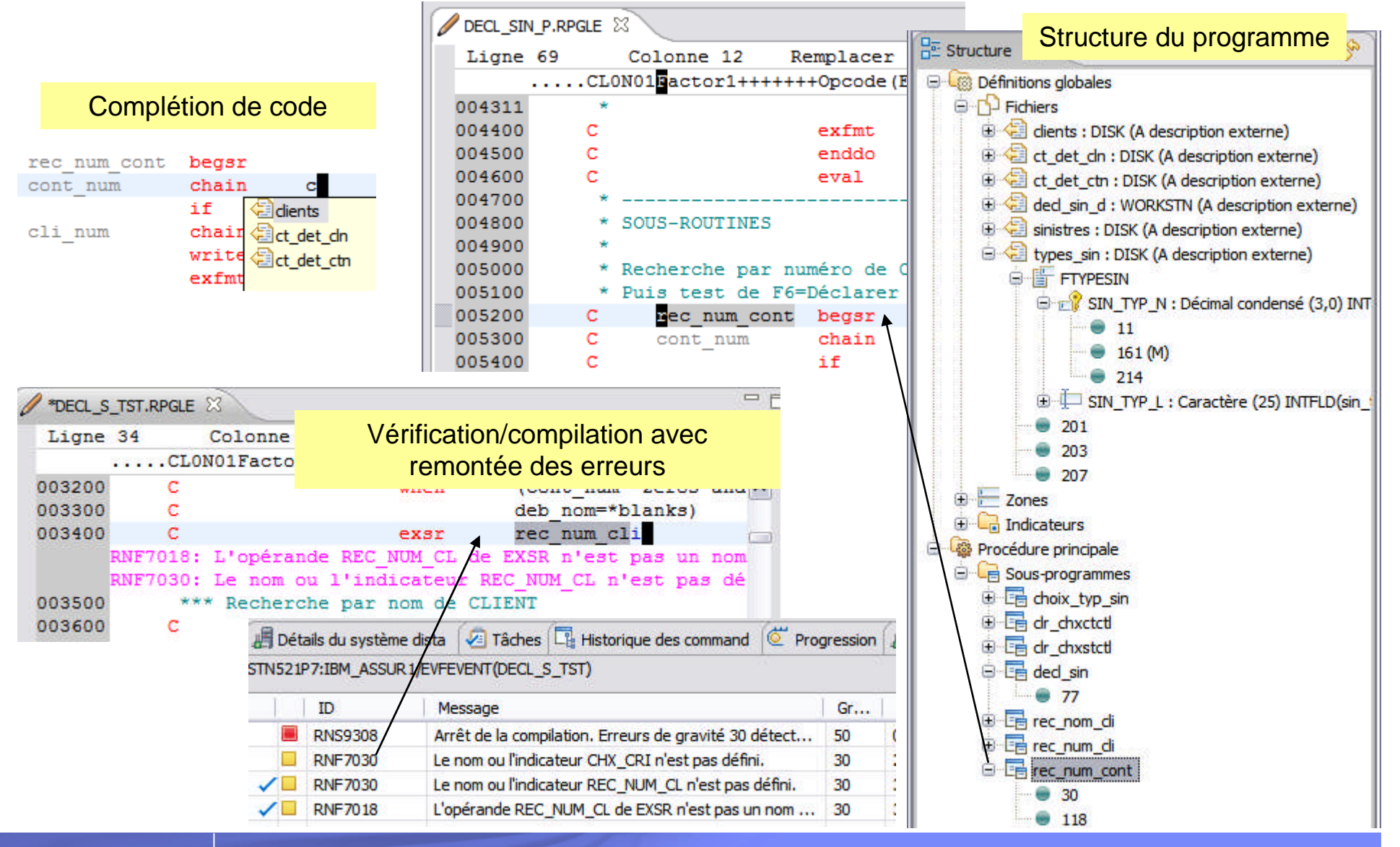

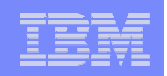

# RDp – Nouveautés versions 8.5 et 8.5.1

### **Editeur LPEX**

- Vue « Structure » mise à jour en temps réel et possibilité de tri alphabétique
- Signalement en temps réel des erreurs de syntaxe sur les instructions conditionnelles (if, do…)
- Accès rapide aux déclarations par CTRL
- Mise en commentaires rapide
- Explorateur de systèmes distants (RSE)
	- Affichage de la date de dernière utilisation dans les vues « Table »
	- Possibilité de lancer une vérification avec invite
	- Nouvelle connexion de type SSH
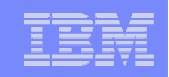

# AMTS (Application Management ToolSet)

- Sous-ensemble des ADTS
	- Contient PDM + SEU pour l'édition de sources CL, commandes et texte uniquement
		- Seuls les sources de type CL, CLP, CLLE, CMD et TXT sont supportés
		- Pas de possibilité d'éditer des sources RPG, COBOL, C, C++, DDS…
	- SDA, RLU, ISDB, DFU, FCMU ne sont pas fournis
- Destiné aux administrateurs…
	- … et à toute personne désirant gérer bibliothèques, objets et sources avec PDM

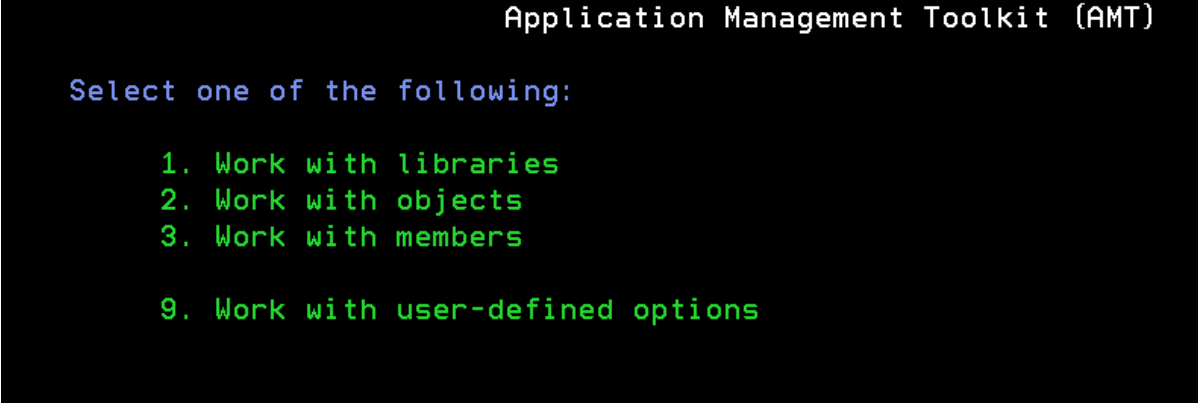

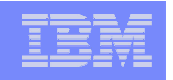

#### Dvpt collaboratif – Gestion du cycle de vie des applications

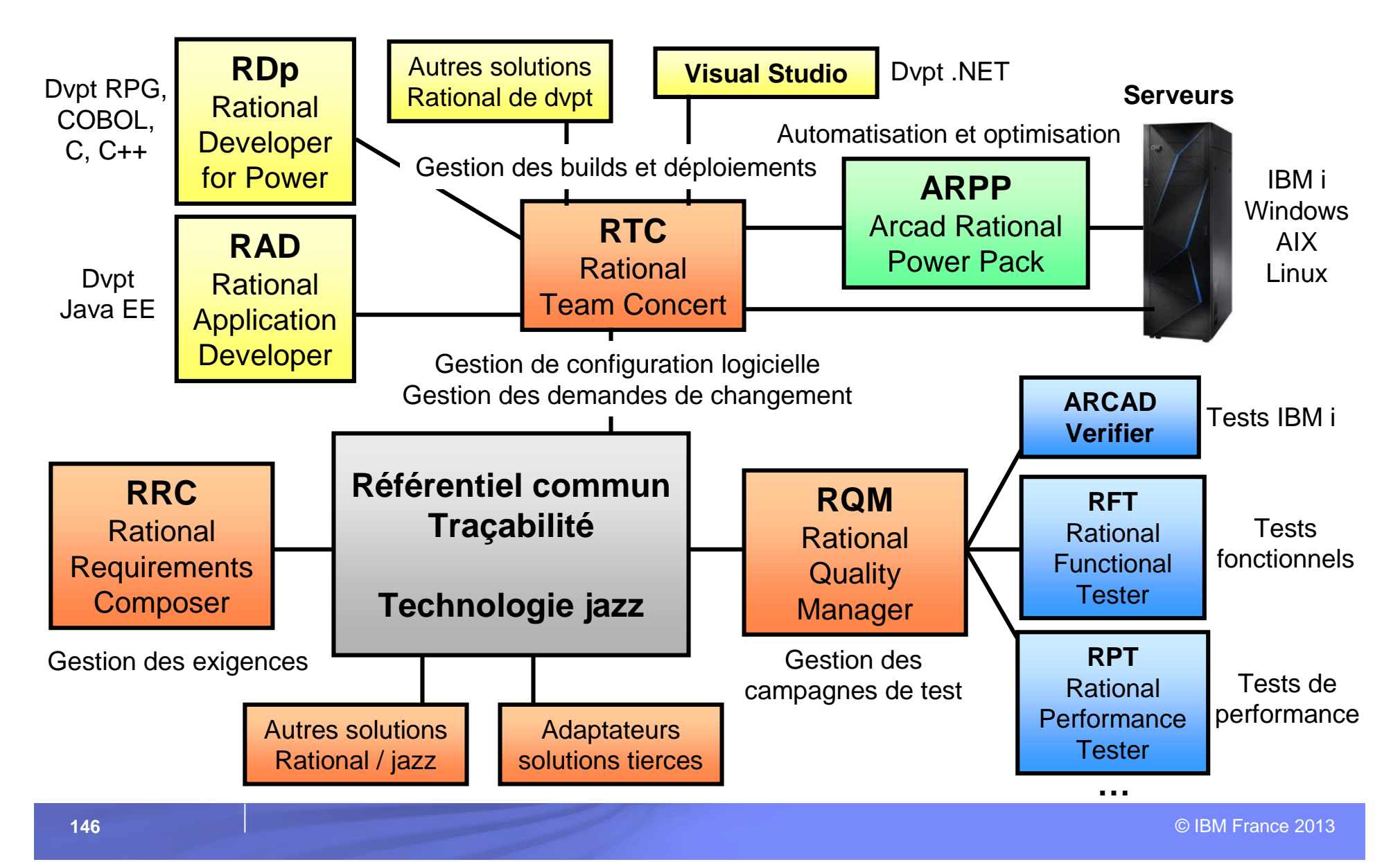

![](_page_146_Figure_1.jpeg)

#### RTC en quelques mots

- RTC (Rational Team Concert) est une solution intégrée qui offre une infrastructure pour la gestion du changement
	- Gestion des demandes de changement (workflow temps réel)
	- Contrôle des sources (traçabilité des modifications)
	- Construction et déploiement des binaires et objets
	- Gestion des phases du cycle de vie applicatif (dev, recette, pre-prod…)
	- Collaboration entre les membres de l'équipe
	- Supervision des projets (rapports, tableaux de bord…)
- Une solution unifiée (acteurs, plateformes, langages, interfaces)
- Un référentiel commun et unique
- Une traçabilité tout au long du cycle de vie

![](_page_147_Picture_21.jpeg)

# RTC – Quelques copies d'écran

![](_page_147_Picture_22.jpeg)

![](_page_148_Picture_23.jpeg)

### RTC – Quelques copies d'écran

**Traçabilité des modifications**

![](_page_148_Picture_24.jpeg)

![](_page_148_Picture_25.jpeg)

© IBM France 2013

## ARPP en quelques mots

![](_page_149_Picture_2.jpeg)

- Le « ARCAD-Rational Power Pack » (ARPP) étend les solutions RDp/RTC avec des outils dédiés IBM i :
	- ARCAD-Audit pour épurer et garantir le contenu du référentiel RTC
	- ARCAD-Observer pour les analyses d'impact et la navigation dans l'architecture des applications
	- ARCAD-Builder pour l'automatisation et l'optimisation des processus de build
	- ARCAD-Deliver pour la gestion du déploiement multiplateformes
- ARCAD Software est **IBM Rational Business Partner**
- Ses solutions sont estampillées **« Ready for Rational »**
- ARPP est au catalogue IBM depuis le 9 avril 2013

![](_page_150_Figure_1.jpeg)

#### Annonce de ARPP – 9 avril 2013

IBM Europe, Middle East, and Africa Software Announcement ZP13-0223, dated April 9, 2013

![](_page_150_Picture_4.jpeg)

#### **TBM reseller for ARCAD-Rational Power Pack** further strengthens its suite of solutions for IBM i development teams

#### **Table of contents**

- 1 Overview
- 2 Key prerequisites
- 2 Planned availability date
- 2 Description
- 3 Program number
- 3 Publications
- 4 Technical information
- 4 Ordering information
- 6 Terms and conditions
- $\overline{ }$ Prices
- **7** Announcement countries

#### At a glance

Developing and maintaining complex, composite IBM® i applications is now easier, with the ARCAD-Rational Power® Pack from ARCAD Software, now available from IBM.

- Analyzes complex applications and creates efficient and automated build and deployment capabilities that address key challenges that will free your development teams to innovate and deliver business value faster.
- Empowers employees with the best tools and skills available for modern, agile

#### ARPP – Quelques copies d'écran**Rational** Application **OR HSLVXRFA.LF**  $\Delta$ **ARCAD-Rational** Version **Power Pack OR HSLVXRFB.LF OR HSLWHSEA.LF** Last transfer to prod.:: **OR HSPACTL.PF**  $=$  $F$ Cross references: Utilization 23 [編 Calling chain: HSR200 (Sales Order Entry / Maintenance / Inquiry) 8 **OR HSPAREQ.PF** Query level Query level **CR HSPCLAM.PF** Application  $\pm$  STD. Application  $: STD$ **CR HSPCOMP PF** New : V 1.01.A (D) (Intergation DEMO) : V 1.01.A [D] (Intergation DEMO) Version Version **CR HSPCUS** Open Last transfer to prod.:: V 1.01.A [D] (Intergation DEMO) Last transfer to prod.:: V 1.01.A [D] (Intergation DEMO) **OR HSPDISC CR HSPEXP** Open With Information on source element  $\hat{\mathbf{x}}$ Information on source element  $\hat{\mathbf{x}}$ Analysed elements  $\hat{\mathbf{x}}$ **OR HSPINVI** 물 All elements Name  $\therefore$  HSC200 Description : Sales Order Processing Replace from Associated L data not available **OR HSPINV** HSPCOMP (Con Component Type: CLP Object type : \*PGM **OR HSPODE REA** HSLCOMPA Analysis results  $\hat{\mathbf{x}}$ Copy Xref level  $: V1.00.A$ Last version: **OR HSPORD** Nom **OR HSPORD** Paste Application Type de ... Type Analysis results  $\hat{z}$ CompanyListServlet.java **STC** \_STMF \_STM **OR HSPORD ME** Delete Name Applica... Comp... Object ... Text <sup>®</sup> frmCustomer.frm **STC** \_STMF \_STM| **CR HSPPRO GB** HSC200 **STD** Move... CLP \*PGM Sales Order Processing **TES** HSR200  $\overline{\text{STD}}$ RPG<sup>T</sup> \*PGN **CR HSPREF. THE HSR200** STD. **RPG** \*PGM Sales Order Entry / Ma Rename... **图HSR200E STD** RPGLE \*PGM **CR HSPREST REA** HSC200A STD. CLP \*PGM Sales Order Processing **图HSR200ES** STD. SQLRPGLE \*PGM HSPSHP 24 Import... **Tal** HSR220 STD **RPG** \*PGM **Invoice Print Processin CR HSPSINT**  $\frac{1}{25}$  HSR230 STD **RPG** \*PGM Delivery Note Print Prc M Export... **CR HSPSUB**  $\overline{\mathbb{R}}$  HSR341 **STD RPG** \*PGM F4 Search Window 48 QCMDEXC \*PGM \*PGM **CR** HSPTRA Add Bookmark...  $\leftarrow$   $\leftarrow$   $\leftarrow$   $\leftarrow$  $\leftarrow$ m  $\rightarrow$  $\overline{133}$  HSR342 STD. **RPG** \*PGM Window for Allocation **Q2 HSPVCT** 48 QCMDEXC Call parameters  $\hat{\mathbf{x}}$ \*PGM \*PGM Refresh Element count : 5 **REAL RMVMSGC** CLP. \*PGM STD Remove message(s) fri Parameters  $25.23$ **Remote Actions** ☞ **REA** SNDMSGC STD CLP \*PGM Send message to prog Inter-application links Team Include ILE calls data not available Include modules Compare With ived Include commands Replace With table  $\leftarrow$   $\mathbb{H}$  $\ddot{\phantom{1}}$ Access key **Enterprise Extensions** t modified ARCAD-Observer  $\blacktriangleright$ Calls ced Utilization Visualize Application Diagram ation Dependant files me Properties Source inclusion :h **USITIPICI QUESCONOTION OUTIN'II** 1,297 bytes ġ. Calling Chain Fields

IBM Power Systems - IBM i

![](_page_152_Picture_77.jpeg)

#### Rational – Pour en savoir plus – Sessions 2011 et 2012

#### Evénement IBM i 2011

- S1 RD Power : un environnement de développement moderne pour améliorer la productivité et les compétences des développeurs IBM i
- S9 Contrôle des sources, traçabilité et gestion des demandes de changement sous IBM i avec le produit RTC (Rational Team Concert)
- S17 Automatisation des déploiements avec « ARCAD Deliver Extension for IBM Rational Team Concert » (ARCAD Software)

#### **Evénement IBM i 2012**

- S1 RDp : vous n'utiliserez plus jamais SEU !
- S9 RDP/RTC et ARCAD : comment adopter un standard pour structurer ses développements ?
- S17 RDp Trucs et astuces

![](_page_153_Figure_1.jpeg)

### Rational – Pour en savoir plus – Sessions 2013

- **Lundi 8 avril** 
	- S1 Panorama des solutions Rational pour IBM i
- Mardi 9 avril
	- S11 Il n'a jamais été aussi simple de déboguer qu'avec RDp !
	- S26 Travail en équipe, gestion des demandes de changement et contrôle des sources avec RTC

![](_page_154_Picture_1.jpeg)

#### A. Possibilités et nouveautés IBM i

#### B. Structures et ressources disponibles

C. Futur et conclusion

![](_page_155_Picture_75.jpeg)

Si vous désirez mettre en œuvre les technologies abordées

- RPG IV, ILE, RPG Open Access
- **SQL, modernisation DB2**
- Solutions Rational (RDp, RTC, HATS)
- **Services Web**
- CGI, Java, PHP
- Worklight
- **Omnifind**
- **DB2 Web Query**
- ARE…

# **quelles sont les ressources à votre disposition ?**

![](_page_156_Figure_1.jpeg)

#### Formation – IBM - Quelques-uns de nos cours

![](_page_156_Picture_57.jpeg)

**- Dans notre centre de formation de Noisy le Grand ou à la** carte sur site client - www.ibm.com/services/learning/fr

![](_page_157_Picture_36.jpeg)

**Formation - Partenaires** 

**Gaia (69)** 

![](_page_157_Picture_4.jpeg)

 $\blacksquare$  NoTos (34)

![](_page_157_Picture_6.jpeg)

 $-OO2(30)$ 

![](_page_157_Picture_8.jpeg)

Volubis (44)

![](_page_157_Picture_10.jpeg)

![](_page_158_Picture_1.jpeg)

### Expertise et conseil – Prestations de service

**IBM** 

- Philippe Bourgeois (pbourgeois@fr.ibm.com)
	- solutions Rational, RPG IV, ILE, SQL, Services Web...
- Christian Grière (cgriere@fr.ibm.com)
	- performances DB2, performances système, NLS
- Quelques-uns de nos partenaires
	- Cimexe *(expertise, conseil, TMA www.cimexe.com)*
	- Gaia *(expertise, conseil, formation www.gaia.fr)*
	- NoTos *(expertise, conseil, formation, développement www.notos.fr)*
	- OO2 *(expertise, conseil, formation, développement www.oo2.fr)*
	- Six-axe *(expertise, conseil, formation, dvpt, TMA www.six-axe.fr)*
	- Volubis *(expertise, conseil, formation www.volubis.fr)*

![](_page_159_Figure_1.jpeg)

## Structures IBM – L'IBM Innovation Center (IIC)

- Accompagnement **des éditeurs, des intégrateurs et des partenaires commerciaux d'IBM,** pour réaliser:
	- des validations d'architecture
	- des évaluations de portage
	- des migrations de plateforme
	- des ateliers techniques
	- des tests de performance et d'intégration
	- des certifications aux technologies IBM
	- des transferts de compétences individualisés

Pour plus d'informations : **iic\_paris@fr.ibm.com**

![](_page_159_Picture_12.jpeg)

![](_page_159_Picture_13.jpeg)

![](_page_160_Figure_1.jpeg)

#### Structures IBM – Le centre de services IBM i

#### **Prestations de service avec 3 axes de travail :**

- Bilan technique des patrimoines applicatifs
- Maintenance d'applications
- Modernisation des parcs applicatifs

#### **50 collaborateurs en France + des centres de compétences rattachés**

- Chefs de projet, architectes, analystes, développeurs
- Technologies traditionnelles et nouvelles technologies

#### **Principales prestations proposées**

- TMA (corrective / préventive / adaptative)
- Support utilisateur niveau 2
- Etude d'architecture
- Diagnostic applicatif
- Proof Of Concept (POC)
- Développement de nouveaux projets

Pour plus d'informations : **cdsibmi@fr.ibm.com**

![](_page_161_Picture_1.jpeg)

#### Redbook IBM i 7.1 et Technology Refresh

### **IBM i 7.1 Technical Overview with Technology Refresh Updates**

![](_page_161_Picture_4.jpeg)

## Web – IBM i sur developerWorks

![](_page_162_Picture_22.jpeg)

# Web – IBM i Technology Updates

![](_page_163_Picture_16.jpeg)

Systems Director for<br>Web Integration on i

![](_page_164_Picture_1.jpeg)

#### Web – Blogs IBM i

- Steve Will : http://ibmsystemsmag.blogs.com/you\_and\_i/
- Dawn May : http://ibmsystemsmag.blogs.com/i\_can/
- **Jon Paris et Susan Gantner : http://ibmsystemsmag.blogs.com/idevelop/**

You and *i IBM i* Trends and Strategies

#### **Authors:**

![](_page_164_Picture_8.jpeg)

![](_page_164_Picture_9.jpeg)

![](_page_164_Picture_10.jpeg)

![](_page_164_Picture_11.jpeg)

April 03, 2013

iDevelop Application Development for IBM i

#### **Close Encounters of the AS/400 Kind**

Will revealed in his blog yesterday, there's going t going on in the IBM i world over the next few celebrate the "birth" of the AS/400 25 years it has been 25 years and boy does that make us ge a little today.

![](_page_165_Figure_1.jpeg)

#### Web – Blogs IBM i

- Mike Cain: http://db2fori.blogspot.ca/
- **Tim Rowe: http://iprodeveloper.com/blog/welcome-modern-i-zation-blog**

![](_page_165_Picture_5.jpeg)

#### IBM Power Systems - IBM i

![](_page_166_Picture_86.jpeg)

#### Web - IBM i et les réseaux sociaux

![](_page_166_Picture_3.jpeg)

![](_page_166_Picture_4.jpeg)

![](_page_167_Figure_1.jpeg)

#### Web - IBM i et les réseaux sociaux

![](_page_167_Picture_3.jpeg)

#ibmi

#ibmi25

![](_page_167_Picture_22.jpeg)

![](_page_168_Figure_1.jpeg)

#### Web – IBM i et les réseaux sociaux

![](_page_168_Picture_3.jpeg)

![](_page_169_Figure_1.jpeg)

#### **Web - Ressources tierces**

![](_page_169_Picture_3.jpeg)

![](_page_170_Picture_1.jpeg)

A. Possibilités et nouveautés IBM i

B. Structures et ressources disponibles

C. Futur et conclusion

![](_page_171_Figure_1.jpeg)

#### Roadmap IBM i

![](_page_171_Figure_3.jpeg)

All statements regarding IBM's future direction and intent are subject to change or withdrawal without notice, and represent goals and objectives only

![](_page_172_Picture_56.jpeg)

# Support IBM i

![](_page_172_Figure_3.jpeg)

All statements regarding IBM's future direction and intent are subject to change or withdrawal without notice, and represent goals and objectives only

![](_page_173_Picture_1.jpeg)

#### European Power Summit 2013 – eps2013.fr *19 au 21 juin 2013 - Annecy*

![](_page_173_Figure_3.jpeg)

![](_page_174_Figure_1.jpeg)

#### European Power Summit 2013 – eps2013.fr *19 au 21 juin 2013 - Annecy*

- 3 jours complets de présentations
- Contact direct avec les experts IBM US, Europe, France et tiers
- 9 filières en parallèle
- **Ateliers de travaux pratiques**
- Des présentations sur les nouveautés et les futures tendances
- Un large choix de sujets : plus de 130 présentations proposées, dont plus de 50 en français
- Une soirée de parrainage avec spectacle et soirée de gala dans un cadre prestigieux
- **Un prix attractif**

![](_page_175_Picture_1.jpeg)

#### European Power Summit 2013 – eps2013.fr *19 au 21 juin 2013 - Annecy*

#### **Intervenants IBM US**

![](_page_175_Figure_4.jpeg)

© IBM France 2013

![](_page_176_Picture_1.jpeg)

![](_page_176_Figure_2.jpeg)

© IBM France 2013

![](_page_177_Picture_1.jpeg)

# **Pour terminer cette session** plénière...

![](_page_178_Figure_1.jpeg)

© IBM France 2013

n

n

n

n

#### Informations pratiques

**179**

- **Les présentations seront disponibles en ligne** 
	- Vous recevrez un email indiquant l'URL
- N'oubliez pas de remplir et de rendre la feuille d'évaluation (recto-verso)

![](_page_178_Picture_6.jpeg)

![](_page_178_Picture_65.jpeg)

S2 - DB2/SQL - Les procédures cataloguées

# Les sessions du lundi 8 avril après-midi

![](_page_179_Picture_209.jpeg)
## Les sessions du mardi 9 avril matin

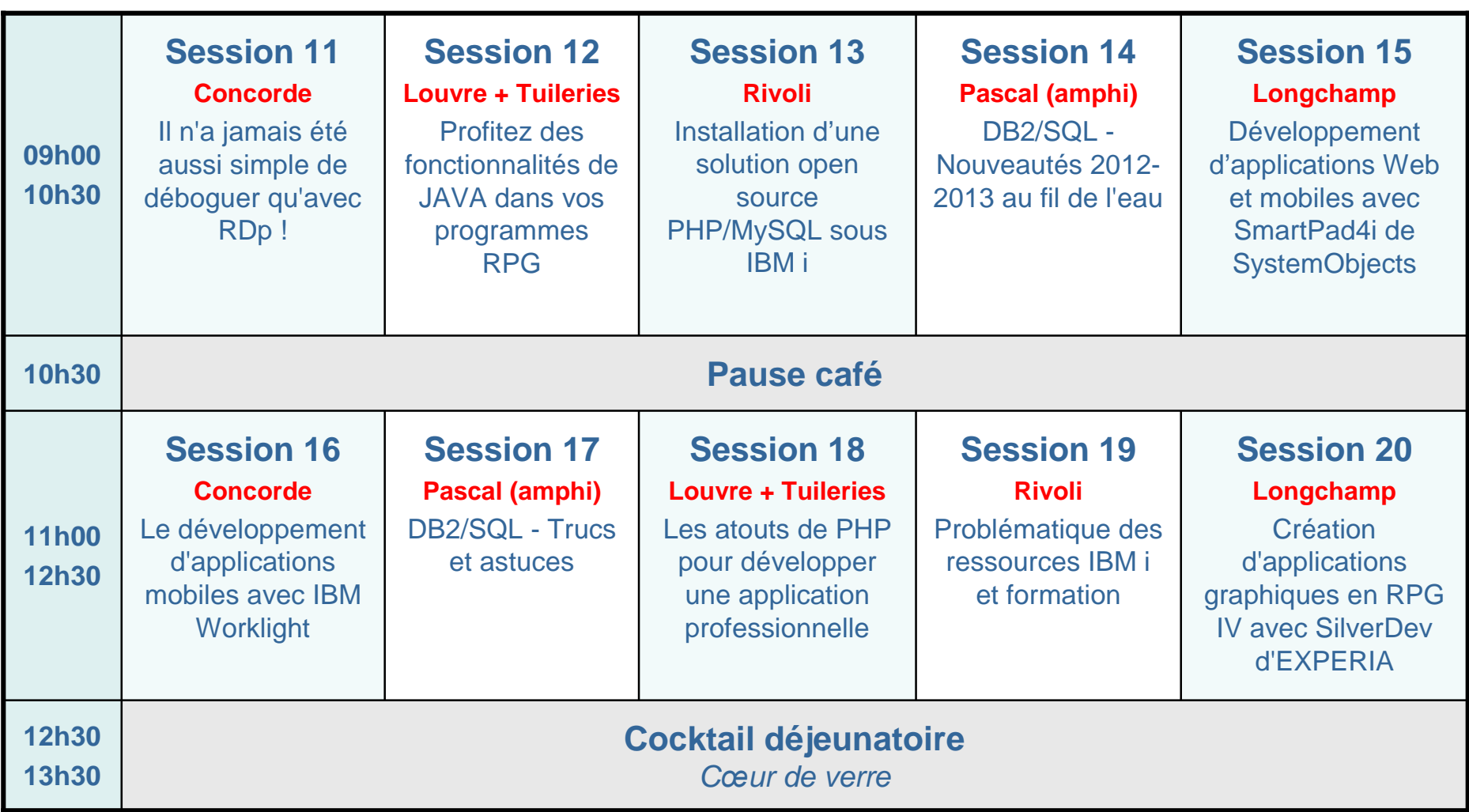

## Les sessions du mardi 9 avril après-midi

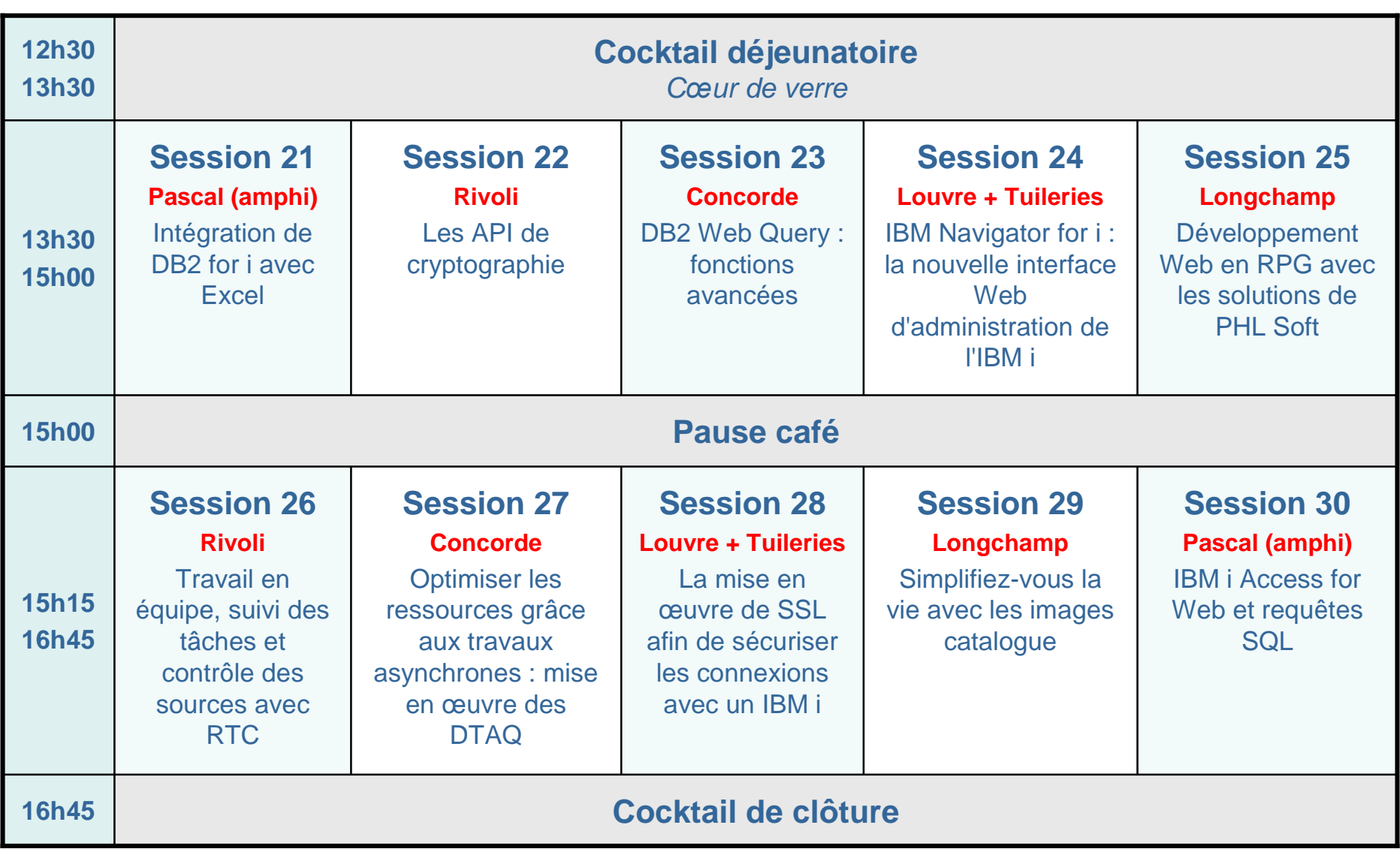

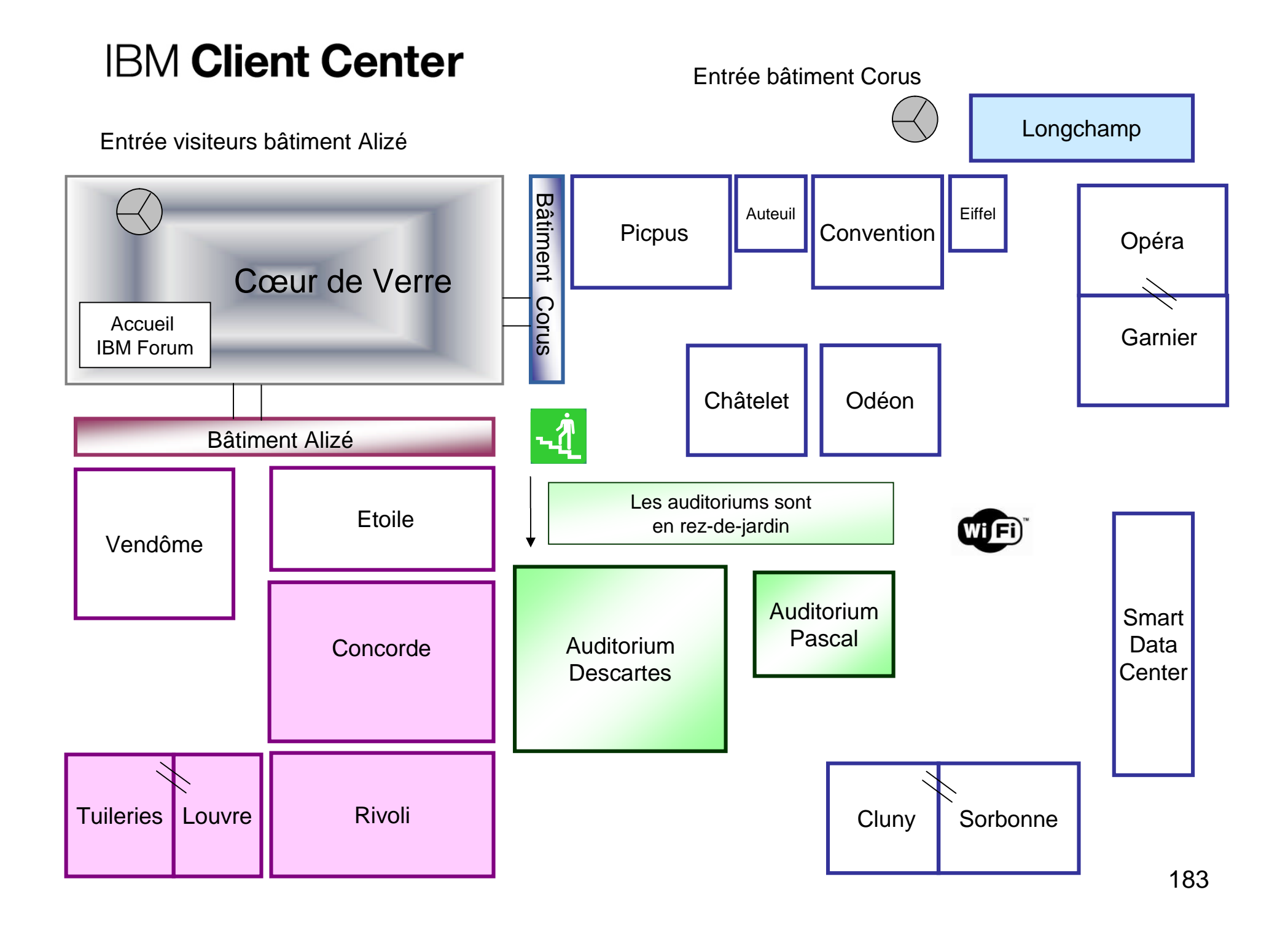

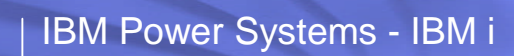

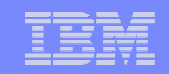

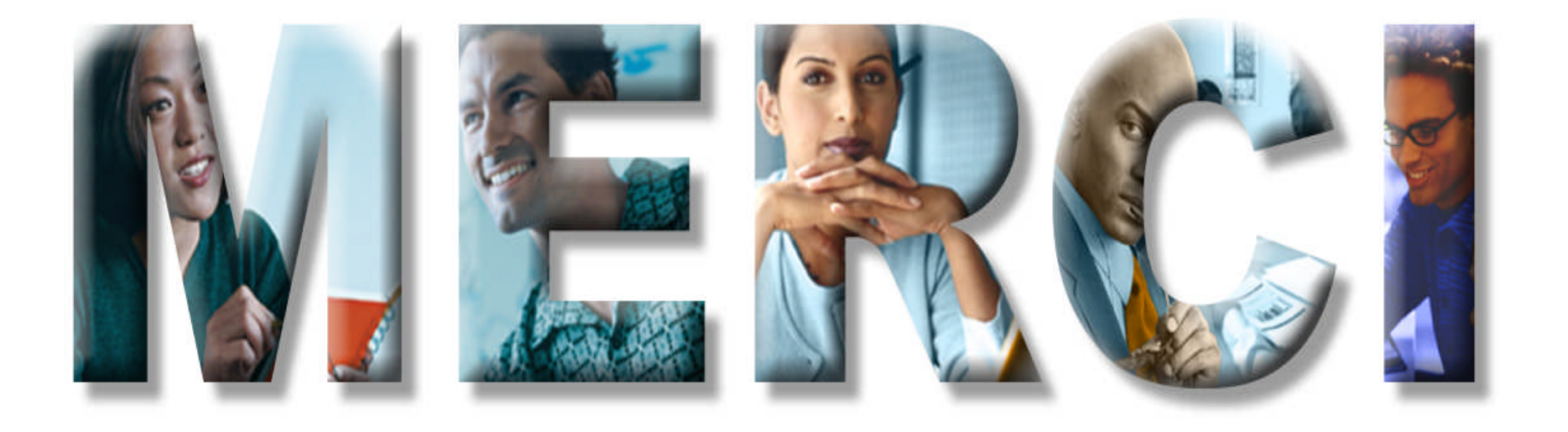

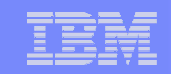

## Pause déjeuner

## Reprise à 14h00

© IBM France 2013